Dirección<br>General de<br>Aguas Ministerio de<br>Obras Públicas

**GOBIERNO DE CHILE MINISTERIO DE OBRAS PÚBLICAS DIRECCIÓN GENERAL DE AGUAS DEPTO. DE CONSERVACIÓN Y PROTECCIÓN DE LOS RECURSOS HÍDRICOS**

**Gobierno de Chile** 

# **MAPA HIDROQUÍMICO DE CHILE**

# **INFORME FINAL**

REALIZADO POR: **DICTUC S.A.** S.I.T. N°448

SANTIAGO, NOVIEMBRE, 2019

#### **MINISTERIO DE OBRAS PÚBLICAS**

Ministro de Obras Públicas

Ingeniero Civil Industrial, Sr. Alfredo Moreno Charme

Director General de Aguas

Ingeniero Comercial, Sr. Óscar Cristi Marfil

Jefa Departamento de Conservación y Protección de los Recursos Hídricos

Ingeniera Civil, Sra. Mónica Musalem Jara

Inspector Fiscal

Ingeniero Ambiental, Sr. Diego San Miguel Cornejo

Inspector Fiscal (s)

Ingeniero Ambiental, Sr. Heriberto Moya Gutiérrez

#### **DICTUC S.A.**

Jefe de Proyecto

Ingeniero Civil, Ph.D., Sr. Pablo Pastén González

ESPECIALISTAS

Especialista Calidad de Aguas

Ingeniera Civil, Doctor Cs. Ingeniería, Sra. Alejandra Vega Contreras

Especialista Estadística

Estadística, Ph.D., Sra. Ana María Araneda Levy

Especialista Sistemas de Información Geográfica (SIG)

Geógrafo, PhD, Sr. Jorge Qüense Abarzúa

Especialista Bases de Datos

Ingeniero Civil de Industrias, Ph.D., Sr. Marcos Sepúlveda Fernández

EQUIPO DE PROFESIONALES

Ingeniero Civil de Industrias, Mag. Cs. Ing., Sr. Guillermo Arce Marín

Estudiante de Ingeniería, Sr. César Meneses Espinoza

#### **AGRADECIMIENTOS**

El equipo de DICTUC S.A. agradece a CEDEUS (Proyecto Conicyt/Fondap 15110020). También agradece a Stuart Warner, del UNEP GEMS/Water Capacity Development Centre, y sus colaboradores por la discusión respecto a la implementación del indicador ODS 6.3.2 en Chile.

#### *Para citar bibliográficamente este estudio, se recomienda usar la siguiente forma:*

DGA (2019). Mapa Hidroquímico de Chile, SIT N°448, Ministerio de Obras Públicas, Dirección General de Aguas, División de Conservación de Recursos Hídricos, Santiago, Chile, Realizado por DICTUC S.A.

Observaciones iniciales:

- El mapa hidroquímico generado se implementa a través del Observatorio Georreferenciado de la DGA.

- El presente estudio se refiere a red de calidad de agua subterránea y superficial, dejando fuera la red de lagos.

# **ÍNDICE DE CONTENIDOS**

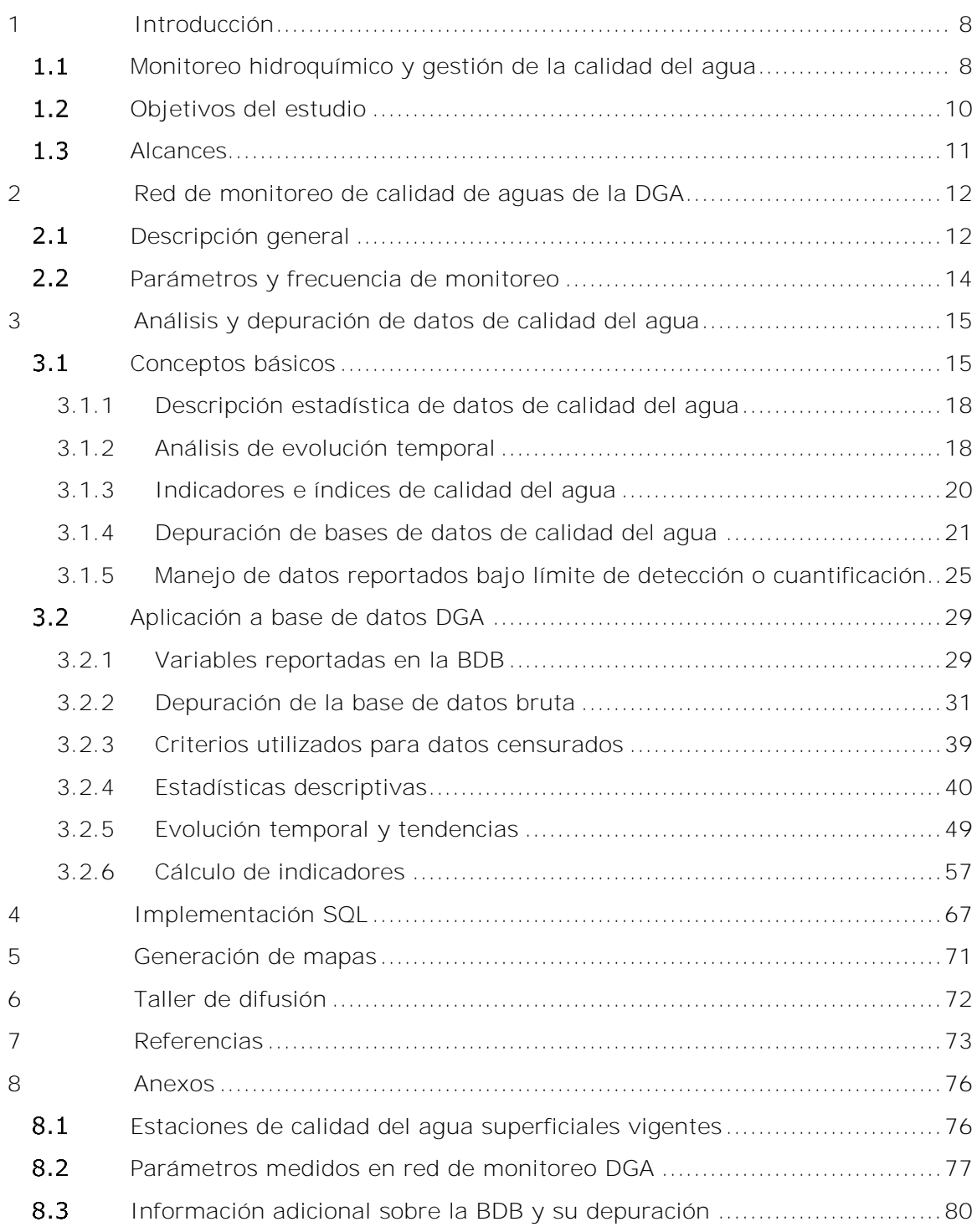

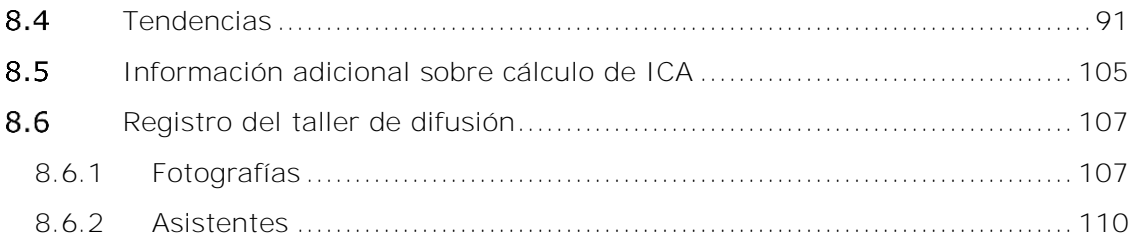

# **ÍNDICE DE TABLAS**

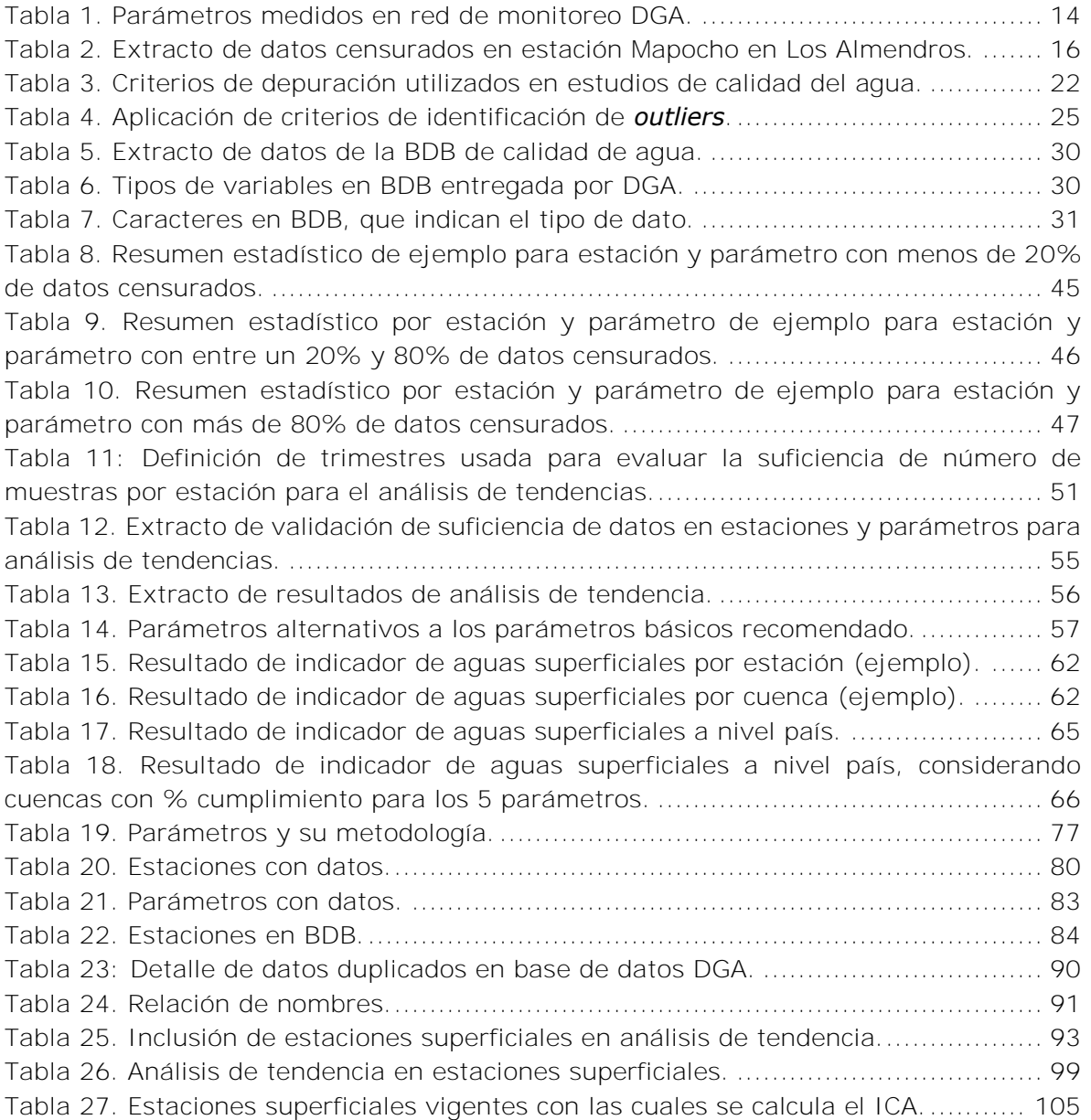

#### **ÍNDICE DE FIGURAS**

[Figura 1. Enfoque para la toma de decisiones y políticas públicas orientadas a mejorar y](#page-11-0)  [proteger la calidad del agua.................................................................................](#page-11-0) 9 [Figura 2. Proceso de generación de datos de calidad de agua de la DGA..................](#page-14-2) 12 [Figura 3. Distribución de estaciones de monitoreo de calidad de agua con medición](#page-15-0)  [superficial o subterránea \(vigentes y suspendidas\).](#page-15-0) .............................................. 13 [Figura 4. Serie de datos de conductividad eléctrica en estación Mapocho en Los](#page-17-2)  [Almendros \(1980-2020\). El círculo negro indica un valor identificado como](#page-17-2) *outlier*.... 15 [Figura 5. Histograma de conductividad eléctrica en](#page-18-1) estación Mapocho en Los Almendros (*outliers* excluidos). [..........................................................................................](#page-18-1) 16 [Figura 6. Serie de datos de conductividad eléctrica en estación Mapocho en Los](#page-19-0)  Almendros (1980-1985). [...................................................................................](#page-19-0) 17 [Figura 7. Concentración de Sólidos Disueltos Totales vs Caudal en el Río Arkansas.](#page-20-2) .. 18 [Figura 8. Reglas de decisión para la selección de un test estadístico para análisis de](#page-22-1)  tendencias en ESTREND. [...................................................................................](#page-22-1) 20 [Figura 9. Histograma por método de sustitución simple. Esta figura es solamente](#page-28-0)  [referencial, razón por la cual los valores censurados son una fracción superior al 20%](#page-28-0)  [recomendado en otros estudios..........................................................................](#page-28-0) 26 [Figura 10. Método de distribución \(MLE\) para el cálculo de estadísticos descriptivos..](#page-29-0) 27 [Figura 11. Método robusto para el cálculo de estadísticos descriptivos.....................](#page-30-0) 28 [Figura 12. Ejemplo de gráfico boxplot para calidad del agua.](#page-50-0) ................................. 48 [Figura 13. Ejemplo de gráfico concentración v/s tiempo.](#page-52-0) ....................................... 50 [Figura 14. Bosquejo diseño base de datos con orientación analítica para almacenar](#page-70-0)  [mediciones históricas brutas \(BDB\).....................................................................](#page-70-0) 68 [Figura 15. Bosquejo diseño base de datos con orientación analítica para almacenar](#page-71-0)  [mediciones históricas depuradas \(BDD\)...............................................................](#page-71-0) 69 Figura 16. Esquema de manejo de datos. [............................................................](#page-72-0) 70 [Figura 17. Programa del taller de difusión de los resultados.](#page-74-1) .................................. 72 [Figura 18. Ubicación de estaciones superficiales vigentes.](#page-78-2) ..................................... 76

### **LISTA DE SIGLAS**

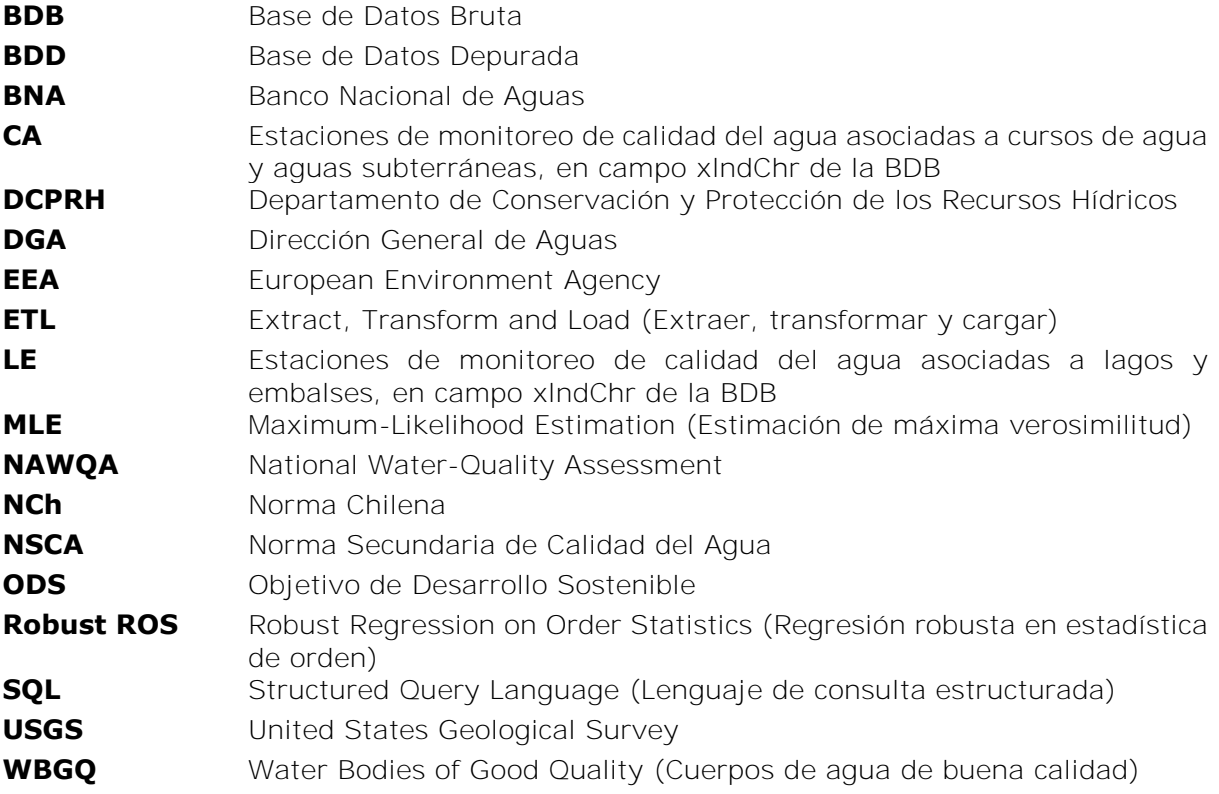

## <span id="page-10-0"></span>**1 INTRODUCCIÓN**

Este Informe presenta el contexto, aspectos metodológicos, y principales resultados de la elaboración del Mapa Hidroquímico de Chile. El principal resultado es un conjunto de mapas y una base de datos geoespacial diseñada para ser consultada a través de la plataforma del Observatorio Georreferenciado de la Dirección General de Aguas. Los datos hidroquímicos brutos provienen del registro de mediciones disponibles de la Red de Monitoreo de Calidad de Aguas de la DGA desde 1959 hasta 2018, y que fueron depurados a través criterios y métodos estadísticos presentados más adelante en este informe.

Primero, se presenta el rol de los datos hidroquímicos y el monitoreo en la gestión de la calidad del agua (Sección [1.1\)](#page-10-1), los objetivos del estudio (sección [1.2\)](#page-12-0) y sus alcances (sección [1.3\)](#page-13-0). Posteriormente, se realiza una descripción de la red de monitoreo de la DGA, fuente de los datos utilizados en el desarrollo de este estudio (sección [2\)](#page-14-0).

Luego, se presentan conceptos básicos del análisis de datos de calidad del agua (sección [3.1\)](#page-17-1), incluyendo la descripción estadística de los datos, el análisis temporal de los datos, el desarrollo de indicadores e índices de calidad del agua, la depuración de base de datos de calidad de agua y el manejo de datos censurados. Posteriormente, se presenta la aplicación de estos aspectos a la base de datos de la DGA (sección [3.2\)](#page-31-0), en el cual se detalla la metodología utilizada a través de ejemplos y se presentan los resultados.

Finalmente, se presenta la implementación de la base de datos en SQL (sección [4\)](#page-69-0) y la generación de mapas para visualizar los resultados (sección [5\)](#page-73-0).

#### <span id="page-10-1"></span> $1.1$ **Monitoreo hidroquímico y gestión de la calidad del agua**

El mejoramiento y la protección de la calidad del agua es clave en la gestión del agua, en tanto una degradación de la calidad del agua puede limitar la disponibilidad del recurso hídrico tanto para usos humanos (p. ej. consumo humano, agricultura, industria) como para los ecosistemas (United Nations Environment Programme, 2008). En este sentido, la generación de información relativa a calidad del agua, tanto de aguas superficiales como subterráneas, es relevante para la evaluación del estado de los recursos hídricos. En efecto, el monitoreo y vigilancia de la calidad del agua es, a nuestro juicio, parte de un mejoramiento continuo de herramientas y conocimiento para la toma de decisiones y el desarrollo de políticas públicas relacionadas a la gestión de la calidad del agua, junto al desarrollo de modelos conceptuales y modelos cuantitativos [\(Figura](#page-11-0)  [1\)](#page-11-0).

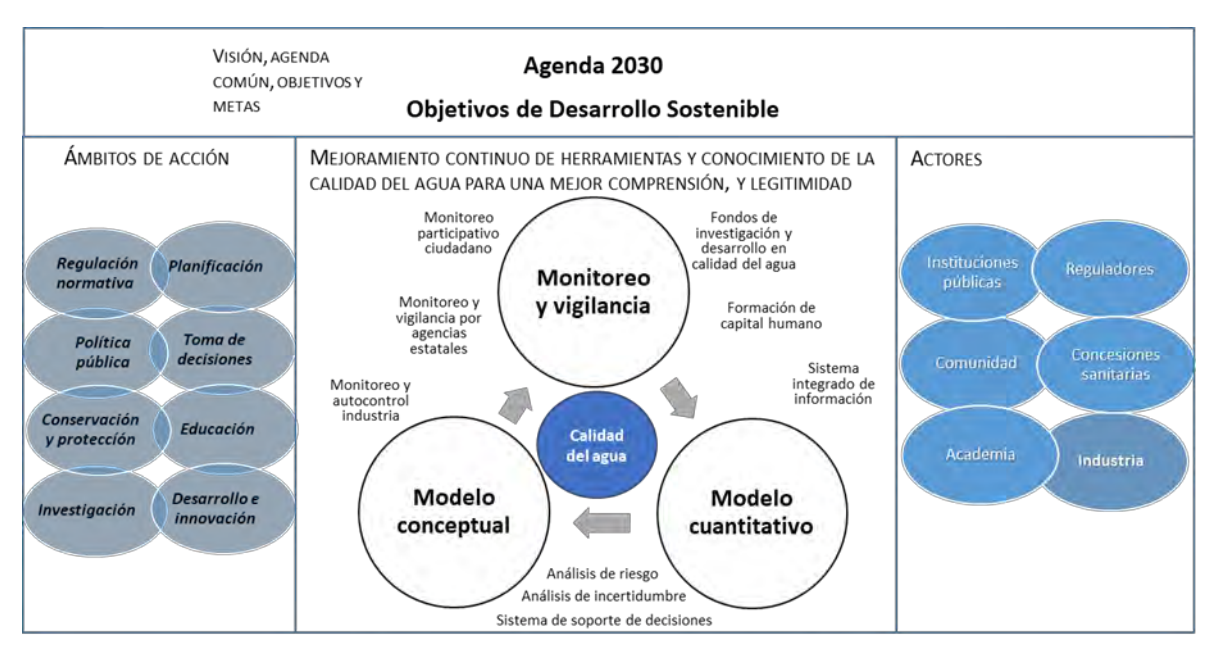

<span id="page-11-0"></span>**Figura 1. Enfoque para la toma de decisiones y políticas públicas orientadas a mejorar y proteger la calidad del agua. Fuente: Pastén, Vega, Guerra, Pizarro, & Lizama (2019).**

Diversas instituciones a nivel internacional llevan a cabo programas de monitoreo de calidad del agua. Por ejemplo, el Servicio Geológico de los Estados Unidos (USGS, por sus siglas en inglés) implementó el proyecto NAWQA (*National Water-Quality Assessment*) en el año 1991, para evaluar *"dónde, cuándo, por qué y cómo ha cambiado la calidad del agua de ese país, o puede cambiar en el futuro, en respuesta a actividades humanas y factores naturales"* (U.S. Geological Survey, n.d.-a). En relación a aguas superficiales, el USGS genera mapas regionales de la calidad del agua (U.S. Geological Survey, n.d.-b), mapas de tendencias de calidad del agua a nivel nacional (U.S. Geological Survey, n.d.-c) y mapas identificando las principales fuentes de contaminantes (U.S. Geological Survey, n.d.-d).

En Europa, la Directiva Marco del Agua establece que los Estados deberán implementar programas de monitoreo de la calidad del agua, incluyendo el estado químico y ecológico, así como los lineamientos para tales planes (Publication Office of the European Union, 2000). La consolidación de los datos está a cargo de la Agencia Europea de Medio Ambiente (EEA, por sus siglas en inglés), que estableció una red de monitoreo llamada Eionet-Water (European Environment Agency, n.d.-a). La información generada por esta red está disponible en una base de datos llamada Waterbase, en la cual también se puede acceder a gráficos (de barras y tendencias) con información de calidad del agua (European Environment Agency, n.d.-b).

En el caso de Chile, la Dirección General de Aguas (DGA), a través del Departamento de Conservación y Protección de los Recursos Hídricos (DCPRH), tiene encargado generar y publicar información de calidad de aguas superficiales y subterráneas, de acuerdo con lo dispuesto en el Código de Aguas. Esta información ha sido utilizada con diversos fines, entre ellos la investigación científica, donde se incluye la publicación de artículos científicos (p. ej. Pizarro et al., 2010) y libros (Pastén et al., 2019, Vega et al., 2018). En esa misma línea, es relevante indicar que en esos dos libros ya se han realizado mapas hidroquímicos de Chile, aunque con un alcance menor al solicitado en este estudio. Otro uso relevante de la información de la DGA es la evaluación del avance en los Objetivos de Desarrollo Sostenible (ODS). En particular, la información de la DGA ha sido usada para calcular el indicador ODS 6.3.2 "Porcentaje de cuerpos de agua de buena calidad", aunque sólo en 6 cuerpos de agua (p. ej. Gobierno de Chile, 2017).

A pesar de que la información de la DGA ha sido utilizada previamente con diversos fines, dicha información está principalmente disponible en formato tabular, lo que dificulta su visualización para, por ejemplo, identificar variaciones espaciales y temporales en calidad de agua. Por esto, la DGA encargó la sistematización de los datos de calidad de agua generados por su red de monitoreo en una base de datos, el análisis estadístico y el cálculo de indicadores, y la generación de mapas que presenten los resultados de este análisis.

#### <span id="page-12-0"></span> $1.2$ **Objetivos del estudio**

En base a lo anterior, el objetivo principal del presente estudio, denominado "Mapa Hidroquímico de Chile", es contar con mapas hidroquímicos que incorporen una visualización de estadísticas, tendencias e índices de calidad del agua a partir de los datos recogidos desde las estaciones de calidad de aguas superficiales y subterráneas de la DGA.

Los objetivos específicos, en tanto, son:

- Implementar la base de datos en motor de base de datos
- Establecer una metodología de depuración de los datos de calidad del agua
- Generar estadísticas descriptivas de la calidad de aguas superficiales
- Presentar gráficamente la evolución temporal y tendencias de parámetros de calidad del agua
- Calcular indicador ODS 6.3.2 "Proporción de cuerpos de agua de buena calidad"
- Generar mapas para visualizar los resultados obtenidos

#### <span id="page-13-0"></span>**Alcances**

Los alcances de este estudio son los siguientes:

- La base de datos de calidad del agua corresponde a la entregada en los anexos de las bases de la licitación; es decir, contiene información hasta el 19 de noviembre de 2018.
- La información relacionada a estaciones de monitoreo y parámetros corresponde a aquella entregada por el Mandante vía correo electrónico, con fecha 9 de octubre y 21 de junio de 2019, respectivamente, reemplazando aquella entregada en los anexos de las bases de la licitación.
- Los análisis realizados están sujetos a las limitaciones impuestas por la información disponible y la metodología solicitada por el mandante. A modo de ejemplo, el cálculo de indicador ODS 6.3.2 "Proporción de cuerpos de agua de buena calidad" se realizó con los datos actualmente disponibles (2015 – 2018), pese a que en teoría debería calcularse con los datos del periodo 2015 – 2019 y con la metodología detallada por la DGA, donde los cuerpos de agua corresponden a las cuencas.
- Las estaciones analizadas corresponden a aguas superficiales ríos y aguas subterráneas; es decir, se excluyen aquellas que corresponden a lagos y embalses. El archivo de estaciones corregido entregado por el mandante sólo incluye este tipo de estaciones, estaciones superficiales y subterráneas. Específicamente no se consideran los datos de la base de calidad del agua identificados con "LE" en el tipo y aquellos datos de estaciones no incluidas en el archivo de estaciones.
- Se consideró la entrega de *shapes* para generar los mapas en el Observatorio Georreferenciado de la DGA

#### <span id="page-14-0"></span>**2 RED DE MONITOREO DE CALIDAD DE AGUAS DE LA DGA**

#### <span id="page-14-1"></span>**Descripción general**  $2.1$

La DGA, en atención a su misión de generar información relativa a calidad del agua, dispone de una red de monitoreo de calidad de agua, tanto para aguas superficiales (ríos, lagos, embalses) como subterráneas. Para ello, se encarga de realizar el monitoreo (medición *in-situ* y toma de muestras), analizar las muestras y la publicación de los resultados, de acuerdo a los pasos indicados en la [Figura 2.](#page-14-2)

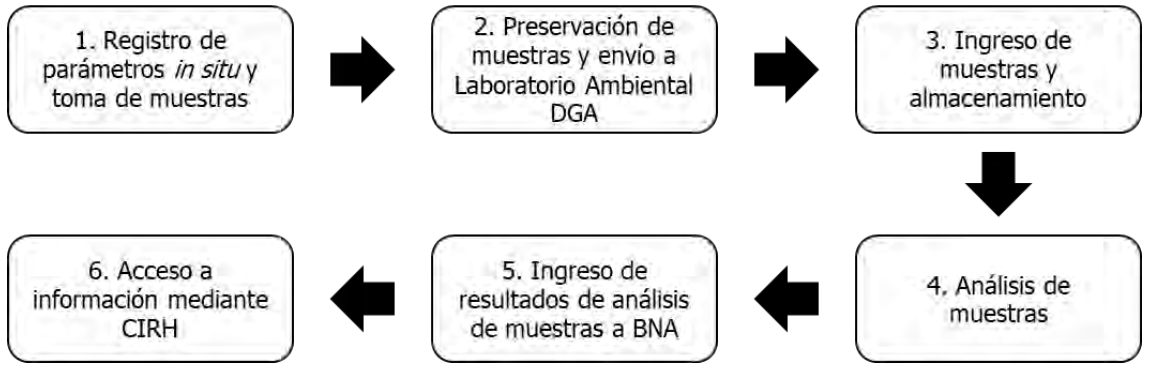

<span id="page-14-2"></span>**Figura 2. Proceso de generación de datos de calidad de agua de la DGA. Fuente: Dirección General de Aguas (2019b).**

De acuerdo con el listado corregido de estaciones entregado por el mandante, la red de monitoreo de la DGA cuenta con 1.472 estaciones de monitoreo de tipo superficiales y subterráneas (sin incluir lagos y embalses), de las cuales 989 se encuentran vigentes y 483 se encuentran suspendidas a octubre de 2019. La distribución nacional de las estaciones que se incluirán en el estudio se puede observar en la [Figura 3,](#page-15-0) las cuales corresponden a estaciones superficiales y subterráneas (según información actualizada por el mandante). En el Anexo [8.1,](#page-78-1) por su parte, se muestran las estaciones vigentes superficiales que fueron incluidas en el cálculo del ODS 6.3.2.

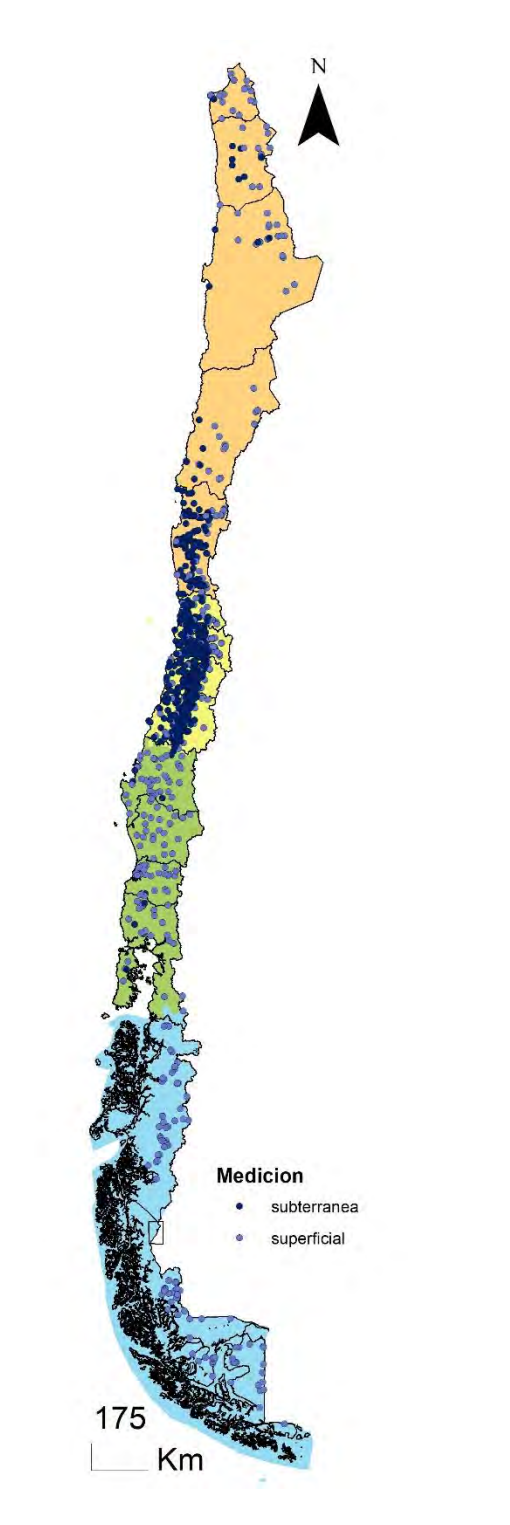

<span id="page-15-0"></span>**Figura 3. Distribución de estaciones de monitoreo de calidad de agua con medición superficial o subterránea (vigentes y suspendidas). Fuente: Elaboración propia en base a datos DGA.** 

### <span id="page-16-0"></span>**Parámetros y frecuencia de monitoreo**

La red de monitoreo de la DGA contempla la medición de diversos parámetros, entre los que se incluyen parámetros básicos, macroelementos, metales, nutrientes y compuestos orgánicos. La [Tabla 1](#page-16-1) detalla los parámetros que son medidos en forma regular.

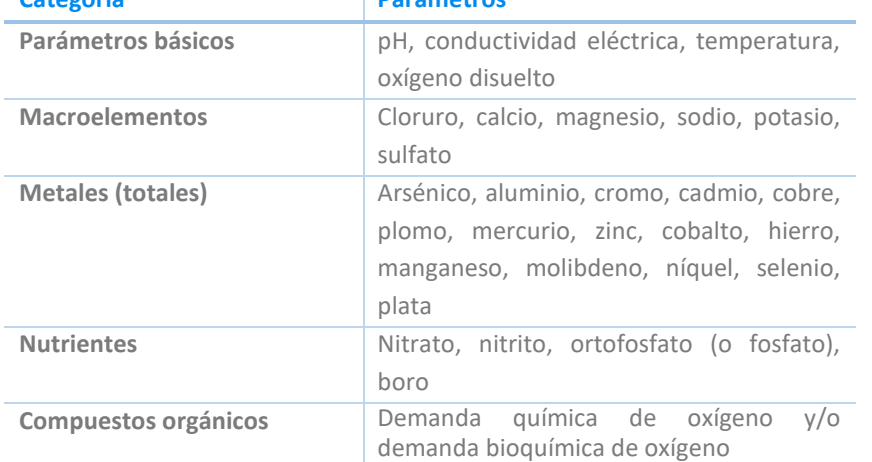

<span id="page-16-1"></span>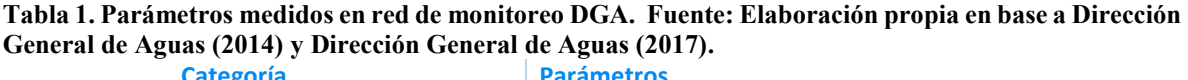

Además de los parámetros indicados en la tabla anterior, la DGA ocasionalmente ha medido otros parámetros. Un listado completo de los parámetros medidos por la DGA, independiente de su regularidad, se presenta en el Anexo [8.2.](#page-79-0)

La frecuencia del monitoreo depende principalmente del tipo de cuerpo de agua. Para la mayor parte de la estaciones de la red, el monitoreo es llevado a cabo 4 veces al año (verano, otoño, invierno y primavera) en aguas superficiales y 2 veces al año (otoño y primavera) en aguas subterráneas (Gobierno de Chile, 2017).

No obstante, tanto los parámetros medidos como la frecuencia pueden variar si la estación está considerada en el plan de monitoreo de una norma secundaria de calidad del agua (NSCA). A la fecha, solo 5 cuencas cuentan con NSCA vigente: Río Serrano, Río Maipo, Río Bío-Bío, Lago Llanquihue, Lago Villarrica.

# <span id="page-17-0"></span>**3 ANÁLISIS Y DEPURACIÓN DE DATOS DE CALIDAD DEL AGUA**

#### <span id="page-17-1"></span> $3.1$ **Conceptos básicos**

Las bases de datos de recursos hídricos pueden registrar información de diverso tipo (p. ej. caudales, parámetros de calidad, fecha de las mediciones). Estas bases de datos frecuentemente tienen las siguientes características, según Helsel and Hirsch (2002b):

- a) Los valores son todos positivos, no existen valores negativos. Tienen un límite inferior de cero, ya que representan un valor que debe ser posible en la naturaleza y es medido mediante técnicas analíticas. No obstante, existen excepciones como, por ejemplo, mediciones de temperatura.
- b) Presencia de *outliers* o valores extremos. Estos valores corresponden a datos muy altos o bajos con respecto al resto, los que no son frecuentes, pero pueden ocurrir. Los *outliers* en datos de recursos hídricos generalmente son valores altos. Un ejemplo de *outlier*, identificado de acuerdo a un criterio objetivo especificado en la sección [3.2.2](#page-33-0) se presenta en la [Figura 4.](#page-17-2)

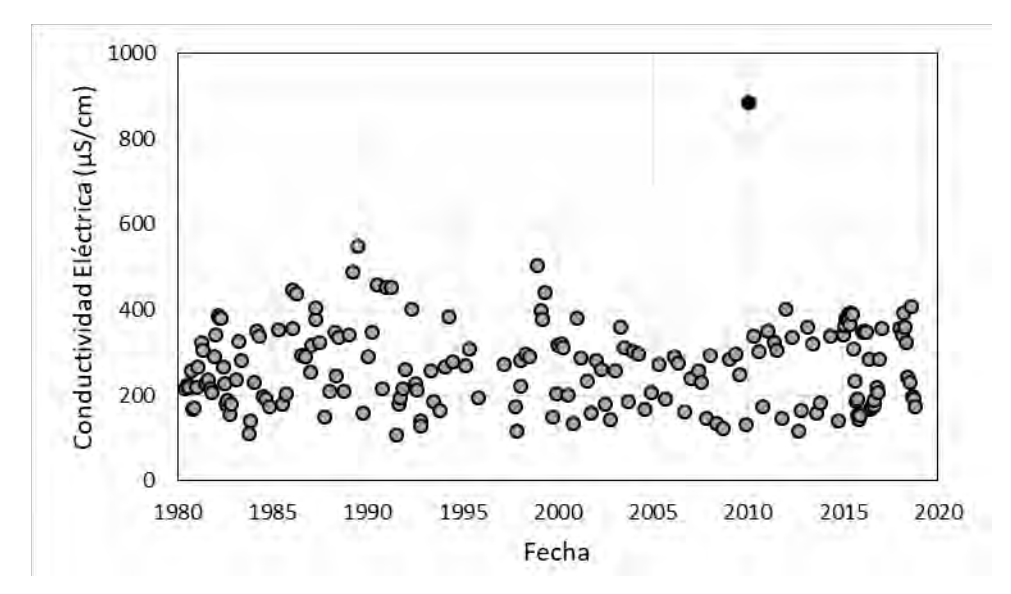

<span id="page-17-2"></span>**Figura 4. Serie de datos de conductividad eléctrica en estación Mapocho en Los Almendros (1980-2020). El círculo negro indica un valor identificado como** *outlier***. Fuente: Elaboración propia en base a datos DGA.**

c) Existencia de asimetría o sesgo positivo. Debido a a) y b), los valores tienden a agruparse en las primeras clases. Los datos de conductividad eléctrica en Mapocho en Los Almendros [\(Figura 5\)](#page-18-1) ejemplifican esta tendencia.

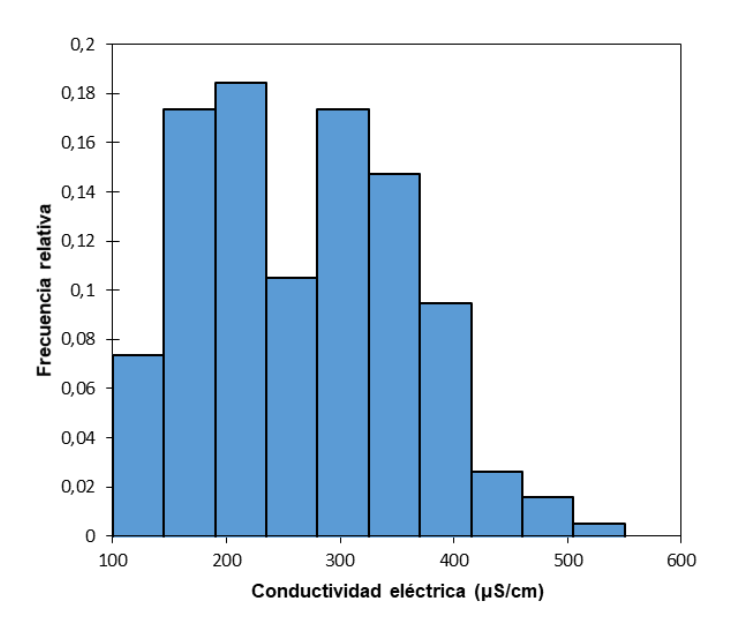

<span id="page-18-1"></span>**Figura 5. Histograma de conductividad eléctrica en estación Mapocho en Los Almendros (***outliers* **excluidos). Fuente: Elaboración propia en base a datos DGA.**

- d) Distribución no-normal de los datos, debido a los puntos anteriores. Esto dificulta utilizar test estadísticos que asumen normalidad de los datos.
- e) Existencia de observaciones censuradas, reportadas bajo o sobre un límite, de modo que no es posible conocer su verdadero valor. Usualmente, los datos censurados corresponden a datos bajo un límite de detección o cuantificación, que corresponde a una limitación de las técnicas analíticas utilizadas para medir la calidad del agua.

Estos datos deben ser estimados para poder generar estadísticas de resumen y realizar test estadísticos. A esta dificultad se suma que las técnicas de medición pueden variar en el tiempo o que los análisis se realicen en diferentes laboratorios, pudiendo cambiar sus límites de detección o cuantificación. La [Tabla 2](#page-18-0) presenta un ejemplo de datos censurados (menores a un límite, que se identifican mediante la variable IndTipo "<") en la estación Mapocho en Los Almendros, que además fueron medidos con técnicas analíticas distintas (ParCodigo 8103 y ParCodigo 8104 representan cadmio total medido por espectrofotometría de absorción atómica e ICP-OES, respectivamente).

<span id="page-18-0"></span>**Tabla 2. Extracto de datos censurados en estación Mapocho en Los Almendros. Fuente: Elaboración propia en base a datos DGA.**

|         | EstCodigo ParCodigo AguFecha |            | <b>AguHora</b> | AguProfundidad   AguValor   xIndChr |       |    | <b>IndTipo</b> |
|---------|------------------------------|------------|----------------|-------------------------------------|-------|----|----------------|
| 5722002 | 8103                         | 27-05-2008 | 15:30:00       | 0.01                                | 0.01  | CA |                |
| 5722002 | 8103                         | 26-09-2008 | 11:56:00       | 0.002                               | 0.002 | CA |                |
| 5722002 | 8104                         | 11-11-2013 | 14:40:00       | 0.004                               | 0.004 | CA |                |

f) Existencia de tendencias estacionales, es decir, que los valores tiendan a ser más altos o más bajos en ciertas estaciones del año. Esta situación puede observarse en el extracto de mediciones de conductividad eléctrica en la estación Mapocho en Los Almendros para el periodo 1980 – 1985 [\(Figura 6\)](#page-19-0).

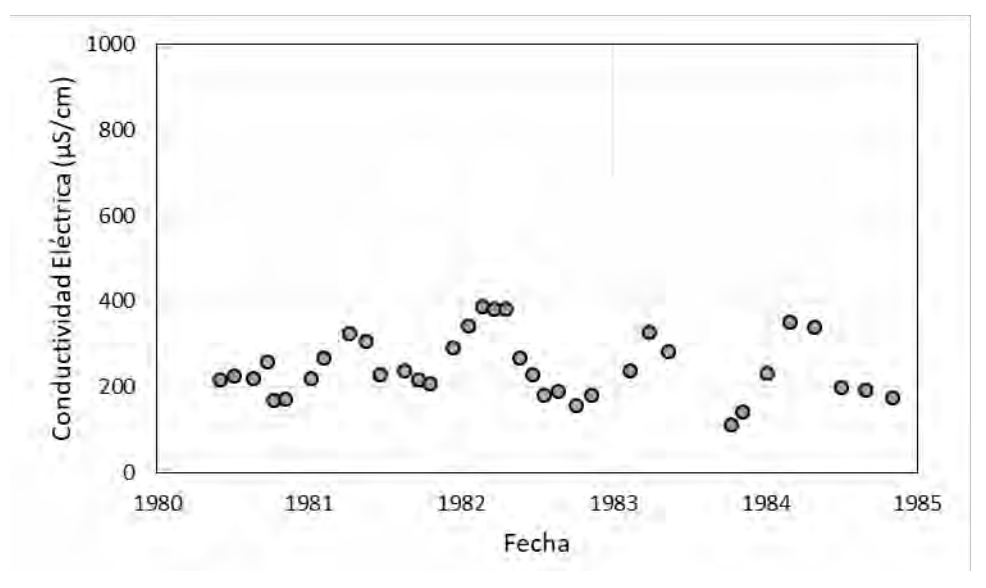

<span id="page-19-0"></span>**Figura 6. Serie de datos de conductividad eléctrica en estación Mapocho en Los Almendros (1980-1985). Fuente: Elaboración propia en base a datos DGA.**

- g) Autocorrelación, lo cual significa que observaciones consecutivas tienden a estar correlacionadas. En recursos hídricos, esta autocorrelación es usualmente positiva, es decir, mediciones altas son seguidas por valores altos y mediciones bajas son seguidas por valores bajos.
- h) Dependencia con otras variables no medidas. Por ejemplo, se ha visto que variables como los sólidos disueltos totales están relacionadas con el caudal; en particular, que a mayor caudal las concentraciones son menores (por dilución), como puede apreciarse en la [Figura 7.](#page-20-2)

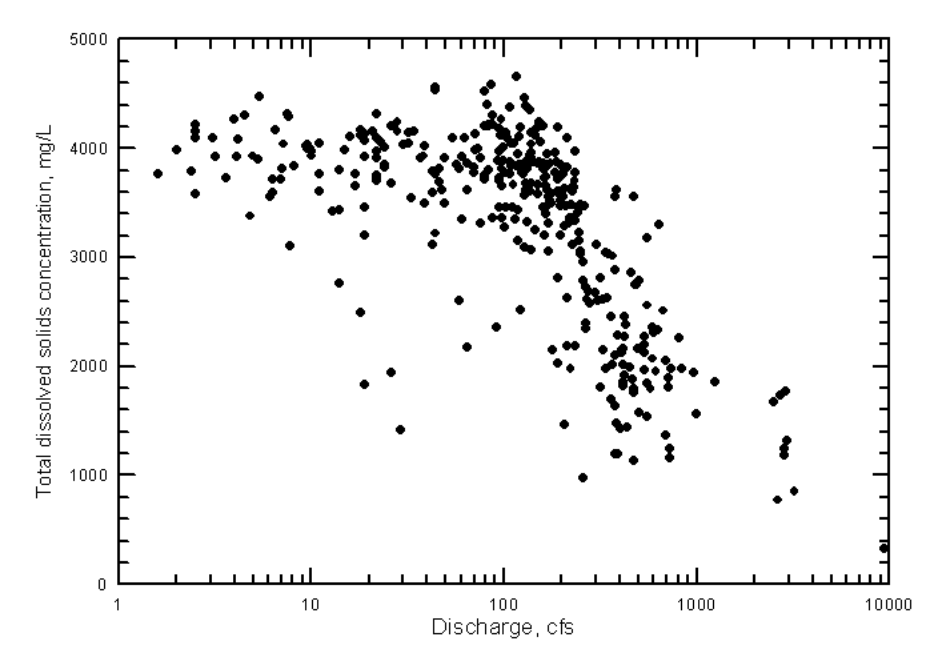

<span id="page-20-2"></span>**Figura 7. Concentración de Sólidos Disueltos Totales vs Caudal en el Río Arkansas. Fuente: Kansas Geological Survey (2001).**

#### <span id="page-20-0"></span>**3.1.1 Descripción estadística de datos de calidad del agua**

Una base de datos de calidad del agua puede contener una cantidad importante de datos, lo que hace que estos sean difíciles de manejar individualmente. Por esto, es útil resumir la información a través de estadísticos descriptivos que reflejen características relevantes de los datos. En particular, usualmente se describe la ubicación de los datos (medidas de posición como la media), la variabilidad de los datos (medidas de dispersión como la varianza) y la simetría de los datos (medidas de asimetría) (Helsel and Hirsch, 2002b).

Esta descripción estadística también permite escoger apropiadamente procedimientos estadísticos más avanzados para analizar esta información (Helsel and Hirsch, 2002b). Por ejemplo, muchas pruebas estadísticas comunes asumen normalidad en los datos, característica que usualmente no presentan las bases de datos de calidad del agua.

#### <span id="page-20-1"></span>**3.1.2Análisis de evolución temporal**

La información contenida en una base de datos de calidad de agua puede constituir una serie de tiempo (registro de un parámetro específico a lo largo del tiempo), por lo que es posible estudiar la presencia de tendencia y estacionalidad, de acuerdo a la siguiente ecuación (Lehmann and Rode, 2001):

 $Y_t = m_t + s_t + X_t$ 

donde Y<sub>t</sub> corresponde al valor medido de un parámetro de calidad del agua, m<sub>t</sub> y st corresponden a la tendencia y a la componente estacional, respectivamente, y  $X_t$  es un error o ruido aleatorio.

Como se mencionó anteriormente, las series de tiempo de datos de calidad del agua tienen características particulares, que pueden no ser compatibles con los supuestos de las técnicas estadísticas convencionales. Esto incluye falta de normalidad, existencia de tendencias estacionales, datos faltantes, presencia de datos censurados y *outliers* (Schertz et al., 1991). Debido a esto, uno de los test estadísticos ampliamente utilizados en datos hidroquímicos es la prueba no paramétrica de Kendall estacional (Hirsch and Slack, 1984) para detectar tendencias monótonas en series temporales con presencia de estacionalidad, el cual es un test robusto y más conservador ya que requiere menos supuestos en la calidad de los datos (Oelsner et al., 2017). Por otra parte, la presencia de datos censurados puede ser considerada utilizando modelos de regresión Tobit (Schertz et al., 1991).

Los datos de calidad del agua que se recopilan a una frecuencia de muestreo constante y que refleje la variabilidad estacional durante un período de tiempo determinado generan un número uniforme de valores que se pueden comparar fácilmente en una prueba de tendencia como Kendall estacional; sin embargo, cambios en la frecuencia o falta de información puede generar problemas en los análisis.

El USGS generó un paquete estadístico para análisis de series de tiempo de calidad de agua llamado EStimate TREND (ESTREND), el cual realiza las pruebas de Kendall estacional y Tobit para identificar tendencias en los datos. Las reglas de selección del método se presentan en la [Figura 8.](#page-22-1) Este paquete es compatible con los paquetes estadísticos S-PLUS (S-ESTREND) (Staub et al., 2010) y R (RESTREND) (U.S. Geological Survey, 2016). Adicionalmente, existen otros paquetes de R que permiten realizar el test de Mann-Kendall estacional (Marchetto, 2017, McLeod, 2011, Pohlert, 2018), así como el complemento XLStat de Microsoft Excel (Addinsoft, 2018).

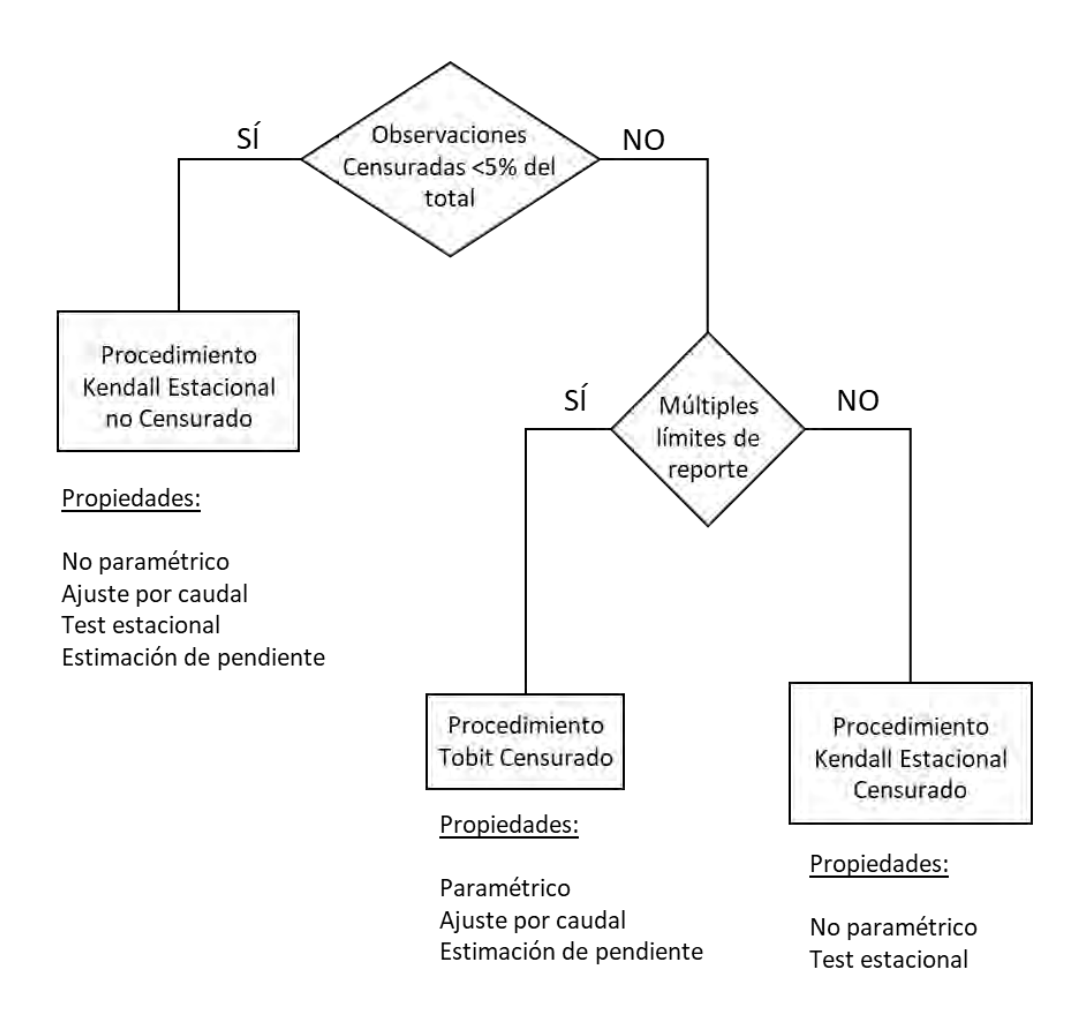

<span id="page-22-1"></span>**Figura 8. Reglas de decisión para la selección de un test estadístico para análisis de tendencias en ESTREND. Fuente: Traducido de Schertz et al. (1991).**

#### <span id="page-22-0"></span>**3.1.3 Indicadores e índices de calidad del agua**

La calidad del agua es compleja de determinar y describir, en tanto esta está determinada por un número importante de parámetros. Más aún, el concepto de "buena" calidad del agua está sujeta al uso del agua, el que determina qué parámetros son relevantes y en qué nivel son adecuados y/o aceptables. Por esto, el uso de indicadores o índices<sup>1</sup> permite resumir la complejidad de la calidad del agua en un valor único que es más fácil de entender. De esta forma, los indicadores e índices de calidad del agua pueden ayudar a la toma de decisiones (p. ej. asignación de recursos), al monitoreo de tendencias, a la presentación de información pública y a la investigación científica (Abassi and Abassi, 2012).

 $<sup>1</sup>$  En forma estricta, un índice es un valor que sintetiza y se determina a partir de múltiples indicadores.</sup>

#### <span id="page-23-0"></span>**3.1.4 Depuración de bases de datos de calidad del agua**

Los valores de una base de datos pueden presentar errores de distinto origen, tanto humanos (p. ej. errores de digitación al ingresar datos) como analíticos (p. ej. errores en el muestreo o en la medición instrumental). Así, antes de realizar los análisis indicados en las secciones anteriores, es necesario identificar (en lo posible) y remover estos datos del análisis. Esta depuración puede llevarse a cabo considerando diferentes criterios y las características propias de las bases de datos de calidad del agua. Una comparación de los criterios utilizados en distintos estudios de calidad del agua se presenta en la [Tabla 3.](#page-24-0) Si bien los *outliers* no necesariamente constituyen datos erróneos, si se considera su identificación dentro del proceso de depuración. Además, se debe evaluar su inclusión o exclusión dependiendo del objetivo del análisis a realizar.

<span id="page-24-0"></span>

| Referencia                                          | Identificación<br>Eliminación<br>de<br>outliers                                                                                                  | Cumplimiento<br>de<br>límites físicos | Existencia<br>de<br>relaciones<br>físicas<br>entre parámetros | Existencia<br>de<br>correlaciones entre<br>parámetros                                   | Tratamiento<br>de<br>valores censurados                                                       | <b>Otros criterios</b> |
|-----------------------------------------------------|----------------------------------------------------------------------------------------------------|---------------------------------------|---------------------------------------------------------------|-----------------------------------------------------------------------------------------|-----------------------------------------------------------------------------------------------|------------------------|
| CADE-IDEPE<br>(2003)                                | Test de Dixon                                                                                                    | Límites<br>de<br>detección            | Balance de carga<br>(equivalencia<br>cationes y aniones)      | Correlación entre<br>conductividad<br>eléctrica e iones                                 |                                                                                               |                        |
| Ministerio<br>de<br>Medio Ambiente<br>(2017)        | Valores fuera del<br>rango definido por<br>la media $\pm$ 3 veces<br>desviación<br>la<br>estándar                                                | $\sim$                                |                                                               |                                                                                         |                                                                                               |                        |
| Environmental<br>Protection<br><b>Agency (2000)</b> | Test de Dixon<br>Prueba<br>de<br>discordancia<br>Test de Rosner<br>Test de Walsh                                                                 | $\overline{a}$                        |                                                               |                                                                                         | Sustitución<br>de<br>datos<br>Media truncada<br>Ajuste de Cohen<br>Test<br>de<br>proporciones |                        |
| Hem (1985)                                          | $\overline{\phantom{a}}$                                                                                                    |                                       |                                                               | Correlación entre<br>sólidos<br>disueltos<br>totales<br>V<br>conductividad<br>eléctrica | $\overline{\phantom{a}}$                                                                      |                        |
| <b>Brown</b><br>et<br>al.<br>(2003)                 | Valores fuera del -<br>rango definido por<br>el mínimo de un<br>periodo histórico y<br>el percentil 75 más<br>1,5 veces el rango<br>intercuartil |                                       |                                                               | ÷                                                                                       |                                                                                               |                        |

**Tabla 3. Criterios de depuración utilizados en estudios de calidad del agua. Fuente: Elaboración propia.**

#### Tabla 3 (continuación). Criterios de depuración utilizados en estudios de calidad del agua.

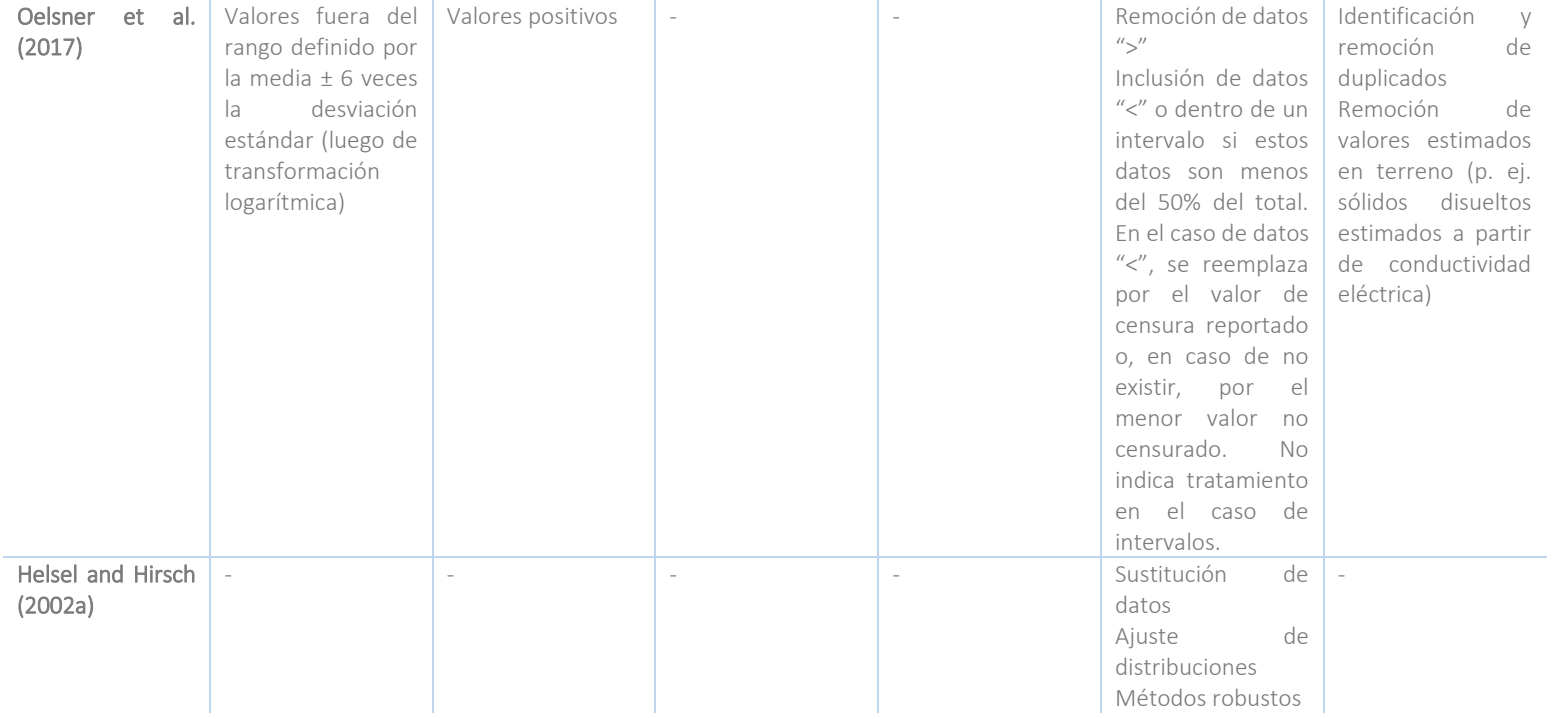

A continuación se detallan algunos de los criterios indicados en la tabla anterior:

#### **a) Calidad de los datos en base a su metodología**

Se debe evaluar que las metodologías utilizadas para la medición de los distintos parámetros hayan sido aplicadas correctamente y que sean adecuadas para el objetivo del estudio.

#### **b) El cumplimiento de límites físicos y analíticos**

Los valores reportados deben tener significado físico (e.g. las concentraciones deben ser iguales o mayores a 0) y también deben estar acorde a los límites analíticos que imponen los métodos utilizados para su medición (e.g. valores deben ser superiores al límite de detección de la técnica analítica).

#### **c) El cumplimiento de relaciones físicas y correlaciones entre parámetros**

Los valores reportados deben cumplir principios químicos básicos como el de la electroneutralidad (o balance iónico); es decir, que la suma de los aniones debe corresponder a la suma de los cationes, ambos expresados en equivalentes químicos. De acuerdo a Koterba et al. (1991), el error en el balance iónico (EBI) es aceptable si su valor se encuentra dentro de los siguientes límites:

 $[EBI<sub>P75</sub> + (1,5 \times RIC)] > EBI > [EBI<sub>P25</sub> - (1,5 \times RIC)],$ 

Donde EBI<sub>P25</sub> y EBI<sub>P75</sub> corresponden al percentil 25 y 75 de los EBI de todas las muestras y el RIC corresponde al rango intercuartil (diferencia entre EBI<sub>P75</sub> y EBI<sub>P75</sub>).

Otro criterio es considerar que el EBI sea menor a un porcentaje de error aceptable, un valor típicamente usado 5% (Freeze and Cherry, 1979).

Además, se debe verificar la presencia de correlaciones entre variables. Por ejemplo, existe una correlación entre la conductividad con los sólidos disueltos totales. Usualmente se considera que la concentración de sólidos disueltos totales (en mg/L) debería ser entre 0,55 y 0,75 veces la conductividad eléctrica (en µS/cm) (Hem, 1985).

#### **d) Identificación de outliers**

La identificación de *outliers* o valores extremos corresponde a la detección de valores que presentan diferencias significativas con respecto a la totalidad de los datos. Estos valores extremos pueden deberse a un error del monitoreo o análisis (incluidos errores de tipeo o contaminación de la muestra), influencia antrópica (vertido de aguas

residuales o accidente en proceso productivo) o variación natural. El criterio de identificación puede ser la determinación de valores fuera de algún rango definido o la aplicación de un test estadístico (Environmental Protection Agency, 2000). Ejemplos de criterios de identificación de *outliers* y los objetivos para los cuales fueron utilizados se presentan en la [Tabla 4.](#page-27-1) Y dependiendo del objetivo del análisis se debe evaluar si incluirlos o no.

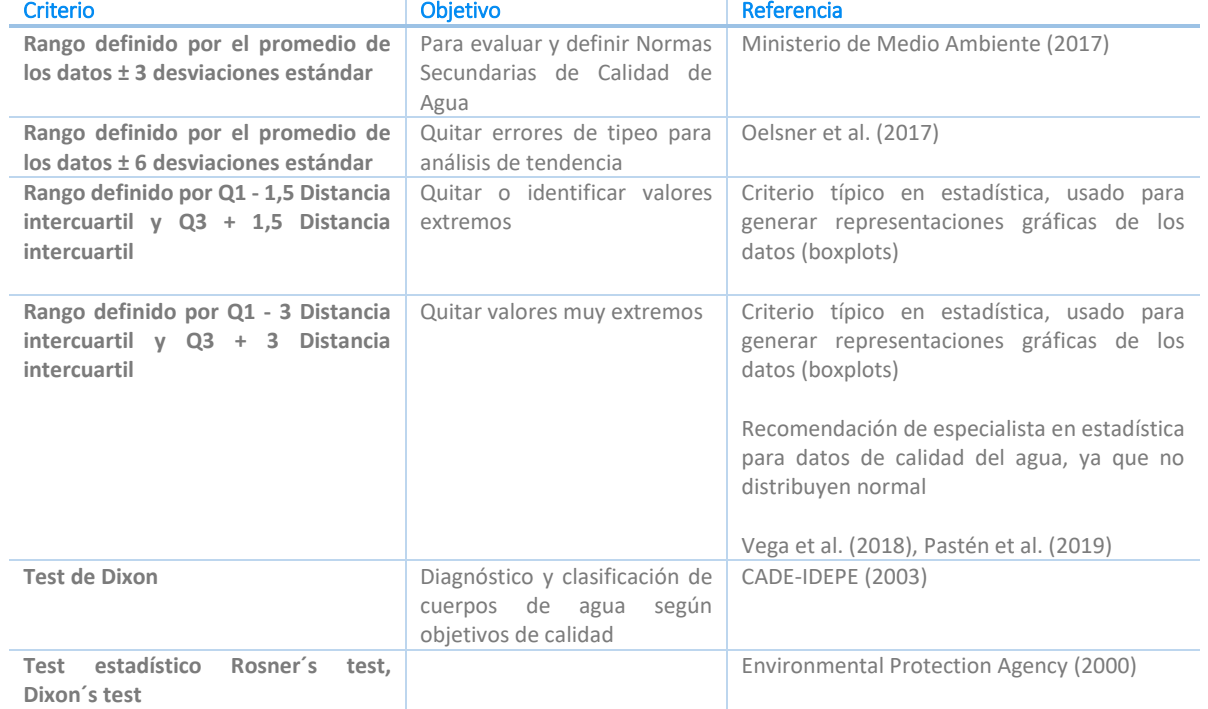

<span id="page-27-1"></span>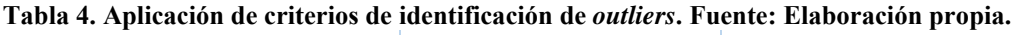

### <span id="page-27-0"></span>**3.1.5 Manejo de datos reportados bajo límite de detección o cuantificación**

Para trabajar sobre bases de datos que incluyen datos reportados como bajo un límite de cuantificación o detección ("<"), existen tres grandes grupos de métodos para el cálculo de estadísticos descriptivos:

#### **a) Método de sustitución simple**

En los métodos de sustitución simple, el valor bajo el límite de cuantificación es sustituido por un valor entre 0 y el límite reportado (Sanford et al., 1993, Helsel and Hirsch, 2002a). El método más utilizado corresponde a sustituir por la mitad del valor límite reportado, es decir, un factor de reemplazo de 0,5 veces el límite reportado [\(Figura 9\)](#page-28-0).

Posteriormente, los estadísticos son calculados considerando todos los datos, incluidos los datos sustituidos. Es un método ampliamente usado por su simpleza, pero si hay muchos datos bajo el límite de detección, podría entregar resultados no realistas, por lo que se recomienda su uso hasta un máximo de 15% de datos censurados (Environmental Protection Agency, 2000). No obstante, otros autores han reportado buenos resultados hasta un 20% de datos censurados (Sanford et al., 1993).

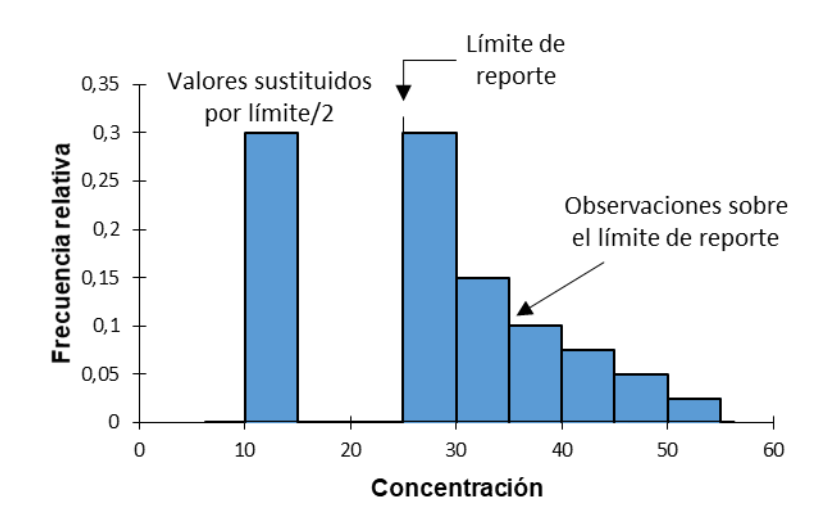

<span id="page-28-0"></span>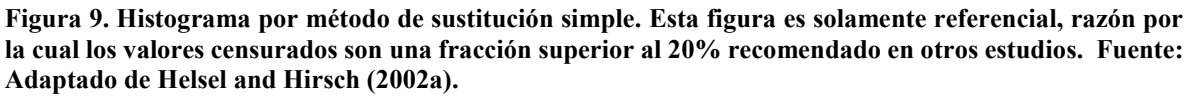

#### **b) Método de distribución**

Los métodos de distribución asumen y ajustan una distribución de probabilidad a los datos, con lo que se busca que los datos bajo sigan la distribución ajustada a los datos conocidos. Usualmente se usa una distribución log-normal y el método de estimación de máxima verosimilitud (MLE, por siglas en inglés *maximum-likelihood estimation*) [\(Figura](#page-29-0)  [10a](#page-29-0)). Las estadísticas se calculan en base a la distribución ajustada y no en base a los datos mismos [\(Figura 10b](#page-29-0)). Las desventajas de este método son que se debe suponer una distribución (que no siempre se ajusta bien a los datos) y que al transformar a logaritmo (en el caso que se ajuste una distribución log-normal) puede haber un sesgo e imprecisión en el promedio estimado.

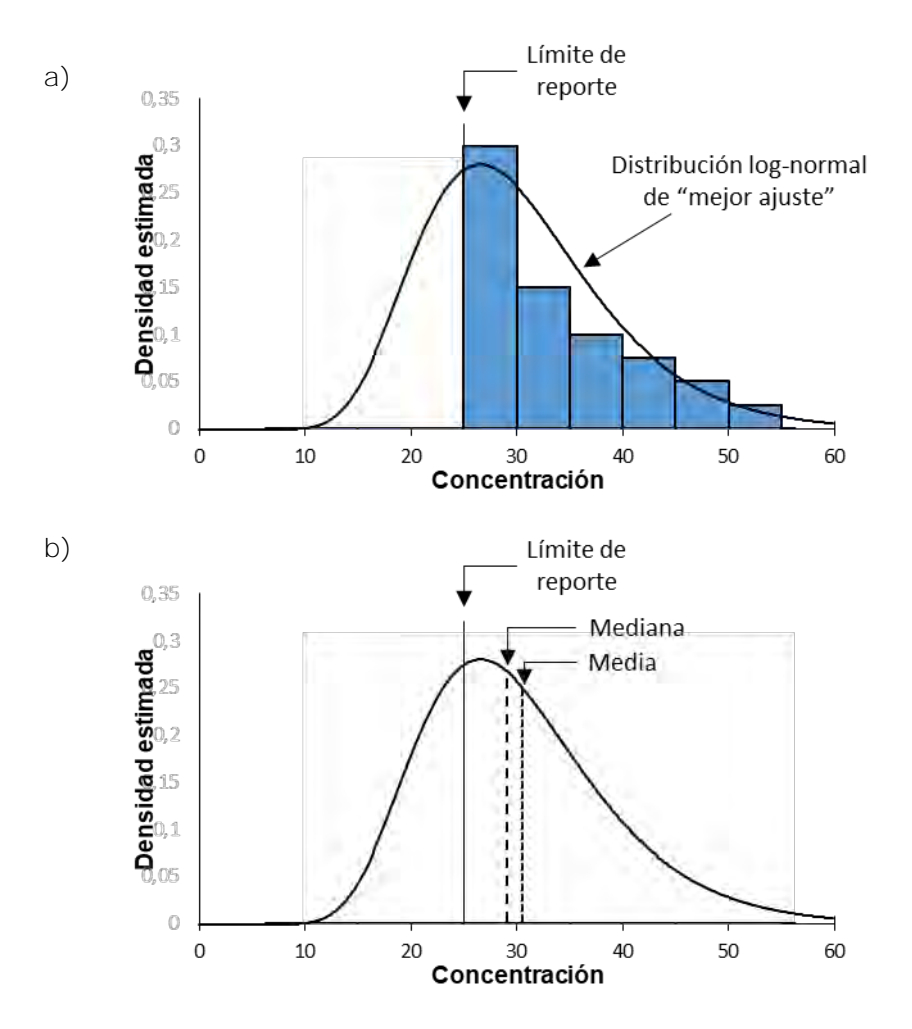

<span id="page-29-0"></span>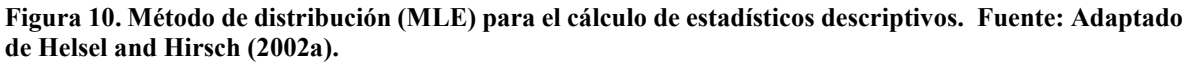

#### **c) Método robusto**

Los métodos robustos combinan los datos conocidos (*uncensored*) con los datos bajo el límite reportado (*censored*), estos últimos estimados a través del ajuste a una distribución y la extrapolación para el cálculo de los datos censurados [\(Figura 11a](#page-30-0)). Los estadísticos finalmente se calculan con los valores conocidos y los estimados [\(Figura](#page-30-0)  [11b](#page-30-0)).

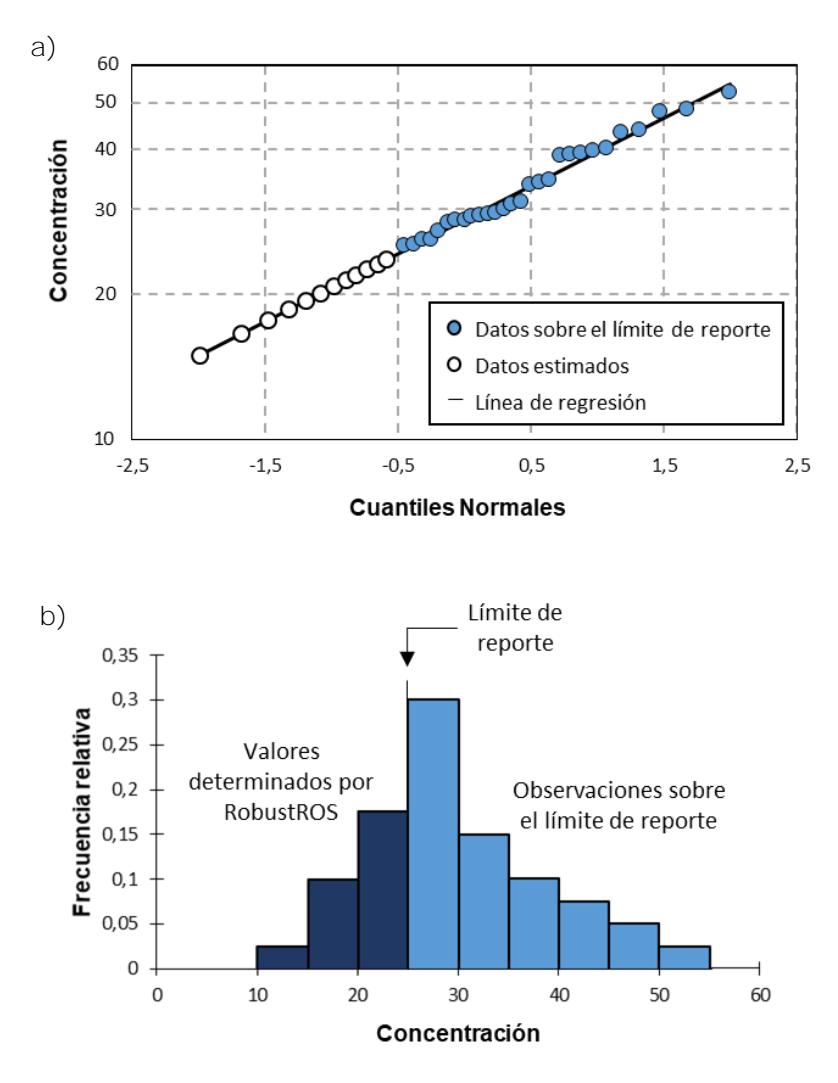

<span id="page-30-0"></span>**Figura 11. Método robusto para el cálculo de estadísticos descriptivos. (a) QQ plot del logaritmo de la concentración versus normal, usado para extrapolar los valores bajo el límite (censurados). (b) Los datos estimados se transforman a sus unidades originales y se combinan con los datos no censurados para estimar los estadísticos de resumen o descriptivos. Fuente: Helsel and Hirsch (2002a).**

### <span id="page-31-0"></span>**Aplicación a base de datos DGA**

Los análisis presentados en la sección previa fueron aplicados a la base de datos de la DGA, la cual contiene la información generada por su red de monitoreo de calidad de agua superficial y subterránea. Esta base de datos, que fue entregada por el mandante durante la licitación, contiene datos desde septiembre de 1959 a noviembre de 2018 de estaciones asociadas a cursos de agua y aguas subterráneas (categorizadas como CA) y asociadas a lagos y embalses (categorizadas como LE), tanto actualmente vigentes como suspendidas. En ella se registran diversos parámetros tales como: pH, conductividad eléctrica, temperatura, cationes (sodio, calcio, potasio, entre otros), aniones (cloruro, sulfato, bicarbonato, entre otros), metales y metaloides (hierro, arsénico, cobre, entre otros) y nutrientes (nitrógeno, fósforo, entre otros). Detalles adicionales sobre la base de datos se presentan en el Anexo [8.3.](#page-82-0)

La información disponible directamente de esta fuente, sin ningún análisis adicional de validez realizado sobre los datos, constituye la Base de Datos Bruta (BDB). Esta BDB ya tiene un primer filtro por tipo CA y estaciones con ubicación, ya que ese es el alcance de este estudio según licitación. Esto implica que hay 1.037.234 registros, los cuales fueron depurados de acuerdo a lo presentado en la sección [3.2.2.](#page-33-0)

#### <span id="page-31-1"></span>**3.2.1Variables reportadas en la BDB**

La base de datos de calidad del agua bruta (BDB) tiene 1.037.234 observaciones de 8 variables. A modo de ejemplo, la [Tabla 5](#page-32-0) presenta un extracto de la BDB. Las variables reportadas en la BDB son: "EstCodigo", "ParCodigo","AguFecha", "AguHora", "AguProfundidad", "AguValor", "xIndChr", "IndTipo" y se describen en la [Tabla 6.](#page-32-1)

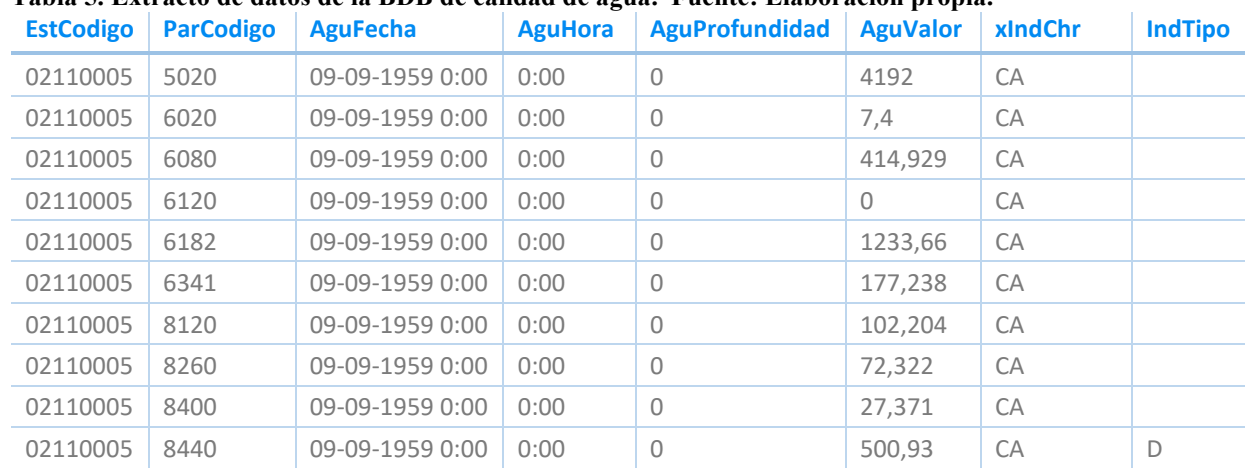

#### <span id="page-32-0"></span>**Tabla 5. Extracto de datos de la BDB de calidad de agua. Fuente: Elaboración propia.**

# <span id="page-32-1"></span>**Tabla 6. Tipos de variables en BDB entregada por DGA. Fuente: Elaboración propia.**

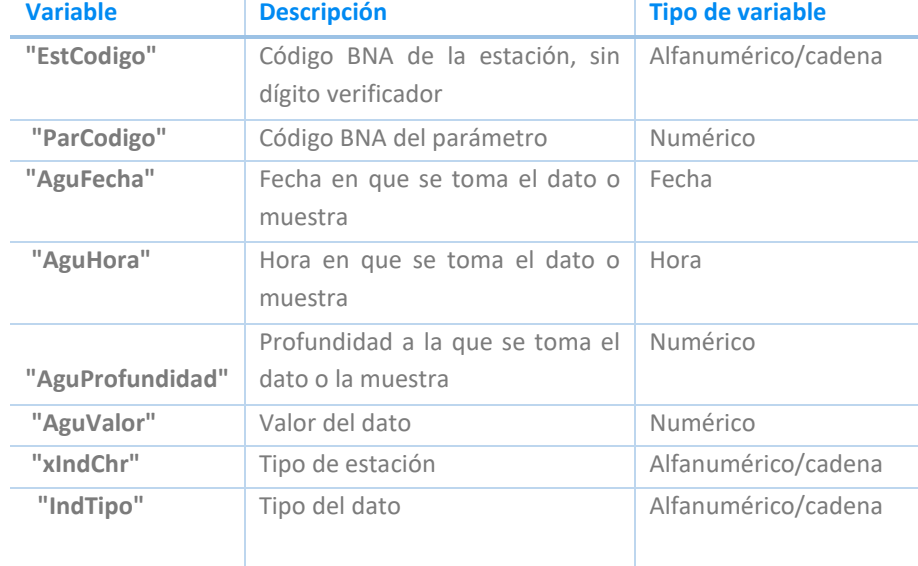

La variable "ParCodigo" tiene un rol fundamental, ya que identifica el código del parámetro al cual corresponde el valor del dato y se asocia a una metodología de medición específica. Es decir, dos o más valores de "ParCodigo" pueden referirse al mismo parámetro (p. ej. calcio total) pero medidos con metodologías diferentes (p. ej. espectrofotometría de absorción atómica y titulación con permanganato de potasio). Con el fin de poder analizar conjuntamente observaciones que se refieren al mismo parámetro, independiente de la metodología utilizada para medirlo, es que se agregó a la base de datos una columna "ParDescripcion" (entregada por la DGA en otro archivo) que indica el nombre del parámetro medido.

La variable IndTipo, en tanto, define distintas observaciones sobre los valores, por ejemplo que estén calificados como dudosos (D), erróneos (E), sobre o bajo la sensibilidad del método o límite reportado (> y <, respectivamente), entre otros. Las distintas tipologías de datos se observan en la [Tabla 7.](#page-33-1)

| <b>IndTipo</b> |   |           |  |  |
|----------------|---|-----------|--|--|
| $\ast$         |   |           |  |  |
|                |   |           |  |  |
| ╭              |   | F         |  |  |
| $=$            | コ | <b>NA</b> |  |  |

<span id="page-33-1"></span>**Tabla 7. Caracteres en BDB, que indican el tipo de dato. Fuente: Elaboración propia.**

#### <span id="page-33-0"></span>**3.2.2 Depuración de la base de datos bruta**

Para la aplicación a la base de datos de la DGA, se optó por utilizar criterios de depuración generales que aplicaran a todas las estaciones, debido al gran volumen de información que imposibilita tener decisiones de procesamiento adaptadas a cada sitio (Oelsner et al., 2017) y como práctica estándar para favorecer la objetividad en el procesamiento de los datos. Adicionalmente, tener criterios generales evita introducir diferencias que invaliden la comparación posterior de los datos.

Para determinar los criterios de depuración a utilizar sobre la base de datos de la DGA se analizaron criterios utilizados en estudios previos de la DGA, como el "Diagnóstico y clasificación de los cursos y cuerpos de agua según objetivos de calidad" (CADE-IDEPE, 2003), referencias nacionales (Ministerio de Medio Ambiente, 2017), y referencias internacionales (Helsel and Hirsch, 2002b, Oelsner et al., 2017, Environmental Protection Agency, 2000). Los criterios de depuración seleccionados fueron analizados, validados y aceptados formalmente por la DGA, dado que corresponden a un fundamento clave sobre el cual se construye el desarrollo posterior de este trabajo. Específicamente, se evaluaron los siguientes aspectos, que se describen en las secciones siguientes:

- Tipología DGA
- Cumplimiento de límites físicos y analíticos
- Revisión de métodos analíticos y descripción de parámetros
- Identificación de *outliers*

A continuación, se presenta un detalle de cada etapa de depuración.

### **a) Tipología DGA**

Se evaluó con el mandante la pertinencia de incluir aquellos valores que en la BDB estén identificados como dudosos, erróneos, o sobre o bajo la sensibilidad del método (o límite reportado), según lo indicado por la DGA.

Se determinó que aquellos datos identificados por un tipo distinto a los caracteres  $" =",$ "<", ">" o "NA " en la base de datos entregada por la DGA fueran eliminados, al ser identificados como dudosos o erróneos por el mandante. Esto implicó que un 0,07% de los datos se eliminó, quedando 1.036.501 datos. Debido al bajo porcentaje de remoción de datos, este criterio de depuración no genera un impacto significativo.

De los datos restantes el 29,2% corresponden a datos bajo (<) o sobre (>) un límite reportado (datos censurados). De ellos, el 99,8% corresponde a datos menores que un valor o "*left-censored*", lo cual es concordante con las características de las bases de datos de calidad del agua. Los datos reportados como "<" se consideraron válidos, y su tratamiento para efectos del análisis de los datos dependió del objetivo y la cantidad de datos censurados. Los datos reportados como ">", en tanto, se eliminaron de la base de datos. Si bien otros autores utilizan un método de sustitución simple, multiplicando por 1,7 el valor reportado, o métodos de máxima verosimilitud (Sanford et al., 1993), en la base de datos de la DGA el 94,6% de estos datos es reportado como > 0, lo que dificulta la estimación del dato y valida su remoción. De esta forma, luego de aplicado este criterio, quedaron 1.035.980 datos.

#### **Ejemplo 1. Depuración por tipología DGA en cuenca del Río Maipo**

La aplicación del criterio de tipología DGA en la cuenca del río Maipo implicó la remoción de 8 registros, los cuales se presentan en la Tabla E1-1. Es posible observar que 6 de estos registrados corresponden a mediciones reportadas como mayor a 0, las cuales no podrían haber sido procesadas debido a la imposibilidad de asignarles un valor. Los otros dos registros, en tanto, corresponden a observaciones indicadas con tipología "D", las cuales se consideran erróneas o dudosas por el mandante.

| <b>EstCodigo</b> | <b>ParCodigo</b> | AguFecha   | <b>AguHora</b> | <b>AguValor</b> | IndTipo |
|------------------|------------------|------------|----------------|-----------------|---------|
| 5737005          | 6120             | 05-11-1973 | 12:00:00       | 0               | >       |
| 5736001          | 6120             | 11-04-1974 | 16:00:00       | 0               | ⋗       |
| 5737005          | 6120             | 08-10-1974 | 11:00:00       | 0               | ⋗       |
| 5746001          | 6120             | 08-10-1974 | 12:05:00       | 0               | ⋗       |
| 5742001          | 6120             | 14-11-1974 | 16:00:00       | 0               | ⋗       |
| 5746001          | 5020             | 23-07-1975 | 11:00:00       | 1685            | D       |
| 5737005          | 5020             | 23-09-1976 | 15:05:00       | 1725            | D       |
| 5746001          | 6120             | 17-03-1977 | 11:00:00       | 0               | ゝ       |

**Tabla E1-1. Registros eliminados de la BDB en la cuenca del Río Maipo con la aplicación del criterio de tipología DGA.**

#### **b) Cumplimiento de límites físicos y analíticos**

Los valores utilizados deben tener significado físico (p. ej. las concentraciones deben ser mayores a 0) y también deben estar acorde a los límites analíticos que imponen los métodos utilizados para su medición (p. ej. valores deben ser superiores al límite de detección o cuantificación de la técnica analítica).

En primer lugar, se revisó que no existieran datos negativos, faltantes o cero en el resto de la base de datos. Los valores negativos o cero no son posibles en la medición analítica de parámetros físicos-químicos (exceptuando temperatura y alcalinidad). En la base de datos resultante no existen datos faltantes o negativos; sin embargo, un 2,9% corresponde a datos reportados como 0 (29.629 datos en total). Se discutió con el mandante si asumir que estos datos corresponden a datos "*left-censored*" y asignarles el valor de un dato reportado con tipología "<" en un tiempo cercano en la misma estación o una cercana, (Oelsner et al., 2017), o simplemente borrarlos ya que pueden inducir a errores.

Al analizar en detalle los datos reportados como cero, se observó que algunos corresponden al parámetro de conductividad eléctrica, lo que sugiere que existen errores. En el caso de temperatura son 14 datos, con 9 de ellos reportados como
menores a cero, datos que se validan ya que son posibles. Se decidió eliminar el resto datos reportados como cero (29.615), debido a que se desconoce el tipo de error (puede ser de tipeo), quedando 1.006.365 datos.

## **Ejemplo 2. Depuración por cumplimiento de límites físicos y analíticos en cuenca del Río Maipo**

La aplicación del criterio de cumplimiento de límites físicos y analíticos en la cuenca del río Maipo implicó la remoción de 689 registros, parte de los cuales se presentan en la Tabla E2-1. Estos registros están asociados a los parámetros boro total (ParCodigo 6100), carbonato (ParCodigo 6120), cloruro total (ParCodigo 6182), fósforo de ortofosfato (ParCodigo 6130), arsénico total (ParCodigo 8041), cobre total (ParCodigo 8145), cromo total (ParCodigo 8152 y 8156) y potasio total (ParCodigo 8400). Estos parámetros, al representar concentraciones de elementos e iones, no pueden ser iguales a 0, y deberían haberse reportado como menor a un límite de cuantificación o detección.

| <b>EstCodigo</b> | <b>ParCodigo</b> | AguFecha   | <b>AguHora</b> | <b>AguValor</b> | <b>IndTipo</b> |
|------------------|------------------|------------|----------------|-----------------|----------------|
| 5701002          | 6120             | 04-06-1966 | 18:00:00       | 0               | <b>NA</b>      |
| 5701002          | 6100             | 21-06-1968 | 10:05:00       | 0               | NA.            |
| 5701002          | 6120             | 21-06-1968 | 10:05:00       | 0               | <b>NA</b>      |
| 5701002          | 6120             | 16-02-1971 | 10:00:00       | 0               | <b>NA</b>      |
| 5701002          | 6120             | 29-03-1971 | 10:00:00       | $\Omega$        | <b>NA</b>      |
| 5701002          | 6120             | 08-07-1971 | 14:00:00       | 0               | <b>NA</b>      |
| 5701002          | 6120             | 28-12-1971 | 18:00:00       | 0               | <b>NA</b>      |
| 5701002          | 6100             | 06-03-1972 | 13:05:00       | $\Omega$        | <b>NA</b>      |
| 5701002          | 6120             | 06-03-1972 | 13:05:00       | $\Omega$        | <b>NA</b>      |
|                  |                  |            |                |                 |                |
| 5716001          | 8152             | 23-05-2018 | 11:16:00       | $\Omega$        | ≺              |
| 5748001          | 8152             | 23-05-2018 | 9:00:00        | 0               | ≺              |

**Tabla E2-1. Extracto de registros eliminados de la BDB en la cuenca del Río Maipo con la aplicación del criterio de cumplimiento de límites físicos y analíticos.**

## **c) Revisión de métodos analíticos y descripción de parámetros**

Los métodos analíticos y códigos de los parámetros de los datos que fueron entregados como insumo para ejecutar el trabajo fueron revisados por la DGA, en particular por su laboratorio y la inspección fiscal. Esta revisión los llevó a modificar la descripción de algunos códigos de parámetros y sus unidades. Las principales modificaciones realizadas por la DGA son las siguientes:

- Se identificó errores en los siguientes códigos de parámetros, los cuales fueron eliminados: 5001, 6300, 5040, 5100, 5160 y 640. Adicionalmente, se identificó que los datos del código 6001 posteriores al año 2002 reportan porcentaje de saturación y no concentración, por lo que también fueron eliminados. De esta forma, se eliminó el 0,6% de los datos, quedando 1.000.775 datos.
- Se identificó la duplicación de resultados para un parámetro, asociados a los códigos de parámetros 8282, 8283, 8320, 8321, 8465 y 8466. A criterio del mandante, se optó por eliminar los datos duplicados, quedando 1.000.757 datos (se eliminaron 18 datos, 0,002%). Los datos eliminados por estar duplicados se muestran en el Anexo [8.3](#page-82-0) [\(Tabla 23\)](#page-92-0).
- Se identificó que uno de los datos era un posible error, dado que la metodología de medición pudo no haber sido aplicada correctamente (código de parámetro 6202, año 2018), quedando 1.000.756 datos.

En relación a temas de unidades diferentes reportadas en el mismo código, estas fueron modificadas de acuerdo a lo indicado por el mandante:

- Para el parámetro código 9901, los datos desde el 08/08/2016 están expresados en mg/L. Se transformaron los datos anteriores (dividiendo por 1.000), dejando todo expresado en la unidad de mg/L.
- Para el parámetro código 6311, hasta la fecha 23/03/2011 los datos fueron cargados como µg/L. Se transformaron los datos hasta esta fecha (dividiendo por 1.000), dejando todo expresado en la unidad de mg/L.

## **Ejemplo 3. Depuración por revisión de métodos analíticos y descripción de parámetros en cuenca del Río Maipo**

La aplicación del criterio de revisión de métodos analíticos y descripción de parámetros en la cuenta del Río Maipo implicó la remoción de 395 registros, parte de los cuales se presentan en la Tabla E3-1. En este caso, este análisis implicó la remoción de una observación asociada al ParCodigo 640 y de 392 observaciones posteriores al 2002 para el oxígeno disuelto (ParCodigo 6001). Además, se eliminaron dos registros duplicados en fecha, hora y parámetro (molibdeno total, ParCodigo 8320 y 8321).

| <b>EstCodigo</b> | ParCodigo | AguFecha   | <b>AguHora</b> | <b>AguValor</b> | IndTipo |
|------------------|-----------|------------|----------------|-----------------|---------|
| 5736001          | 640       | 08-08-2018 | 9:45:00        | 1,651           |         |
| 5716001          | 6001      | 03-04-2013 | 12:00:00       | 84,3            | $=$     |
| 5746001          | 6001      | 08-04-2013 | 12:20:00       | 56,7            | $=$     |
| 5737005          | 6001      | 08-04-2013 | 13:20:00       | 98,3            | $=$     |
| 5717005          | 6001      | 08-04-2013 | 12:40:00       | 84,2            | $=$     |
| 5748001          | 6001      | 07-05-2013 | 10:30:00       | 68,2            | $=$     |
| 5701002          | 6001      | 08-05-2013 | 13:00:00       | 96,7            | $=$     |
| 5736001          | 6001      | 29-05-2013 | 11:00:00       | 35,7            | Ξ       |
| 5722002          | 6001      | 30-05-2013 | 11:55:00       | 100,799         | $=$     |
| 5701002          | 6001      | 19-07-2013 | 12:00:00       | 103,2           | $=$     |
| 5748001          | 6001      | 14-01-2014 | 8:50:00        | 95,3            | $=$     |
|                  |           |            |                |                 |         |
| 5716001          | 8320      | 20-02-2014 | 12:30:00       | 0,002           | ≺       |
| 5716001          | 8321      | 20-02-2014 | 12:30:00       | 0,03            | ≺       |

**Tabla E3-1. Extracto de registros eliminados de la BDB en la cuenca del Río Maipo con la aplicación del criterio de revisión de métodos analíticos y descripción de parámetros.**

## **d) Identificación de outliers**

En la identificación de *outliers* se buscó detectar valores muy atípicos, por lo que se adoptó el criterio del percentil 25 de los datos (o cuartil 1, Q1) - 3 veces el rango o distancia intercuartil (límite inferior) y el percentil 75 (cuartil 3, Q3) + 3 veces la distancia intercuartil (límite superior) (Vega et al., 2018, Pastén et al., 2019). Este criterio se aplicó a nivel de estación y por parámetro, considerando además el método de sustitución simple para manejar datos censurados. Aplicando este criterio, el 3,7% de los datos de la BDB es considerado *outlier* (37.195 datos de 1.000.756).

### **Ejemplo 4. Identificación de** *outliers* **para fósforo de ortofosfato en estación Mapocho en Los Almendros**

La identificación de *outliers* bajo el criterio utilizado requiere el cálculo de 3 estadísticos descriptivos: el percentil 25, el percentil 75 y la distancia intercuartil. No obstante, antes del cálculo de estos estadísticos, es necesario realizar la sustitución de valores censurados, para lo cual se usa el método de sustitución simple. Un extracto de los datos de fósforo de ortofosfato en la estación Mapocho en Los Almendros, mostrando tanto valores originales como sustituidos (filas destacadas indican registros censurados) se presenta en la Tabla E4-1.

| <b>EstCodigo</b> | ParCodigo | AguFecha   | <b>AguHora</b> | <b>AguValor</b> | IndTipo                        | <b>ValorSust</b> |
|------------------|-----------|------------|----------------|-----------------|--------------------------------|------------------|
| 5722002          | 6310      | 03-07-1987 | 12:21:00       | 0,005           | $\,<\,$                        | 0,0025           |
| 5722002          | 6310      | 06-10-1987 | 12:55:00       | 0,036           | $\equiv$                       | 0,036            |
| 5722002          | 6310      | 07-01-1988 | 12:45:00       | 0,005           | $\prec$                        | 0,0025           |
| 5722002          | 6310      | 06-04-1988 | 16:40:00       | 0,005           | $\prec$                        | 0,0025           |
| 5722002          | 6310      | 06-07-1988 | 14:30:00       | 0,005           | $\overline{\phantom{0}}$       | 0,0025           |
| 5722002          | 6310      | 07-10-1988 | 13:17:00       | 0,012           | Ξ                              | 0,012            |
| 5722002          | 6310      | 04-01-1989 | 14:15:00       | 0,005           | $\overline{\phantom{0}}$       | 0,0025           |
| 5722002          | 6310      | 04-04-1989 | 15:30:00       | 0,005           | $\overline{\phantom{0}}$       | 0,0025           |
| 5722002          | 6310      | 04-07-1989 | 16:50:00       | 0,006           | $\qquad \qquad =\qquad \qquad$ | 0,006            |
| 5722002          | 6310      | 16-10-1989 | 13:50:00       | 0,025           | $\qquad \qquad =\qquad \qquad$ | 0,025            |
| 5722002          | 6310      | 03-07-1987 | 12:21:00       | 0,005           | $\prec$                        | 0,0025           |
|                  |           |            |                |                 |                                |                  |
| 5722002          | 6310      | 09-10-2018 | 9:30:00        | 0,023           | Ξ                              | 0,023            |
| 5722002          | 6310      | 06-11-2018 | 10:18:00       | 0,006           | $=$                            | 0,006            |

**Tabla E4-1. Extracto de registros asociados a fósforo de ortofosfato (ParCodigo 6310 y 6220, este último sin datos) en la estación Mapocho en Los Almendros.**

Ya sustituidos los valores (columna ValorSust), se calcularon los estadísticos antes mencionados. En el caso de este ejemplo, la Tabla E4-2 presenta estos estadísticos.

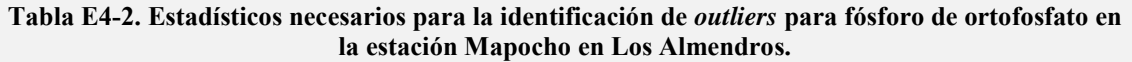

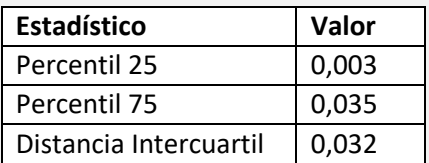

## **Ejemplo 4 (continuación). Identificación de** *outliers* **para fósforo de ortofosfato en estación Mapocho en Los Almendros**

De esta forma, el límite inferior (percentil 25 – 3 veces la distancia intercuartil) y el límite superior (percentil 75 + 3 veces la distancia intercuartil) corresponden a los presentados en la Tabla E4-3.

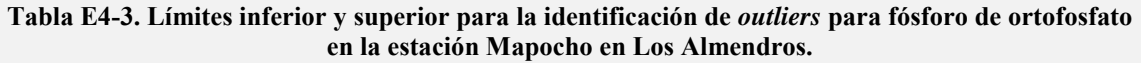

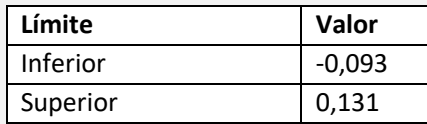

Aquellos registros que presenten un valor menor a -0,093 (lo cual no ocurre debido a que valores negativos o cero fueron eliminados bajo criterio anterior) o mayor a 0,131 serán considerados *outliers* según el criterio de identificación escogido. En consecuencia, los registros considerados *outliers*, se presentan en la Tabla E4-4.

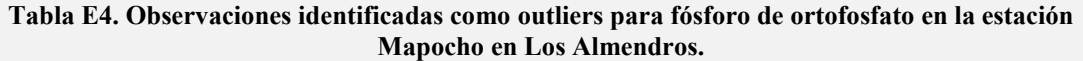

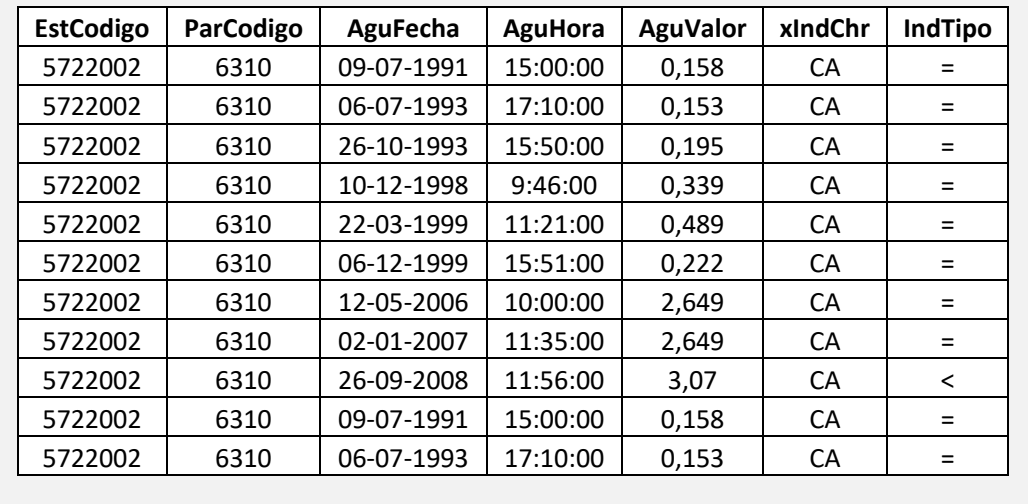

# <span id="page-41-0"></span>**3.2.3 Criterios utilizados para datos censurados**

Dependiendo del objetivo, se emplearon diferentes métodos de tratamiento de datos bajo el límite de cuantificación o de detención (datos censurados en la base de datos de calidad del agua) en este trabajo:

## **a) Representación gráfica: cuando el objetivo es visualizar promedios en mapa de Chile y tener información de la calidad de agua en las estaciones graficadas**

Para generar una representación gráfica de los datos que permita una comparación visual entre estaciones de la DGA, es decir, mapas con valores promedio, gráficos de boxplot y evolución temporal (concentración vs. tiempo), se escogió el método de sustitución simple por su simplicidad y versatilidad al permitir fácilmente continuar incluyendo datos, además de tener una precisión suficiente para una representación visual y permitir incluir la mayoría de los datos (no así en las fichas, que requieren mayor precisión). Sin embargo, este análisis no se realizó para aquellos parámetros que, por estación, tuvieron un porcentaje de datos censurados mayor o igual a 80% (Sanford et al., 1993, Bolks et al., 2014). Los datos generados con el método de sustitución simple se incorporarán en una nueva columna en la base de datos depurada (BDD) en SQL.

## **b) Estadísticas descriptivas (fichas): cuando el objetivo es ver datos resumidos en detalle por estación y parámetro**

En el caso de las fichas resumen por estación y parámetro, se utilizó sustitución simple para los parámetros que tienen hasta 20% de datos censurados (incluido) (Environmental Protection Agency, 2000, Sanford et al., 1993). Como valor de sustitución se utilizó la mitad del valor reportado. Entre un 20% y un 80% de datos censurados, se utilizó un método robusto (Robust ROS) de acuerdo a la sugerencia de Helsel and Hirsch (2002a) y Bolks et al. (2014). Para utilizar Robust ROS, además, se exige que haya al menos 10 datos en total y al menos 3 datos censurados por estación y parámetro. Para parámetros que, por estación, no cumplan el requisito anterior o presenten un 80% o superior de datos censurados no se realizaron cálculos (Sanford et al., 1993, Bolks et al., 2014), lo cual es indicado en la ficha resumen junto con el número de datos, el porcentaje de datos censurados y las fechas de inicio y término de la medición.

Los promedios acumulados por año se estimaron usando sustitución simple para parámetros que tienen hasta 80% de datos censurados.

# **3.2.4 Estadísticas descriptivas**

La información de la BDD se describió a través de distintos estadísticos, cuyo cálculo se realizó mediante el software R y sus paquetes estadísticos. El manejo de datos censurados para estos efectos se realizó de acuerdo a lo indicado en la sección [3.2.3.](#page-41-0)

## **3.2.4.1 Cálculo de estadísticas descriptivas**

La descripción estadística de los datos se realizó con los siguientes estadísticos: promedio, desviación estándar, máximo, mínimo, percentiles 25, 50 y 75, y promedios acumulados por año. Estos estadísticos fueron determinados considerando la exclusión de *outliers*. A continuación, se presentan consideraciones relevantes en la determinación de algunos de estos estadísticos. Estos estadísticos se calcularon sólo para parámetros que presentaran un nivel de censura menor al 80%.

## **a) Mínimo**

La determinación del valor mínimo depende de la existencia de datos censurados y del método de tratamiento de datos censurados correspondiente, dando lugar a tres casos:

- Cuando no existen datos censurados la determinación del valor mínimo es directa, correspondiendo al menor valor de toda la serie.
- Cuando existen datos censurados tratados con sustitución simple, el mínimo es especificado como menor a 2 veces el menor valor de todos los datos sustituidos, dada la imposibilidad de determinar con exactitud el valor mínimo. Es importante destacar que no siempre el valor mínimo de los datos sustituidos coincide con la observación censurada, lo cual se puede observar en el Ejemplo 5.
- Cuando los datos censurados fueron tratados mediante Robust ROS, el valor mínimo es especificado como el percentil 5 de los datos.

### **Ejemplo 5. Determinación del valor mínimo para parámetros con datos censurados tratados mediante sustitución simple en estación Mapocho en Los Almendros**

Existe la posibilidad de que el valor sustituido más pequeño no coincida con la observación censurada, lo cual puede impactar la especificación del valor mínimo. Este tipo de ocurrencias y la forma en que impactan la presentación de resultados se puede observar a través de los siguientes parámetros: hierro total y aluminio total.

#### Hierro total

La Tabla E5-1 presenta un extracto de los menores registros de hierro total en la estación Mapocho en Los Almendros. En este caso, el menor valor luego de sustituidos los datos por el método de sustitución simple (columna ValorSust) coincide con la observación censurada (fila naranja), por lo que el valor mínimo se reporta como el doble de este valor  $( $0.01$ ).$ 

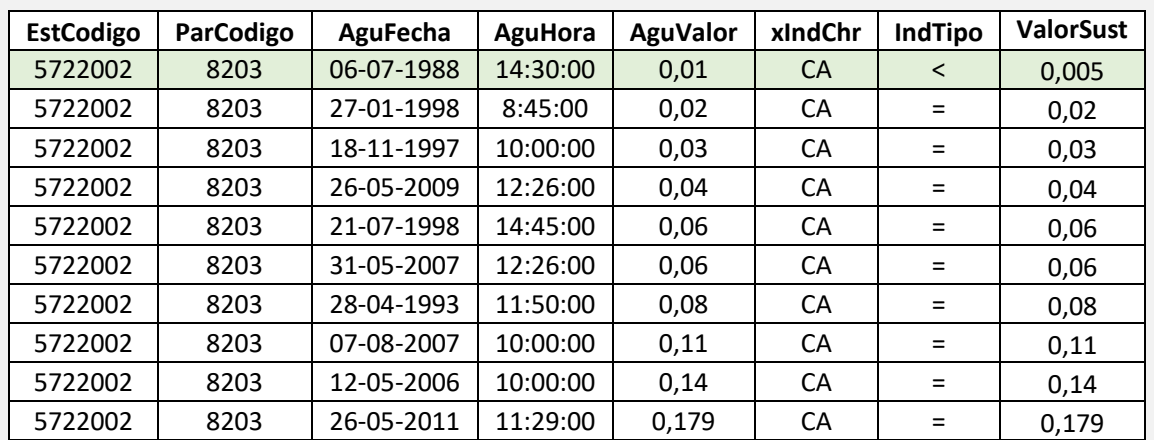

#### **Tabla E5-1. Extracto de registros de hierro total en Mapocho en Los Almendros, ordenados de menor a mayor.**

### Hierro total

La Tabla E5-2 presenta un extracto de los menores registros de aluminio total en la estación Mapocho en Los Almendros. En este caso, existe un valor no censurado que es menor al valor sustituido del dato censurado (fila naranja), por lo que el mínimo se reporta como menor al doble del valor del dato no censurado más pequeño (<0,2).

## **Ejemplo 5 (continuación). Determinación del valor mínimo para parámetros con datos censurados tratados mediante sustitución simple en estación Mapocho en Los Almendros**

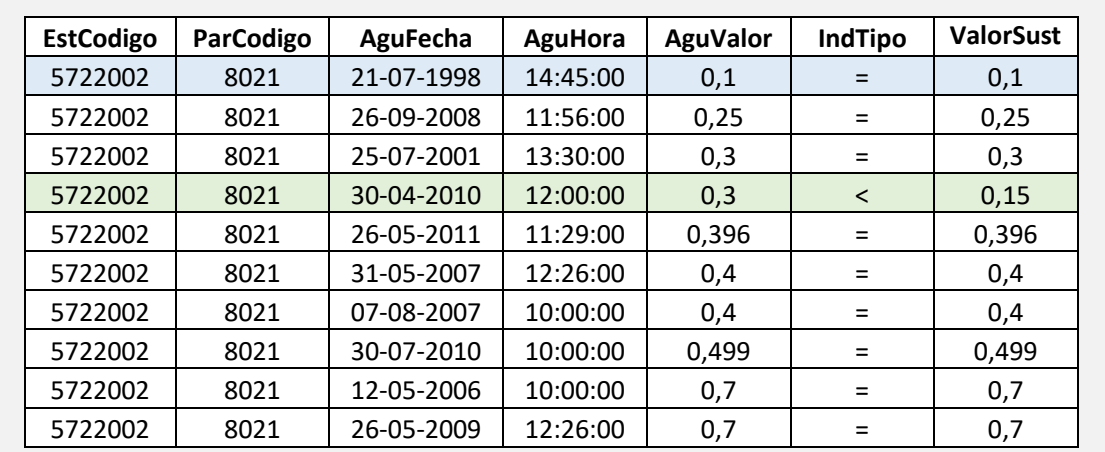

**Tabla E5-2. Extracto de registros de hierro total en Mapocho en Los Almendros, ordenados de menor a mayor.**

### **b) Máximo**

La determinación del valor máximo depende de la existencia de datos censurados y del método de tratamiento de datos censurados correspondiente, dando lugar a dos casos:

- Cuando no existen datos censurados, o existen pero son tratados mediante sustitución simple, la determinación del valor máximo es directa, correspondiendo al mayor valor de toda la serie.
- Cuando los datos censurados fueron tratados mediante Robust ROS, el valor máximo es especificado como el percentil 95 de los datos.

### **c) Promedios acumulados por año**

El cálculo de promedios se realizó calculando la media de todas las observaciones comprendidas entre el inicio de los registros y la última observación del año que se está determinando (esta última inclusive). Para este efecto, los datos censurados fueron tratados con el método de sustitución simple.

### **Ejemplo 6. Determinación de los promedios acumulados por año para fósforo de ortofosfato en estación Mapocho en Los Almendros**

La Tabla E6-1 muestra un extracto de los registros de fósforo de ortofosfato en la estación Mapocho en Los Almendros. Los promedios acumulados por año se calculan mediante la media de todos los datos acumulados hasta cierto año. Así, el promedio acumulado hasta el año 1987 se calcula de la siguiente forma:

$$
Promedio \, Acumulado_{1987} = \frac{\frac{Datas}{1987}}{2} = 0,019
$$

Mientras que el promedio acumulado hasta el año 1988 se calcula de la siguiente forma:

Promedio Acumulado<sub>1988</sub> =  $\frac{0.0025 + 0.036}{0.0025 + 0.0025 + 0.0025 + 0.0025}$ Datos 1987 Datos 1988  $\frac{6623 + 6,6623 + 6,6623}{5} = 0,010$ 

**Tabla E6-1. Extracto de registros de fósforo de ortofosfato en Mapocho en Los Almendros y cálculo de promedios acumulados por año.**

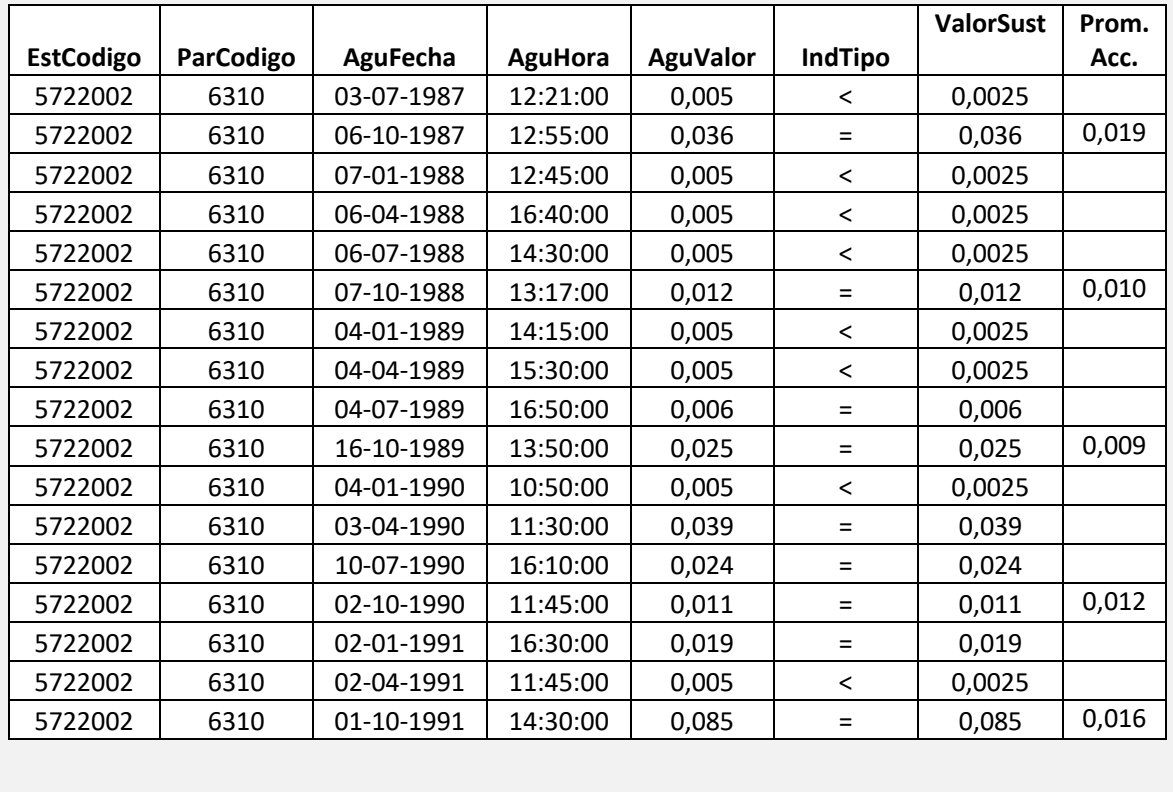

## **3.2.4.2 Presentación de los datos**

Los estadísticos descriptivos se estimaron tanto para las estaciones vigentes como suspendidas. Los resultados de estos análisis estadísticos se presentaron en fichas resumen y gráficos boxplot. Los análisis se realizaron en R y las fichas y gráficos se entregan en pdf. Estos últimos también se entregan en formato imagen extensión "png". La ficha sigue el formato entregado por el mandante, con pequeñas modificaciones.

## **a) Fichas**

En la [Tabla 8](#page-47-0) se presenta un ejemplo para un parámetro en una estación con un porcentaje de datos censurados menor o igual a 20%. En [Tabla 9](#page-48-0) y [Tabla 10](#page-49-0) se muestra el ejemplo para un parámetro entre 20-80% y > 80% de datos censurados, respectivamente.

<span id="page-47-0"></span>**Tabla 8. Resumen estadístico de ejemplo para estación y parámetro con menos de 20% de datos censurados. Fuente: Elaboración propia.**

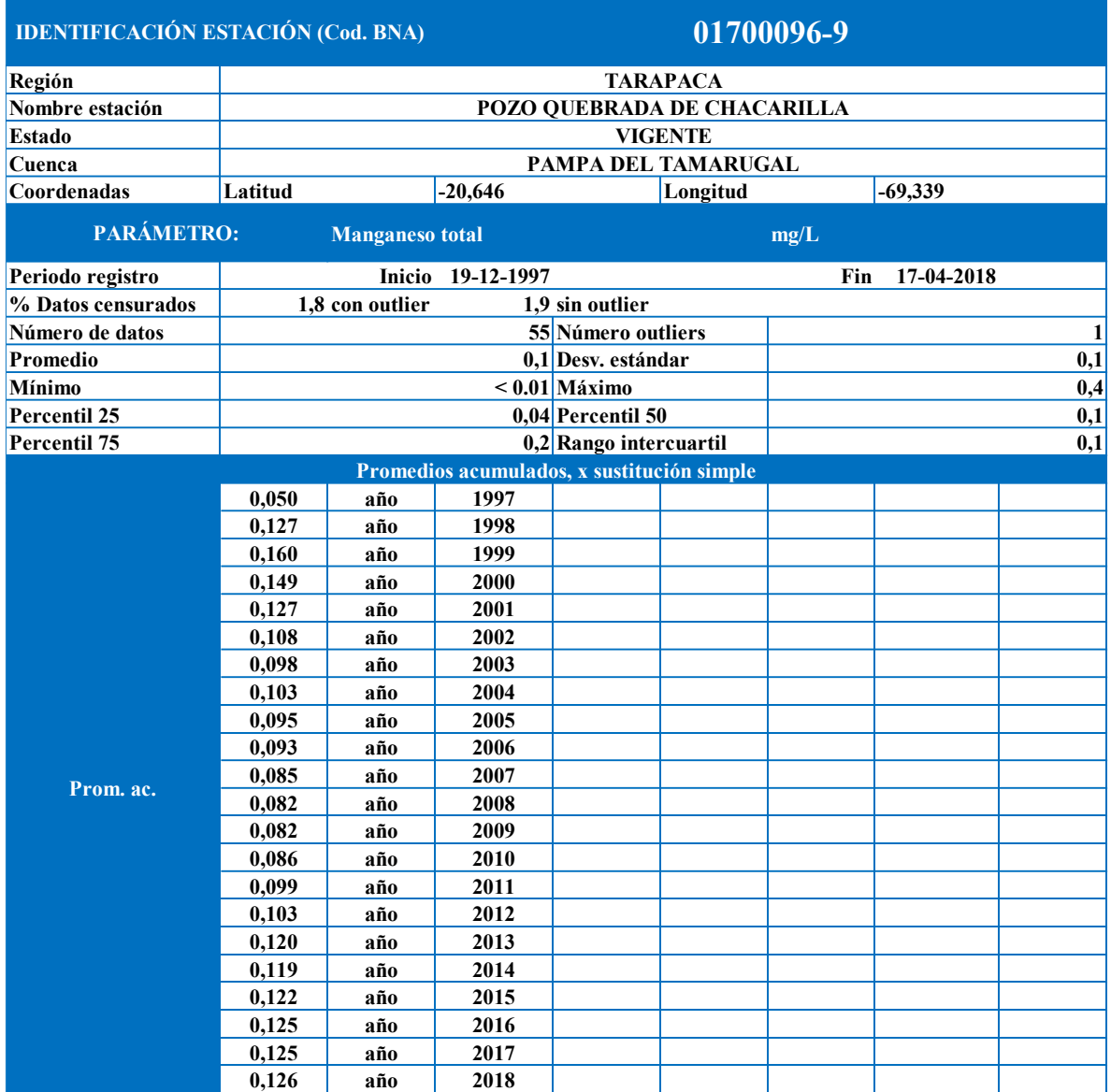

<span id="page-48-0"></span>**Tabla 9. Resumen estadístico por estación y parámetro de ejemplo para estación y parámetro con entre un 20% y 80% de datos censurados. Fuente: Elaboración propia.**

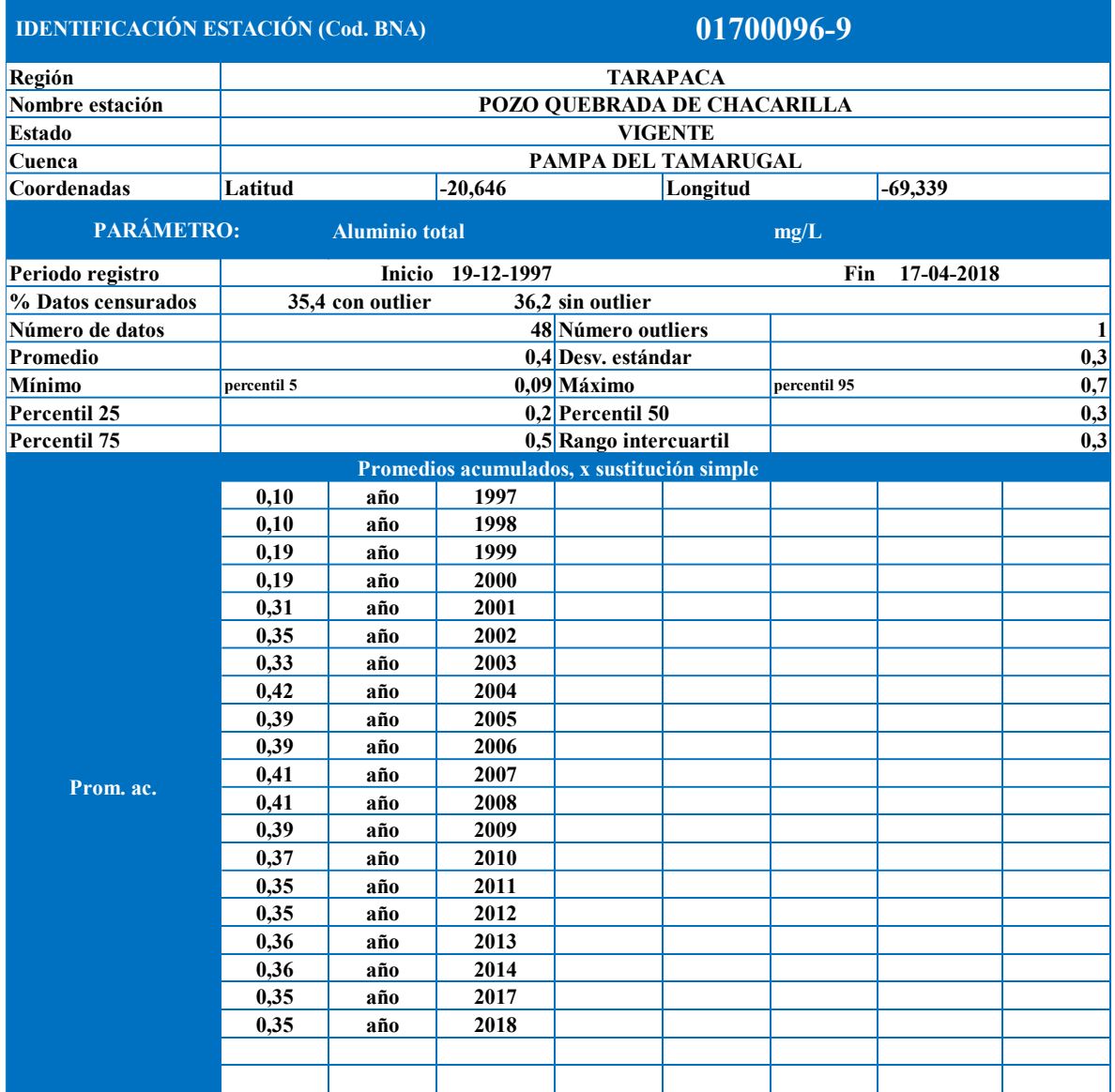

<span id="page-49-0"></span>**Tabla 10. Resumen estadístico por estación y parámetro de ejemplo para estación y parámetro con más de 80% de datos censurados. Fuente: Elaboración propia.**

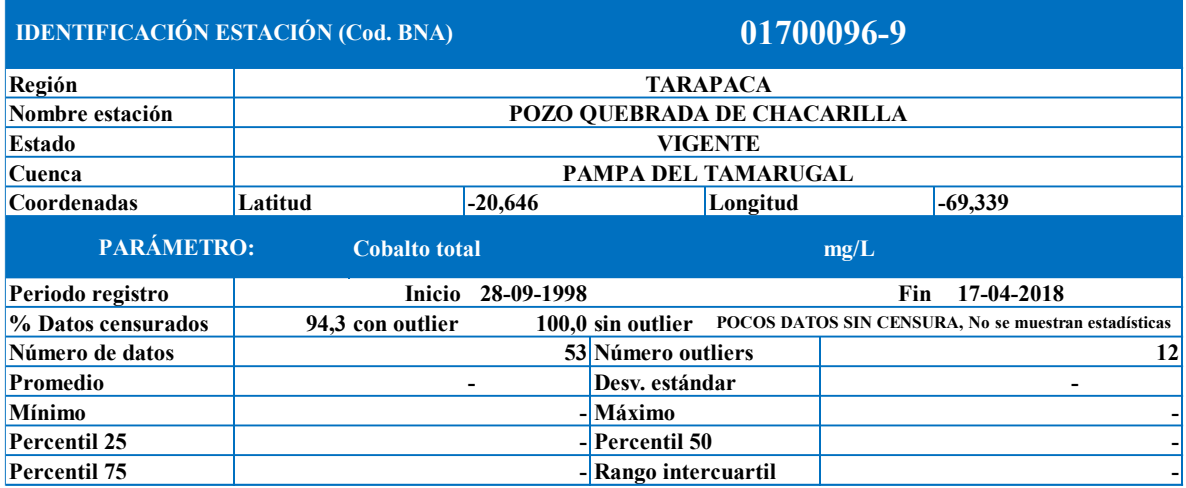

## **b) Boxplots**

Se generaron *boxplots* que presentan en forma gráfica el resumen estadístico de cada estación [\(Figura 12\)](#page-50-0). En un boxplot [\(Figura 12a](#page-50-0)) se muestran algunos iones (bicarbonato, calcio total, cloruro total, magnesio total, nitrógeno de nitrato, potasio total, sodio total y sulfato) y en el otro [\(Figura 12b](#page-50-0)) se muestran elementos traza (arsénico total, boro total, hierro total, fluoruro total, manganeso total, molibdeno total, plomo total y zinc total). Esta agrupación se realizó con acuerdo del mandante.

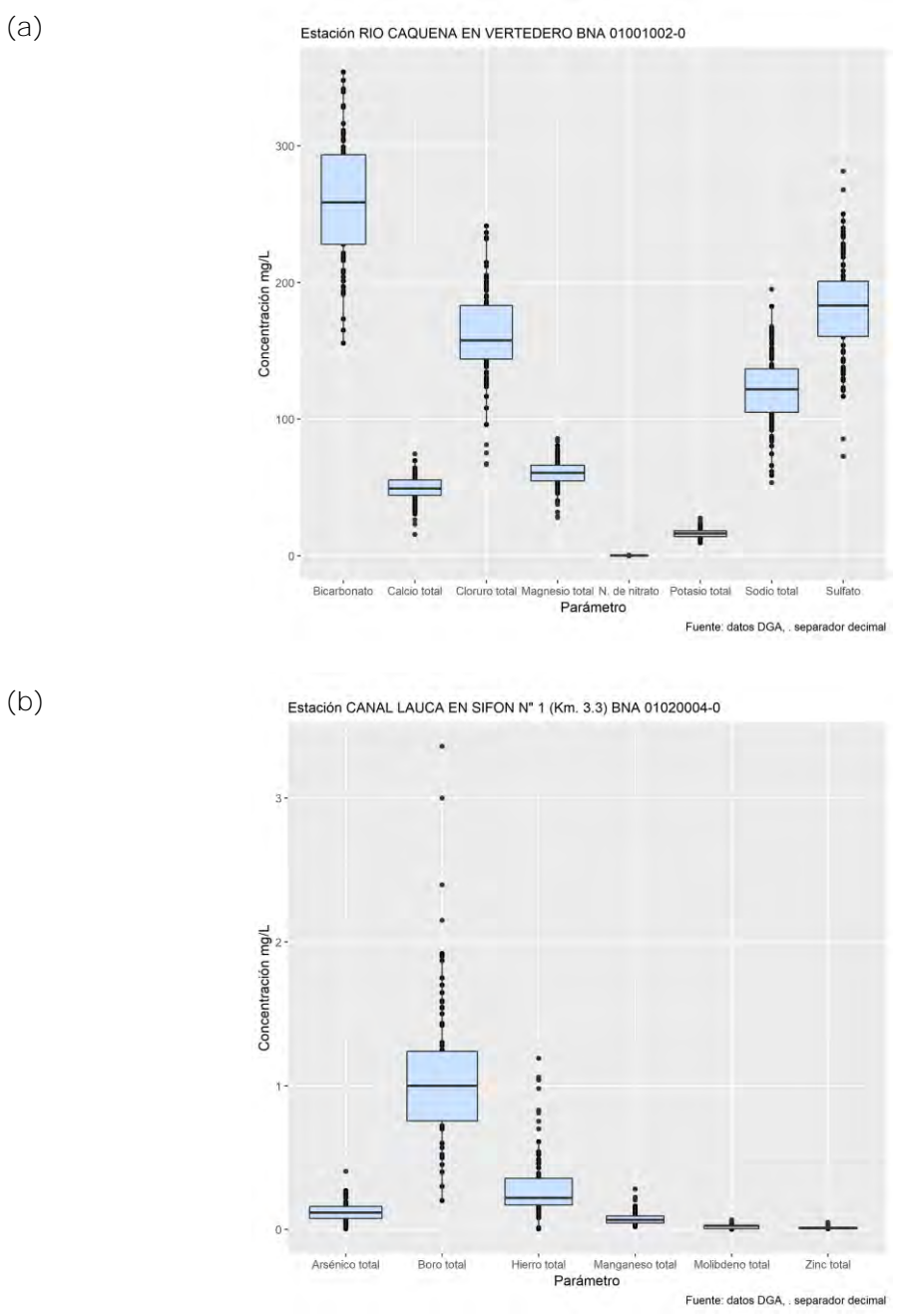

<span id="page-50-0"></span>**Figura 12. Ejemplo de gráfico boxplot para calidad del agua. (a) Iones (b) Elementos traza. Fuente: Elaboración propia.**

# **3.2.5 Evolución temporal y tendencias**

El análisis de las series de datos se realizó a través de dos enfoques: uno gráfico, mediante la elaboración de gráficos de concentración vs. tiempo, y uno estadístico, mediante la aplicación de test estadísticos para determinar la existencia y significancia de tendencias.

## **3.2.5.1 Elaboración de gráficos de concentración vs. tiempo**

A partir de la BDD, excluyendo *outliers*, se generaron gráficos de concentración vs. tiempo para todas las estaciones vigentes y suspendidas, siguiendo el ejemplo de la [Figura 13.](#page-52-0) Estos se generaron para los siguientes parámetros, de acuerdo a los términos de referencia: conductividad eléctrica, temperatura, pH, oxígeno disuelto, fósforo total, fosforo de ortofosfato, nitrógeno de nitrato, arsénico total, hierro total, aluminio total, calcio total, magnesio total, sodio total, potasio total, sulfato, cloruro total y bicarbonato.

Para generar los gráficos, se exigió que existan al menos 10 datos y que el porcentaje de datos censurados sea menor o igual al 80%.

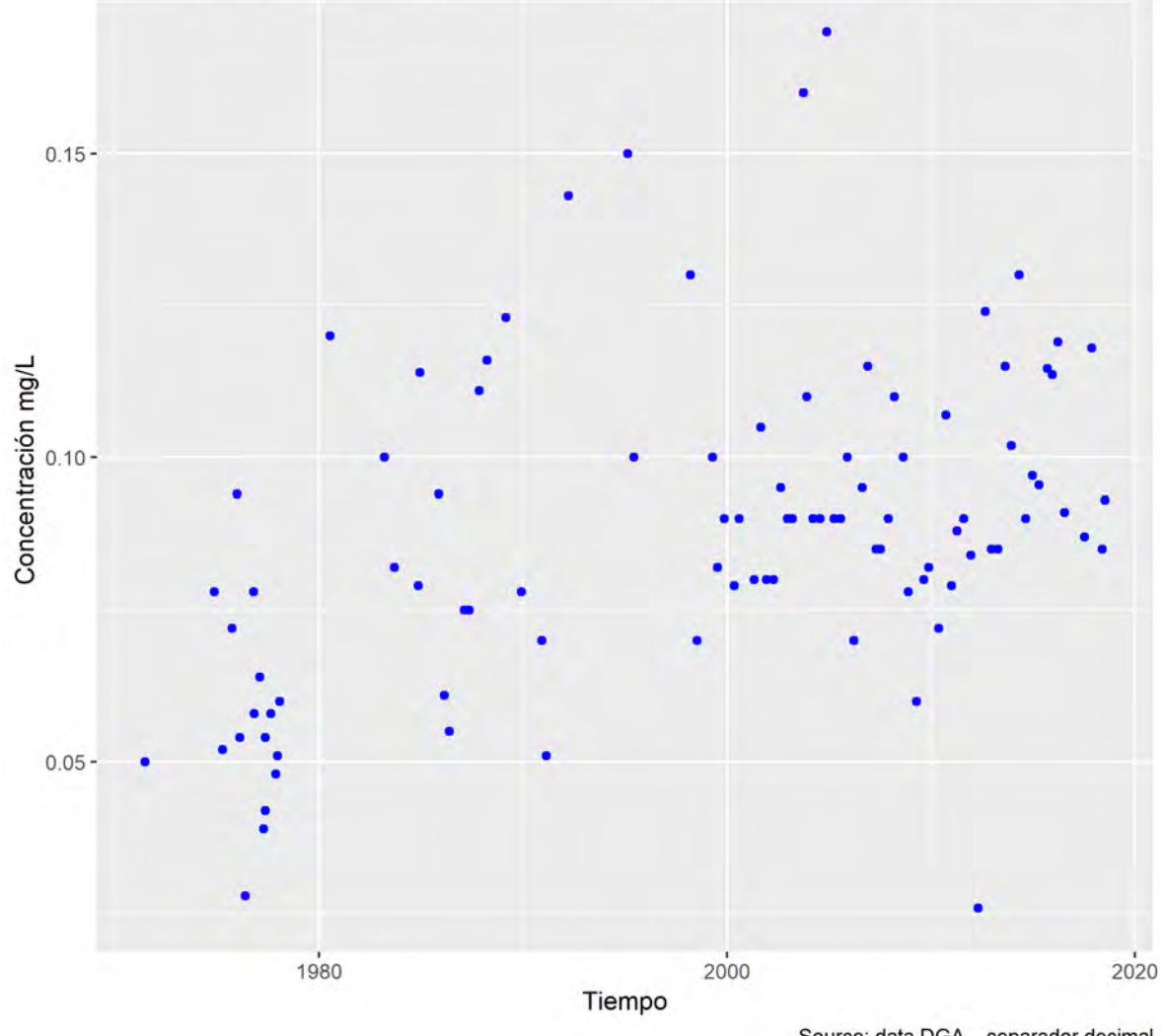

Estación RIO CAQUENA EN VERTEDERO BNA 01001002-0 Parámetro Arsénico total

Source: data DGA, . separador decimal

<span id="page-52-0"></span>**Figura 13. Ejemplo de gráfico concentración v/s tiempo. Fuente: Elaboración propia.**

## **3.2.5.2 Determinación estadística de tendencias**

Para la estimación de tendencias se utilizó RESTREND, considerando como periodo de análisis de enero de 1990 a enero de 2018, en base a la disponibilidad de datos y una frecuencia de muestreo que permita reflejar la variación estacional, con los datos sin *outliers*. El procedimiento estadístico se selecciona en base a los criterios de la [Figura 8,](#page-22-0) escogiéndose Kendall estacional. El modelo luego selecciona entre Kendall estacional censurado o no censurado en base al porcentaje de datos censurados (<5% para usar método no censurado). De acuerdo al protocolo de Oelsner et al. (2017), no se realizará análisis de tendencias para parámetros que, por estación, tengan una proporción de datos censurados mayor a 50% durante el periodo de análisis. Adicionalmente se requirió (1) que el parámetro analizado en la estación tuviera datos al menos trimestrales en alguno de los primeros años (1990, 1991 o 1992) y los últimos años (2015, 2016 y 2017) y (2) que el 70% de los años durante el período de análisis de tendencia tuviera muestras al menos trimestrales. Estos criterios difieren levemente del protocolo mencionado anteriormente, en cuanto este exigía muestras trimestrales en los 2 primeros y 2 últimos años del periodo considerado. No se consideraron otras restricciones adicionales presentadas en el estudio mencionado. Lo anteriormente explicado se aplica para estaciones superficiales y subterráneas, pero en este último caso, debido a que el muestreo definido en general es semestral, es esta la frecuencia que se exige, en vez de trimestral.

La definición de muestreos trimestrales se realizó utilizando tres divisiones diferentes en el año de inicio, como se muestra en [Tabla 11.](#page-53-0) Se consideró que un parámetro está medido de forma trimestral si las muestras cubrían las 4 estaciones considerando las 3 divisiones de la [Tabla 11,](#page-53-0) pudiendo variar de año en año. De esta forma, un muestreo semestral realizado en abril (trimestre 1 en división II y III, trimestre 2 en división 1) y octubre (trimestre 3 en división II y III, trimestre 4 en división I) se consideraría cubriendo los 4 trimestres. Esto es para poder incorporar las variaciones en los planes de muestreo reales realizados por la DGA, tanto en cantidad de muestras como en época de muestreo.

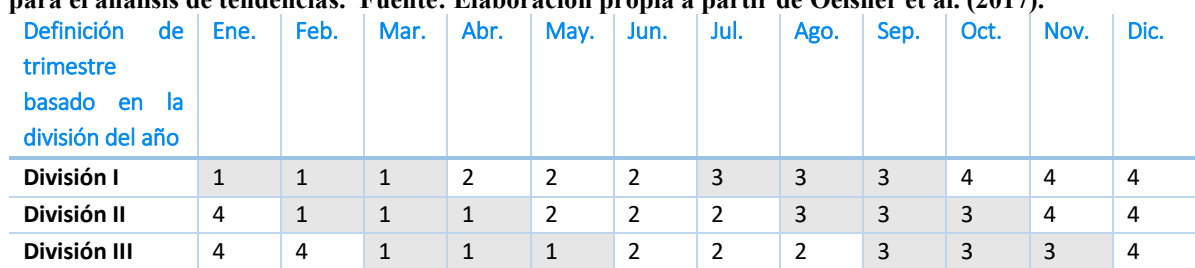

#### <span id="page-53-0"></span>**Tabla 11: Definición de trimestres usada para evaluar la suficiencia de número de muestras por estación para el análisis de tendencias. Fuente: Elaboración propia a partir de Oelsner et al. (2017).**

## **Ejemplo 7. Evaluación de criterios preliminares (porcentaje de datos censurados y presencia suficiente de datos trimestrales) para la determinación de tendencias.**

La Tabla E7-1 muestra un extracto de los registros de magnesio total en la estación Mapocho en Los Almendros para el periodo 2000-2017 (n=96). Es importante notar que este registro no considera observaciones identificadas como *outliers*.

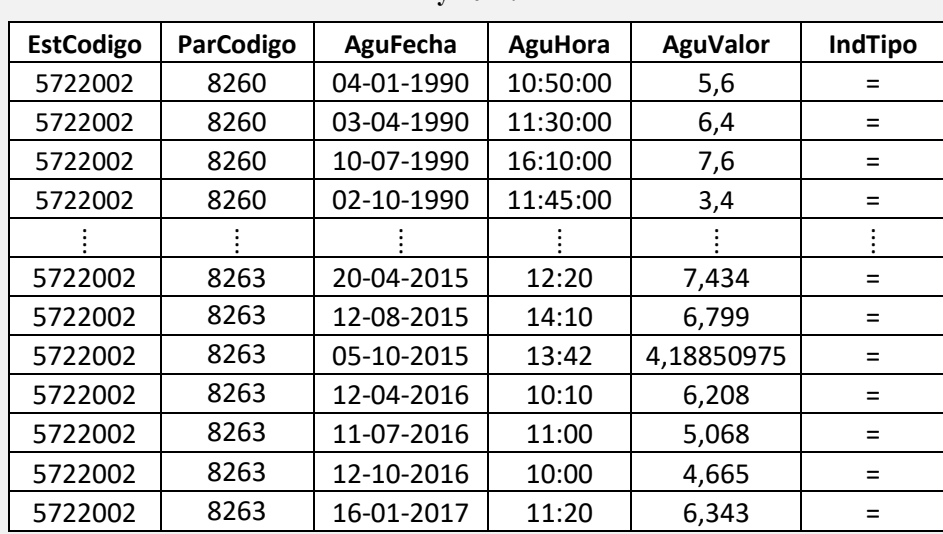

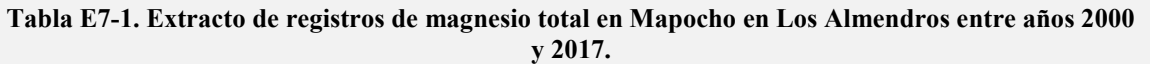

Del total de 96 registros, ninguno corresponde a algún dato censurado (IndTipo "<"). De esta forma, el magnesio total en Mapocho en Los Almendros cumple el primer criterio de que la cantidad de datos censurados sea menor al 50%.

El segundo criterio a evaluar corresponde a la existencia de muestras trimestrales durante los años 1990, 1991 o 1992 (uno de los tres) y 2015, 2016 y 2017 (uno de los tres), de acuerdo a las divisiones planteadas en la [Tabla 11.](#page-53-0)

La Tabla E7-2 muestra la identificación de los trimestres para las muestras presentadas en la Tabla E7-1. En ella, se puede identificar que las muestras del año 1990 cubren los 4 trimestres. En el caso del año 2015, la muestra de abril podría corresponder a los trimestres 1 o 2, la muestra de agosto a los trimestres 2 o 3, y la muestra de octubre a los trimestres 4 o 1. De esta forma, a pesar de sólo contener 3 muestras, sí sería posible representar los 4 trimestres del año, con alguna muestra representando dos trimestres. Una situación similar se observa en el año 2016, mientras que en el año 2017, que cuenta con una sola muestra, en el mejor caso se podrían representar dos trimestres (1 y 4).

## **Ejemplo 7. Evaluación de criterios preliminares (porcentaje de datos censurados y presencia suficiente de datos trimestrales) para la determinación de tendencias.**

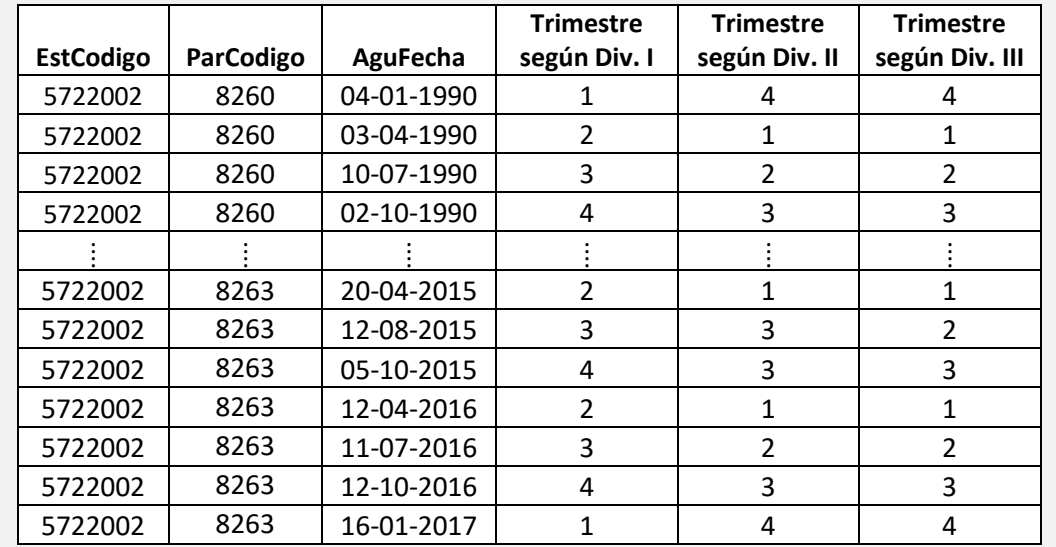

**Tabla E7-2. Identificación de trimestres cubiertos por las muestras presentadas en la Tabla E7-1.**

En consecuencia, la estación cuenta con al menos un año del periodo 1990-1992 con suficientes muestras para representar los 4 trimestres (en este caso, el año 1990 analizado en la Tabla E7-2), así como 2 años durante el periodo 2015-2017 con suficientes muestras para representar los 4 trimestres (en este caso, 2015 y 2016). Así, el magnesio total en Mapocho en Los Almendros cumple el segundo criterio.

Finalmente, el tercer criterio preliminar es que el 70% de los años presenten muestras al menos trimestrales. La Tabla E7-3 muestra la cantidad de trimestres que se pueden representar con las muestras de cada año.

## **Ejemplo 7. Evaluación de criterios preliminares (porcentaje de datos censurados y presencia suficiente de datos trimestrales) para la determinación de tendencias.**

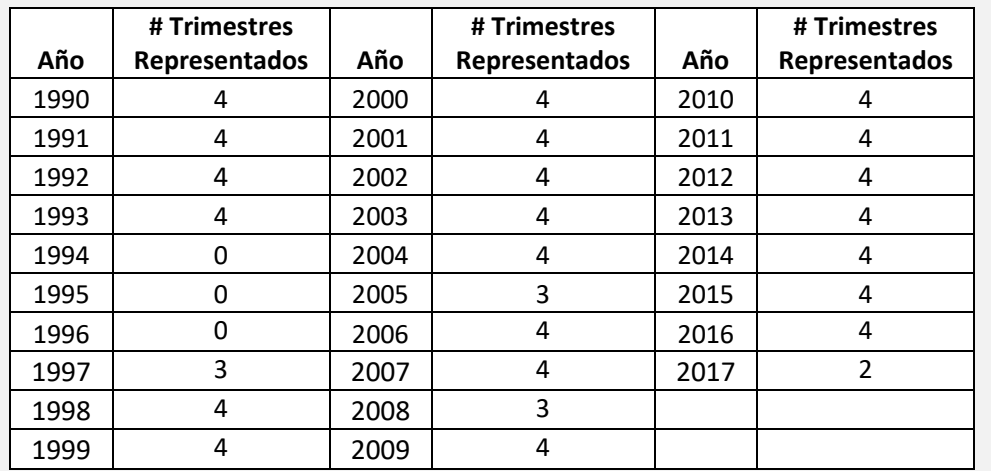

**Tabla E7-3. Cantidad de trimestres representados por año para magnesio total en estación Mapocho en Los Almendros.**

Del total de 28 años, siete (1994, 1995, 1996, 1997, 2005, 2008, 2017); es decir, el 75% de las estaciones tienen datos trimestrales, cumpliendo el criterio establecido.

La definición de los periodos estacionales para el análisis de Kendall se realizó a partir de la estimación automática del modelo en base a los datos disponibles. Esta definición puede ser realizada por el usuario en base al conocimiento de la variabilidad estacional en la calidad del agua en la zona de estudio. Sin embargo, esto está acotado por la definición de la estacionalidad de las campañas de muestreo, que deberían considerar esta variabilidad, por lo que la estimación del modelo es la mejor disponible dada la gran cantidad de estaciones a analizar.

Además, en ESTREND se establecen criterios para evaluar si un registro de calidad del agua tiene un número suficiente de observaciones y una densidad de datos suficiente durante el período de interés para evaluar la tendencia, y sólo para estos datos se estiman las tendencias. Así, para cada estación y parámetro se realizó una validación de los criterios establecidos para verificar que tuvieran una disponibilidad de datos adecuada. Un extracto de esta validación se presenta en la [Tabla 12.](#page-57-0) El detalle completo de esta validación puede revisarse en el Anexo [8.4](#page-93-0) [\(Tabla 25\)](#page-95-0).

Cabe señalar que una limitación del análisis es la falta de toma de muestras con frecuencias adecuadas y similares en los distintos años del periodo de análisis y la falta de datos de caudal que permitan corregir el modelo mediante esta importante variable.

|            | <b>Arsenico</b> | <b>Calcio</b> | <b>Cloruro</b> | <b>Hierro</b> | <b>CE</b> | <b>Mg</b> | <b>OD</b> | pH      | <b>Potasio</b> | <b>Sodio</b> | <b>Sulfato</b> | <b>Temp</b> |
|------------|-----------------|---------------|----------------|---------------|-----------|-----------|-----------|---------|----------------|--------------|----------------|-------------|
| 03404001-K | ОΚ              | ОΚ            | ОК             | OK            | ОК        | ОК        | no data   | ОК      | OK             | ОΚ           | OK             | OK          |
| 03414001-4 | ОК              | OK            | OK             | OK            | OK        | OK        | no data   | no data | OK             | OK           | OK             | OK          |
| 03421001-2 | OK              | ОК            | OK             | OK            | OK        | OK        | no data   | OK.     | OK             | OK           | no data        | OK          |
| 03802001-3 | OK              | OK            | OK             | OK            | OK        | OK        | no data   | OK      | OK             | OK           | no data        | OK          |
| 03803001-9 | no data         | ОК            | no data        | no data       | OK        | OK        | no data   | OK      | OK             | OK           | no data        | OK          |
| 03806001-5 | ОΚ              | ОΚ            | ОК             | short record  | OK        | OK        | no data   | ОК      | OK             | ОΚ           | OK             | OK          |
| 03815001-4 | OK              | OK            | OK             | no data       | OK        | OK        | no data   | OK.     | OK             | OK           | OK             | OK          |
| 03823001-8 | OK              | ОК            | no data        | OK            | OK        | OK        | no data   | OK      | OK             | OK           | no data        | OK          |
| 03826001-4 | OK              | OK            | OK             | OK            | OK        | OK        | no data   | OK      | OK             | OK           | no data        | OK          |
| 04301001-8 | OK              | ОК            | OK             | OK            | OK        | OK        | OK        | OK      | OK             | OK           | OK             | OK          |
| 04302001-3 | ОΚ              | ОΚ            | ОК             | OK            | OK        | OK        | ОК        | ОК      | OK             | ОΚ           | OK             | OK          |
| 04302003-K | OK              | OK            | OK             | OK            | OK        | OK        | OK        | OK      | OK             | OK           | OK             | OK          |
| 04302004-8 | OK              | ОК            | OK             | OK            | OK        | OK        | ОК        | OK      | OK             | OK           | OK             | OK          |

<span id="page-57-0"></span>**Tabla 12. Extracto de validación de suficiencia de datos en estaciones y parámetros para análisis de tendencias. Fuente: Elaboración propia.**

Finalmente, se procedió a realizar el cálculo de tendencias. La [Tabla 13](#page-58-0) muestra un extracto de los resultados de este análisis. En ella se muestra, para cada estación y parámetro que cumple las condiciones establecidas, la tendencia como cambio en unidades reales (Tend) y porcentuales (% Tend), el valor p o significancia estadística (un valor p < 5% se considera significativo) y la dirección de la tendencia. El detalle completo de la dirección de la tendencia puede revisarse en el Anexo [8.4](#page-93-0) [\(Tabla 26\)](#page-101-0).

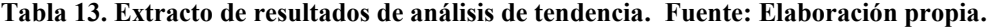

<span id="page-58-0"></span>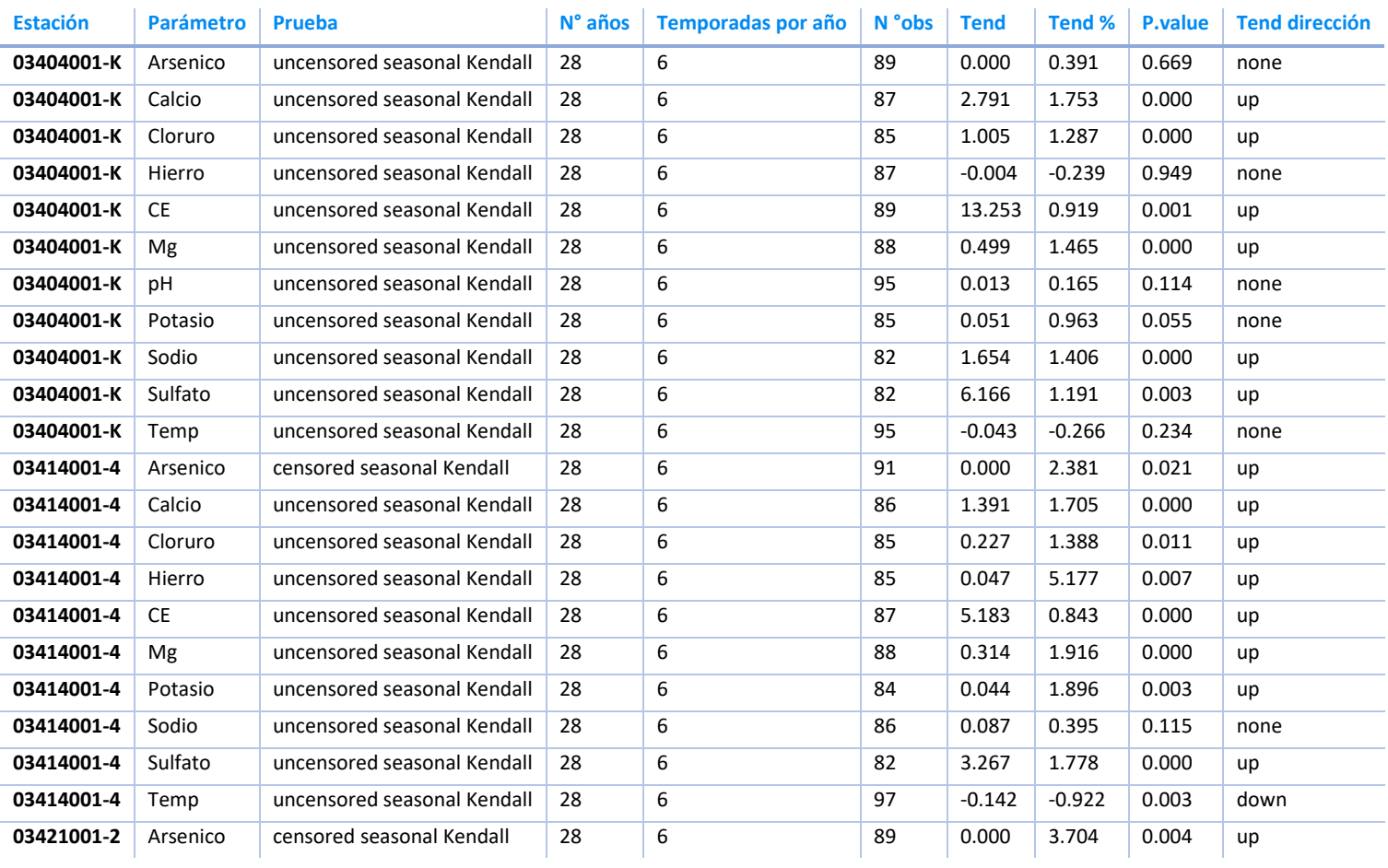

# **3.2.6 Cálculo de indicadores**

De acuerdo a lo indicado en los términos de referencia del estudio, se calculó el indicador ODS 6.3.2 "Porcentaje de cuerpos de agua de buena calidad", considerando estaciones superficiales se encuentren vigentes (excluyendo lagos y embalses). Lo que se entiende por cuerpo de agua es delimitado por cada país; en este caso, la DGA decidió utilizar la cuenca como cuerpo de agua. Este indicador fue calculado utilizando los datos de los años 2015, 2016, 2017 y 2018.

La metodología de cálculo del indicador se presenta en la minuta DCPRH N°11/2019 (Dirección General de Aguas, 2019a); no obstante, esta se detalla a continuación:

## **3.2.6.1 Parámetros a considerar**

La metodología recomienda algunos parámetros básicos a considerar para cuerpos de agua superficial: oxígeno disuelto, conductividad eléctrica, nitrógeno oxidado total (nitrito + nitrato), ortofosfato y pH. En caso que algún parámetro básico no disponga de datos suficientes, es posible utilizar los parámetros alternativos indicados en la [Tabla](#page-59-0)  [14.](#page-59-0) No obstante, en el caso particular del nitrógeno y del fósforo cada país puede incluir las fracciones de estos elementos que sean más relevantes en el contexto nacional.

<span id="page-59-0"></span>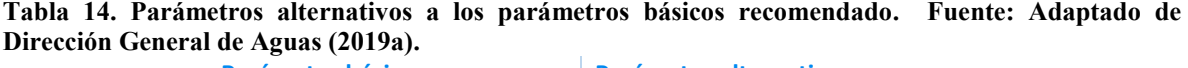

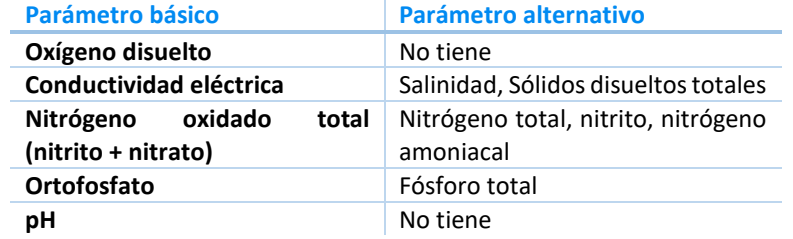

En la base de datos de la DGA, la mayoría de las estaciones cuenta con los parámetros básicos oxígeno disuelto, conductividad eléctrica, fósforo de ortofosfato y pH, por lo que se usaron estos parámetros. En el caso del nitrógeno, las formas medidas por la DGA en forma más sistemática son nitrógeno de nitrato y nitrógeno de nitrito + nitrato. En atención a que cada país puede determinar la especie más relevante para nitrógeno y fósforo, estas dos especies fueron utilizadas en el caso del nitrógeno (por solicitud del mandante). Junto con el mandante, se determinó que, en caso de haber ambas mediciones en una misma fecha, la medición de nitrógeno de nitrato tiene prioridad.

## **3.2.6.2 Determinación de umbrales de calidad**

Los valores de las mediciones deben ser comparados con umbrales, los cuales permiten definir si los valores observados indican una calidad buena o no buena del agua. Estos umbrales se definieron para cada estación y parámetro de acuerdo a la siguiente prioridad:

1) Valores indicados en las Normas Secundarias de Calidad de Agua<sup>2</sup>

2) Percentiles 5 (umbral inferior, para pH y oxígeno disuelto) y 95 (umbral superior, para pH y el resto de los parámetros). Los umbrales deben calcularse con un mínimo de un año de datos y con un mínimo de 20 datos. Debido a esto, el cálculo de los umbrales se realizó con los datos generados entre el 2000 y 2014 (inclusive), excluyendo *outliers*.

3) Valores indicados en normas de uso de agua, como puede ser la norma de riego (NCh 1.333/78), la norma para agua de contacto directo (D.S. 143/2009), la norma de agua para vida acuática (NCh 1.333/78). Es importante notar que los umbrales determinados con este criterio son iguales para todas las estaciones.

En relación a los umbrales utilizados obtenidos de norma:

l

1) Se cambió la unidad de expresión de las concentraciones de ortofosfato contenidas en las normas de las cuencas del Biobío y Valdivia para que las unidades sean coherentes con las de la BDD. Los valores indicados en la norma se multiplicaron por 0,33 para convertirlos de mg/L PO4 a mg/L PO4-P, de acuerdo al factor de conversión indicado en la minuta.

2) La norma de riego no presenta un valor único para conductividad eléctrica, sino distintos rangos. En este caso, se optó por el segundo umbral definido por la norma (1.500 µS/cm), ya que este nivel sólo presenta efectos adversos en cultivos sensibles.

<sup>2</sup> Las normas secundarias de calidad de agua vigentes corresponden a: cuenca del río Biobío, cuenca del río Maipo, lago Villarica, lago Llanquihue, y cuenca del río Serrano. Hay una NSCA asociada a la cuenca del río Valdivia no vigente, pero que se considera para efectos del cálculo del indicador.

## **Ejemplo 7. Identificación de umbrales de calidad del agua en estación Mapocho en Los Almendros para cálculo de indicador 6.3.2**

La estación Mapocho en Los Almendros cuenta con valores establecidos en la NSCA de la cuenca del Río Maipo, los cuales se presentan en la Tabla E7-1. Pese a esto, el siguiente ejemplo contempla el cálculo de umbrales a partir de los datos de calidad del agua del periodo 2000 – 2014 (segundo criterio).

| Parámetro                                  | Unidad                   | Límite<br><b>Inferior</b> | Límite<br><b>Superior</b> |
|--------------------------------------------|--------------------------|---------------------------|---------------------------|
| Oxígeno disuelto                           | mg/10 <sub>2</sub>       | 8                         | ΝA                        |
| Conductividad específica 25 <sup>ª</sup> C | $\mu$ S/cm               | ΝA                        | 400                       |
| Nitrógeno de nitrato                       | $mg/l$ N-NO <sub>3</sub> | ΝA                        | 1,5                       |
| Fosforo de ortofosfato                     | $mg/1$ P-PO <sub>4</sub> | ΝA                        | 0,08                      |
| pН                                         | unid. pH                 | 6,5                       | 8,5                       |

**Tabla E7-1. Umbrales para parámetros de calidad del agua en estación Mapocho en Los Almendros.**

La Tabla E7-2 presenta un extracto de los valores medidos de nitrógeno de nitrato (ParCódigo 6240) y nitrógeno de nitrito + nitrato (ParCodigo 6250) en la estación Mapocho en Los Almendros. Como esta presenta más de 20 datos en el periodo utilizado como referencia (2000 – 2014), pueden calcularse los umbrales a partir de este criterio. El cálculo de los umbrales mediante este criterio (percentiles 5 y 95) se realiza excluyendo *outliers*, por lo que estos son identificados (fila naranja) y eliminados de los valores a utilizar (columna ValorCálculo).

| <b>EstCodigo</b> | ParCodigo | AguFecha   | <b>AguHora</b> | <b>AguValor</b> | <b>Outlier</b> | <b>ValorCálculo</b> |  |
|------------------|-----------|------------|----------------|-----------------|----------------|---------------------|--|
| 5722002          | 6240      | 05-02-1986 | 10:45:00       | 0,22            |                | 0,22                |  |
| 5722002          | 6240      | 05-01-1987 | 15:50:00       | 0,7             |                | 0,7                 |  |
| 5722002          | 6240      | 03-07-1987 | 12:21:00       | 0,43            |                | 0,43                |  |
| 5722002          | 6240      | 06-04-1988 | 16:40:00       | 0,39            |                | 0,39                |  |
| 5722002          | 6240      | 06-07-1988 | 14:30:00       | 0,75            |                | 0,75                |  |
|                  |           |            |                |                 |                |                     |  |
| 5722002          | 6240      | 26-09-2008 | 11:56:00       | 5               | <b>Outlier</b> |                     |  |
|                  |           |            |                |                 |                |                     |  |
| 5722002          | 6250      | 06-11-2012 | 14:50:00       | 0,568           |                | 0,568               |  |
| 5722002          | 6250      | 30-05-2013 | 11:55:00       | 1,068           |                | 1,068               |  |
| 5722002          | 6250      | 14-10-2014 | 10:50:00       | 0,615           |                | 0,615               |  |
|                  |           |            |                |                 |                |                     |  |

**Tabla E7-2. Extracto de registros asociados a pH (ParCodigo 6310) en la estación Mapocho en Los Almendros.**

## **Ejemplo 7 (continuación). Identificación de umbrales de calidad del agua en estación Mapocho en Los Almendros para cálculo de indicador 6.3.2**

Una vez identificados los valores con los que se calcularán los umbrales, es posible calcular los percentiles 5 y 95. En el caso del nitrógeno, este solo contempla umbral superior, por lo que sólo debería calcularse el percentil 95. No obstante, ambos umbrales (inferior y superior) se presentan en la Tabla E7-3.

#### **Tabla E7-3. Umbrales inferior y superior para nitrógeno en estación Mapocho en Los Almendros a partir de datos históricos de la estación (2000 – 2014).**

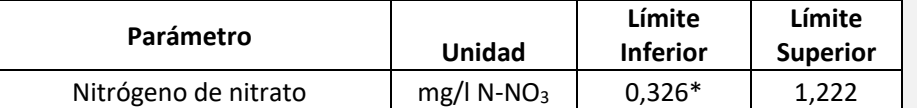

\* NOTA: Si bien es posible calcular el umbral inferior (percentil 5 de los datos) para nitrógeno, este valor no se utiliza dado que este parámetro solo contempla umbral superior.

En la eventualidad que la estación no cuente con valores indicados en una NSCA o con información suficiente para establecer los umbrales a partir de información histórica, los umbrales se determinan a través de distintas normas de uso de agua. La Tabla E7-4 presenta los umbrales según la norma de agua para riego (NCh1333/78), agua para recreación con contacto directo (D.S. 143/20009) y para vida acuática (NCh1333/78).

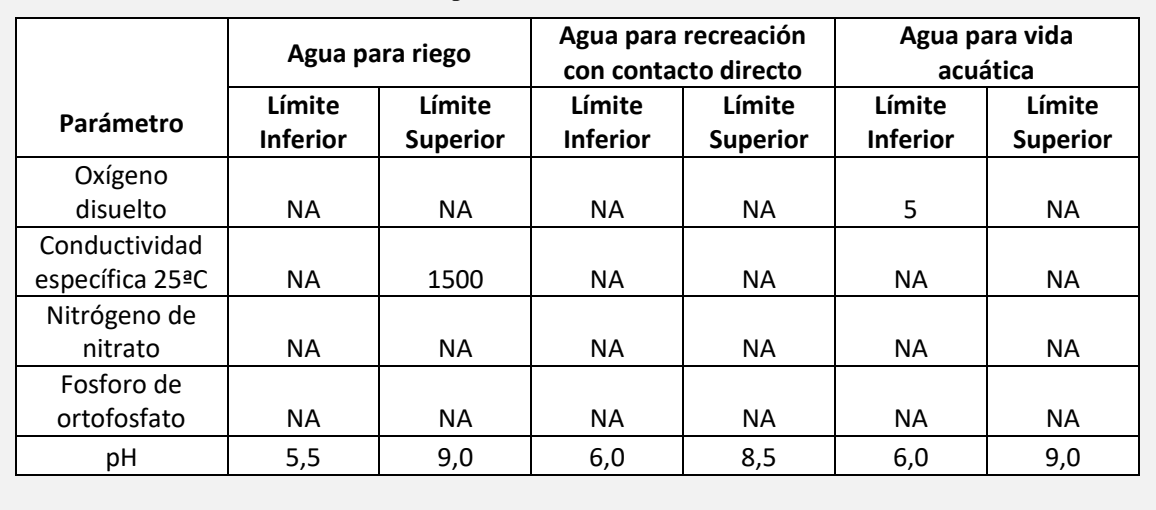

#### **Tabla E4-2. Umbrales Extracto de registros asociados a pH (ParCodigo 6310) en la estación Mapocho en Los Almendros.**

## **3.2.6.3 Evaluación de la calidad**

La evaluación de la calidad se realizó mediante la comparación de los resultados (incluyendo *outliers*, considerando un criterio conservador) de las mediciones de calidad de agua con los valores umbrales determinados en el paso anterior. Esta comparación se realiza mediante un porcentaje de cumplimiento, el que se calculará, para cada parámetro y por estación, de acuerdo a la siguiente fórmula:

$$
C_{wq} = \frac{n_c}{n_m} \times 100
$$

Donde:

Cwq es el porcentaje de cumplimiento (%)

n<sup>c</sup> es el número de valores monitoreados que cumplen el umbral

n<sup>m</sup> es el número de mediciones realizadas

El porcentaje de cumplimiento para cada estación se determinó como el promedio aritmético (sin ponderación) entre los porcentajes de cumplimiento de cada parámetro básico. Es importante notar que una estación no siempre va a tener el porcentaje de cumplimiento asociado para cada uno de los 5 parámetros, por ejemplo, por la falta de datos o la falta de un valor umbral. Se optó, en conjunto con el mandante, por calcular el cumplimiento para todas las estaciones, independiente de esta falta de datos. Finalmente, la calidad del agua en la cuenca se determina como el promedio aritmético (sin ponderación) de las estaciones en la cuenca.

La calidad del agua, tanto a nivel de estación como de cuenca, fue evaluada como "buena" si el porcentaje de cumplimiento es igual o superior al 80%; en caso contrario, fue evaluado como "no buena".

Se consideran estaciones vigentes y superficiales [\(Figura 18\)](#page-78-0). Los resultados de este análisis se presentaron por estación, siguiendo el ejemplo de la [Tabla 15,](#page-64-0) según lo indicado en los términos de referencia del estudio. Adicionalmente, se presentaron los resultados del indicador por cuenca, también calculado en este estudio, siguiendo el ejemplo de la [Tabla 16.](#page-64-1) Las estaciones con resultados se presentan en la [Tabla 27](#page-107-0) del Anexo [8.5](#page-107-1)

<span id="page-64-0"></span>**Tabla 15. Resultado de indicador de aguas superficiales por estación (ejemplo). Fuente: Elaboración propia.**

| <b>Código BNA</b> | Año  | <b>Parámetros</b> | Cwg estación<br>% cumpl. | N°<br>de<br>parámetros |
|-------------------|------|-------------------|--------------------------|------------------------|
| 01001002-0        | 2015 | CE,N,OD,pH        | 75                       | 4                      |
| 01001002-0        | 2016 | CE,N,OD,pH        | 92                       | 4                      |
| 01001002-0        | 2017 | CE,N,OD,pH        | 88                       | 4                      |
| 01001002-0        | 2018 | CE,OD,pH          | 83                       | 3                      |
| 01010002-K        | 2015 | CE,N,OD,pH        | 92                       | 4                      |
| 01010002-K        | 2016 | CE,N,OD,pH        | 92                       | 4                      |
| 01010002-K        | 2017 | CE,N,OD,pH        | 83                       | 4                      |
| 01010002-K        | 2018 | CE,N,OD,pH        | 79                       | 4                      |
| 01020002-4        | 2015 | CE,N,OD,pH        | 92                       | 4                      |
| 01020002-4        | 2016 | CE,N,OD,pH        | 92                       | 4                      |
| 01020002-4        | 2017 | CE,N,OD,pH        | 75                       | 4                      |
| 01020004-0        | 2015 | CE,N,OD,pH        | 92                       | 4                      |
| 01020004-0        | 2016 | CE,N,OD,pH        | 83                       | 4                      |
| 01020004-0        | 2017 | CE,OD,pH          | 100                      | 3                      |
| 01020004-0        | 2018 | CE,OD,pH          | 83                       | 3                      |

<span id="page-64-1"></span>**Tabla 16. Resultado de indicador de aguas superficiales por cuenca (ejemplo). Fuente: Elaboración propia.**

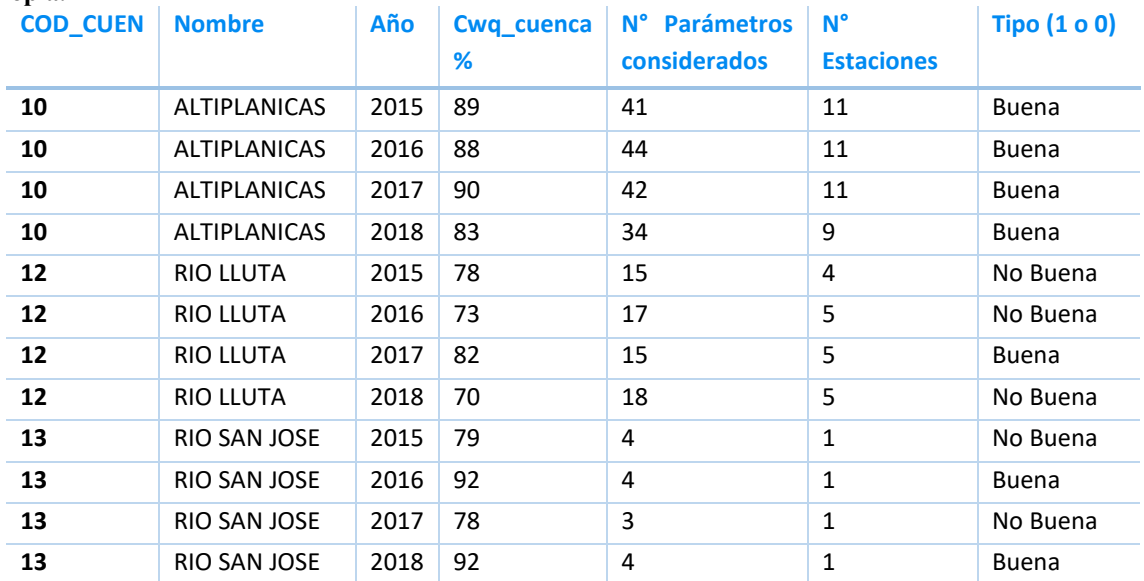

### **Ejemplo 8. Evaluación de la calidad del agua en estación Mapocho en Los Almendros y cuenca del Río Maipo**

La Tabla E8-1 presenta un extracto de los registros de nitrógeno de nitrato y nitrógeno de nitrato + nitrito en la estación Mapocho en Los Almendros para el periodo de evaluación (2015 – 2018). De acuerdo a la metodología, en el caso de que ambos parámetros estén medidos en un mismo día, el nitrógeno de nitrato toma preferencia, por lo cual los registros indicados en naranjo no se consideran en el cálculo (columna ValorCálculo).

| <b>EstCodigo</b> | <b>ParCodigo</b> | AguFecha   | <b>AguHora</b> | <b>AguValor</b> | <b>ValorCálculo</b> |
|------------------|------------------|------------|----------------|-----------------|---------------------|
| 5722002          | 6240             | 14-01-2015 | 11:50:00       | 0,267           | 0,267               |
|                  |                  |            |                |                 |                     |
| 5722002          | 6240             | 12-10-2016 | 10:00:00       | 0,562           | 0,562               |
| 5722002          | 6250             | 12-10-2016 | 10:00:00       | 0,573           |                     |
|                  |                  |            |                |                 |                     |
| 5722002          | 6240             | 16-01-2017 | 11:20:00       | 0,492           | 0,492               |
| 5722002          | 6250             | 16-01-2017 | 11:20:00       | 0,535           |                     |
|                  |                  |            |                |                 |                     |
| 5722002          | 6240             | 06-11-2018 | 10:18:00       | 0,393           | 0,393               |

**Tabla E8-1. Extracto de los registros de nitrógeno de nitrato y nitrógeno de nitrito en estación Mapocho en Los Almendros, 2015 - 2018.**

Posteriormente se calcula el cumplimiento del parámetro, comparando con los umbrales identificados. En este caso en particular, se considera que los registros cumplen si los valores son inferiores a 1,5 mg/l N-NO3, valor indicado en la NSCA. La Tabla E8-2 presenta la evaluación del cumplimiento para el año 2016.

**Tabla E8-2. Evaluación de cumplimiento para nitrógeno de nitrato y nitrógeno de nitrito en estación Mapocho en Los Almendros, 2016.**

| <b>EstCodigo</b> | <b>ParCodigo</b> | AguFecha   | <b>AguHora</b> | <b>ValorCálculo</b> | Cumplimiento |
|------------------|------------------|------------|----------------|---------------------|--------------|
| 5722002          | 6240             | 26-01-2016 | 10:15:00       | 0,453               | 1            |
| 5722002          | 6240             | 10-02-2016 | 12:05:00       | 0,336               | 1            |
| 5722002          | 6250             | 12-04-2016 | 10:10:00       | 0,207               | 1            |
| 5722002          | 6240             | 18-05-2016 | 9:51:00        | 0.649               | 1            |
| 5722002          | 6250             | 13-06-2016 | 11:07:00       | 1,199               | 1            |
| 5722002          | 6250             | 11-07-2016 | 11:00:00       | 0,9                 | 1            |
| 5722002          | 6240             | 23-08-2016 | 11:01:00       | 0,819               | 1            |
| 5722002          | 6240             | 12-09-2016 | 11:40:00       | 0,76                | 1            |
| 5722002          | 6240             | 12-10-2016 | 10:00:00       | 0,562               | 1            |
| 5722002          | 6240             | 02-11-2016 | 9:50:00        | 0,628               | 1            |
| 5722002          | 6240             | 14-12-2016 | 11:10:00       | 0,614               | 1            |

## **Ejemplo 8 (continuación). Evaluación de la calidad del agua en estación Mapocho en Los Almendros y cuenca del Río Maipo**

El cálculo del cumplimiento por parámetro se determina a partir de la división entre el total de observaciones que cumplen y el total de mediciones. En este caso, el cumplimiento para nitrógeno sería el siguiente:

$$
C_{wq} = \frac{n_c}{n_m} \times 100 = \frac{11}{11} \times 100 = 100\%
$$

El cumplimiento para los 5 parámetros se presenta en la Tabla E8-3.

| <b>Parametro</b>        | <b>Observaciones con</b><br>cumplimiento | <b>Total de</b><br>observaciones | Cumplimiento<br>(%) |
|-------------------------|------------------------------------------|----------------------------------|---------------------|
| pН                      |                                          |                                  | 81,8                |
| Conductividad eléctrica | 11                                       |                                  | 100,0               |
| Oxígeno disuelto        | 11                                       | 11                               | 100,0               |
| Nitrógeno de nitrato    | 11                                       |                                  | 100,0               |
| Fósforo de ortofosfato  |                                          |                                  | 90,0                |

**Tabla E8-3. Cumplimiento por parámetro en estación Mapocho en Los Almendros, año 2016.**

Luego, el cumplimiento por estación se calcula como el promedio aritmético de los cumplimientos por parámetro, es decir:

$$
C_{wq,estación} = \frac{81,8 + 100 + 100 + 100 + 90}{5} = 94,4
$$

Posteriormente se calcula el cumplimiento por cuenca, como el promedio aritmético de los cumplimientos por estación. La Tabla E8-4 presenta un extracto de los cumplimientos por estación en la cuenca del Río Maipo para el año 2016.

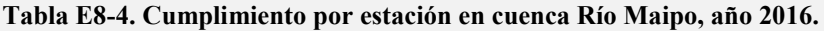

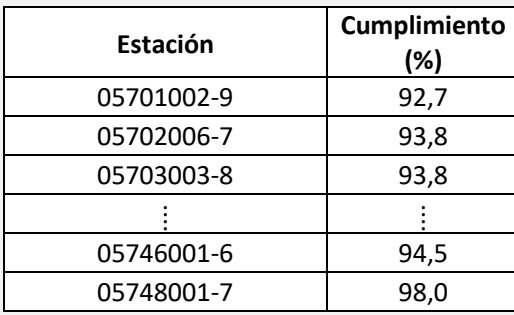

## **Ejemplo 8 (continuación). Evaluación de la calidad del agua en estación Mapocho en Los Almendros y cuenca del Río Maipo**

De esta forma, el cumplimiento a nivel de cuenca es:

$$
C_{wq,cuenca} = \frac{92,7 + 93,8 + 93,8 + \dots + 94,5 + 98,0}{22} = 92,8
$$

El cumplimiento a nivel de la cuenca es superior al 80%, por lo que es calificada como cuerpo de agua con calidad "buena".

## **3.2.6.4 Cálculo del indicador 6.3.2**

El indicador de "cuerpos de agua de buena calidad" del país se calcula mediante la siguiente fórmula:

$$
WBGQ = \frac{n_g}{n_t} \times 100
$$

Donde:

WBGQ es el porcentaje de cuerpos de agua (cuencas) clasificados como de buena calidad

n<sup>g</sup> es el número de cuerpos de agua (cuencas) con una buena calidad

 $n_t$  es el número total de cuerpos de agua (cuencas) monitoreados y clasificados

Los resultados del indicador se presentan en la [Tabla 17,](#page-67-0) donde se indica el número de cuencas con buena calidad de agua (ng\_cuenca), el total de cuencas (nt\_cuenca) y el indicador respectivo (WBGQ).

<span id="page-67-0"></span>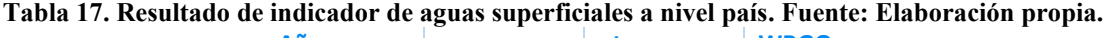

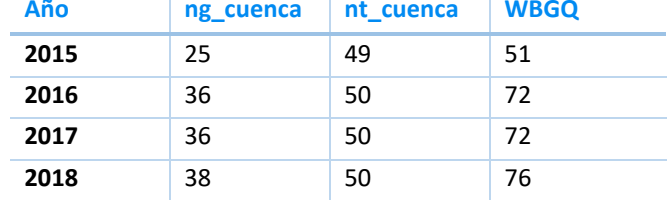

### **Ejemplo 9. Cálculo del indicador 6.3.2 "Proporción de cuerpos de agua de buena calidad"**

La Tabla E9-1 presenta un extracto de los cumplimientos por cuenca para el año 2016, junto con la evaluación de la calidad en las categorías "buena" o "no buena".

| <b>Código Cuenca</b> | Cumplimiento<br>(%) | Clasificación |
|----------------------|---------------------|---------------|
| 10                   | 87,9                | Buena         |
| 12                   | 73,3                | No Buena      |
| 13                   | 91,7                | <b>Buena</b>  |
|                      |                     |               |
| 128                  | 91,1                | Buena         |
| 129                  | 100,0               | Buena         |

**Tabla E9-1. Cumplimiento por estación en cuenca Río Maipo, año 2016.**

El número de cuencas con buena calidad en 2016 es de 36, sobre un total de 50 cuencas evaluadas. De esta forma, el indicador 6.3.2 es el siguiente, de acuerdo a la fórmula:

$$
WBGQ = \frac{n_g}{n_t} \times 100 = \frac{36}{50} \times 100 = 72.0
$$

Pese a que se optó con el mandante por considerar todas las estaciones, independiente de la cantidad de parámetros con la que se pudo calcular el indicador, la [Tabla 18](#page-68-0) muestra los resultados del indicador considerando únicamente aquellas estaciones que cuentan con los 5 parámetros básicos. Se puede notar una disminución importante en el número de cuencas con las que se calcula el indicador (de 50 a 3 para 2016), además de una mayor variabilidad en el valor del indicador.

<span id="page-68-0"></span>**Tabla 18. Resultado de indicador de aguas superficiales a nivel país, considerando cuencas con % cumplimiento para los 5 parámetros. Fuente: Elaboración propia.**

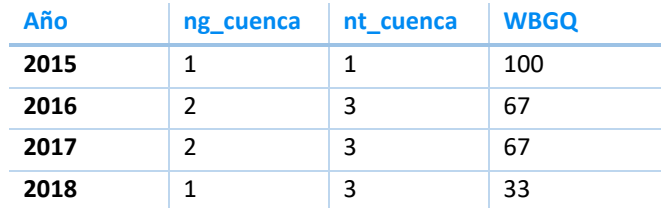

# **4 IMPLEMENTACIÓN SQL**

Los datos entregados por la DGA fueron traspasados a una base de datos relacional, montada sobre un motor de base de datos (PostgreSQL), mediante un proceso de Extract, Transform and Load («extraer, transformar y cargar», frecuentemente abreviado ETL). Durante este proceso se genera rechazo de datos que fue revisado y validado (el caso de la hora indicado como 24, fue modificado a 0). Inicialmente el principal rechazo se debía principalmente a parámetros sin descripción; sin embargo, el nuevo archivo de parámetros entregado por la DGA disminuyó el número de datos rechazados. El rechazo actualmente se debe a datos de estaciones que no tienen descripción en el archivo de estaciones, ya que probablemente corresponden a Lagos, pero no se eliminan al filtrar por CA y a los datos identificados por LE. El rechazo es de 9,8%, donde 9,5% es por ser LE.

El almacenamiento de los datos se realizó de manera centralizada y con un formato estandarizado. Para ello se utilizó un diseño de la base de datos con orientación analítica, denominada *Data Mart* (o *Data Warehouse* en su caso más general). Un *Data Mart* corresponde a una base de datos relacional con un modelo de datos conocido como dimensional (o estrella). Los modelos dimensionales permiten modelar lógicamente los datos en base a sus características, facilitando el entendimiento de su estructura, simplificando la generación de reportes, y optimizando el tiempo de respuesta ante consultas. Este se compone de una tabla de hechos, las cuales almacenan las métricas (en este caso, los valores de las mediciones realizadas en cada estación), rodeadas de tablas dimensionales, las cuales caracterizan a cada hecho almacenado, ya que contienen información detallada en cuanto a cada una de las propiedades del dato que se pretende almacenar (en este caso, las dimensiones almacenan datos de contextos en relación a cada medición). Los atributos de cada dimensión permiten crear alternativas de visualización para los hechos, por ejemplo, que se pueda observar con facilidad la evolución semestral, anual o quinquenal de una medición, agrupada por cuencas.

La [Figura 14](#page-70-0) muestra un bosquejo del modelo dimensional de la BDB con orientación analítica que se construyó.

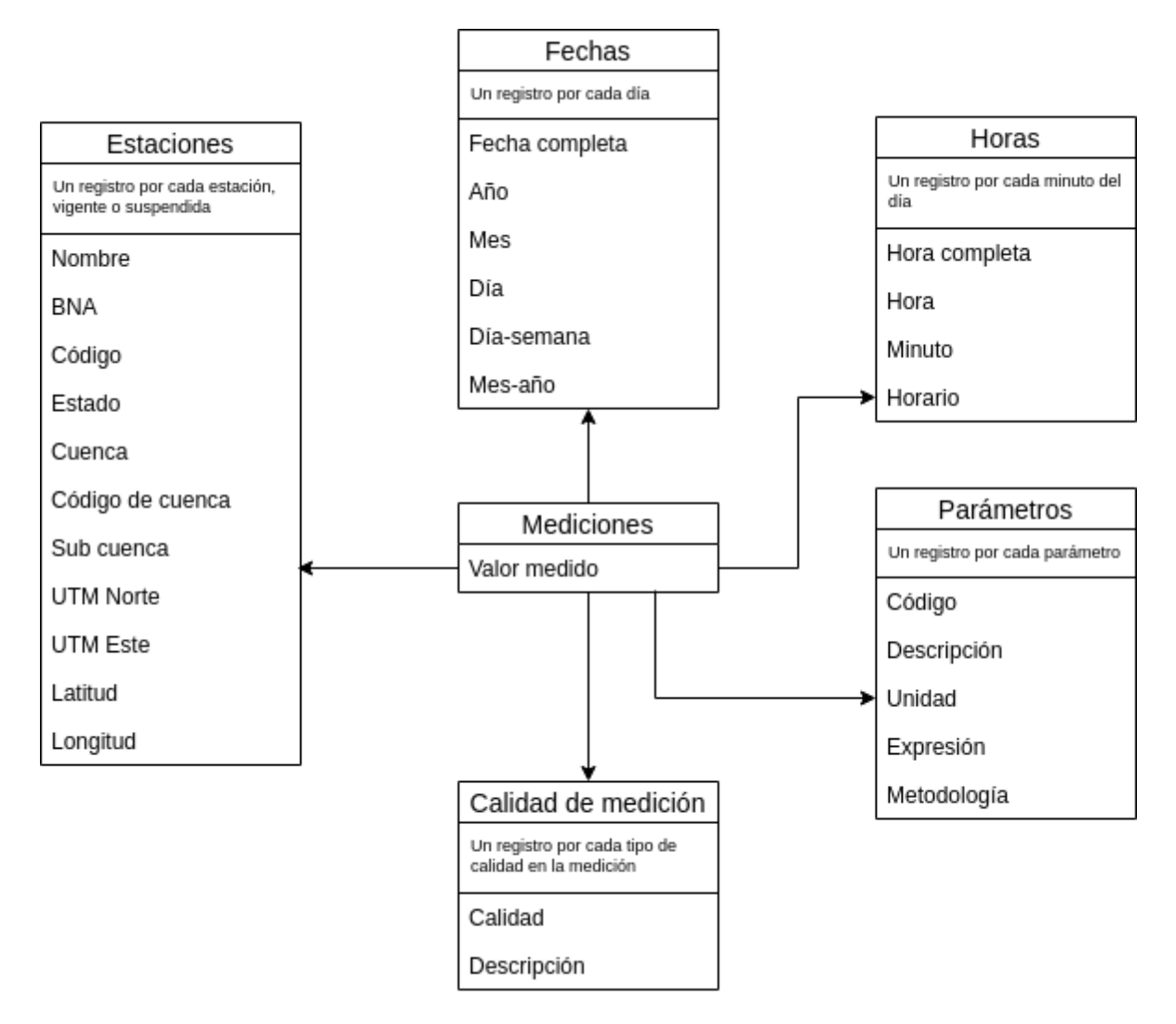

#### <span id="page-70-0"></span>**Figura 14. Bosquejo diseño base de datos con orientación analítica para almacenar mediciones históricas brutas (BDB). Fuente: Elaboración propia.**

Posteriormente los datos fueron sometidos a validación experta (criterios de depuración, ver sección [3.2.2\)](#page-33-0) implementada en R y se genera la base de datos depurada (BDD) [\(Figura 15\)](#page-71-0). Esta BDD es utilizada para generar análisis estadísticos y la Geodatabase para generar mapas [\(Figura 16\)](#page-72-0).

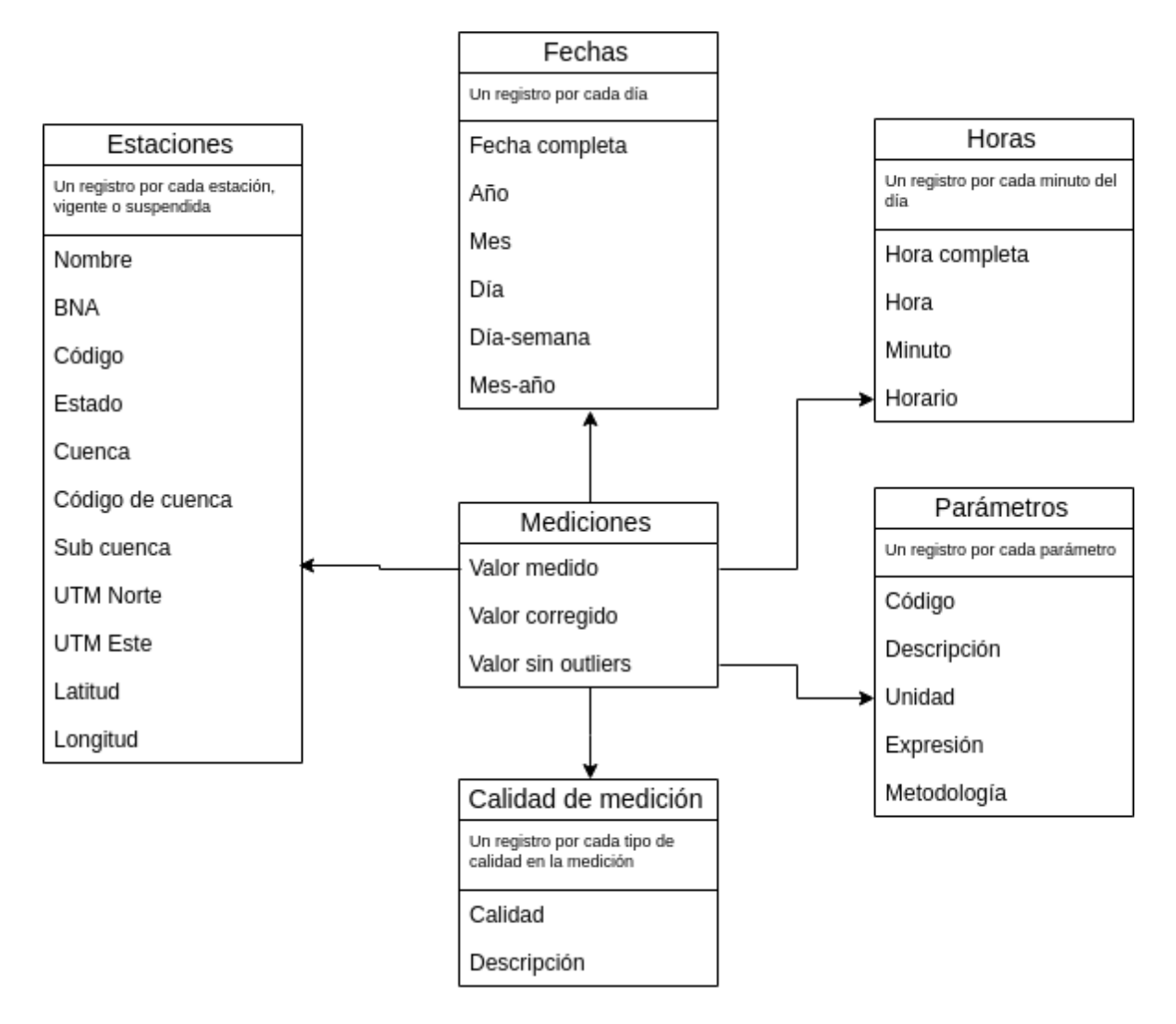

<span id="page-71-0"></span>**Figura 15. Bosquejo diseño base de datos con orientación analítica para almacenar mediciones históricas depuradas (BDD). Fuente: Elaboración propia.**
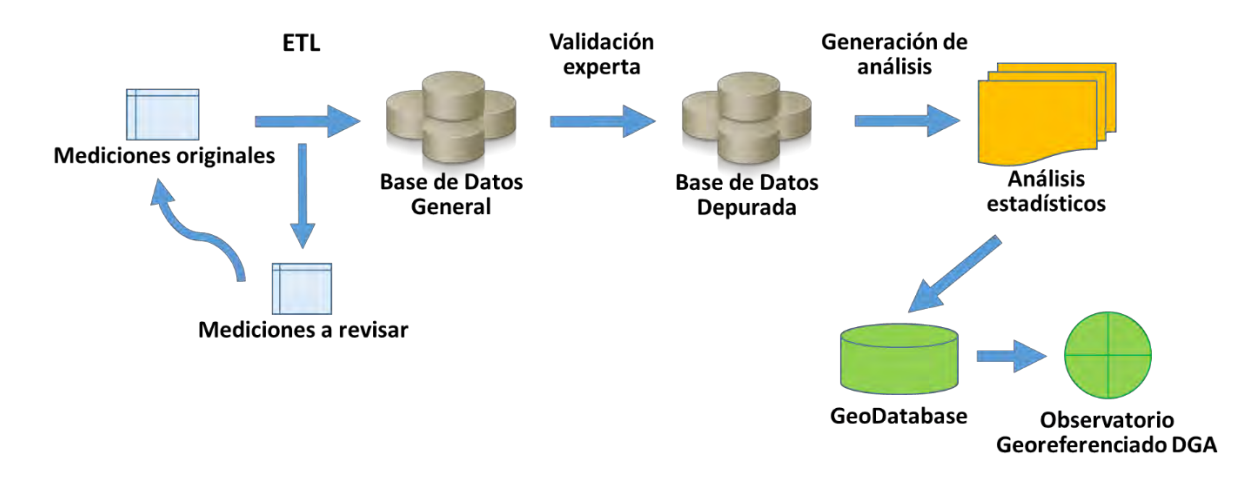

**Figura 16. Esquema de manejo de datos. Fuente: Elaboración propia.**

## **5 GENERACIÓN DE MAPAS**

Utilizando la plataforma acordada con el mandante (ArcGIS 10.3.1), se elaboró diversos mapas con la información generada en las etapas anteriores. Específicamente, se generó 5 capas con información geoespacial, las que serán implementados en la plataforma del Observatorio Georeferenciado de la DGA, en forma de visor de mapas y SQLServer como gestor de base de datos.

Las capas de información geoespacial elaboradas son: promedios de concentraciones, nombres de gráficos (boxplot, evolución temporal y ficha), ICA por estación, ICA por cuenca y tendencia temporal. Estas capas fueron almacenadas en formato *shapefile*.

Además de la entrega de la información geoespacial en formato shapefile, se construyó una base de datos geoespacial para alimentar un visor de mapas web. El esquema inicial se construyó a partir de las entidades de base disponibles en la Mapoteca de la DGA: estaciones, cuencas y drenaje. Este esquema fue volcado en una Geodatabase (GDB) de archivos (File GDB), que permite almacenar datos espaciales y no espaciales. En este caso, los datos no espaciales corresponden a las tablas de síntesis para los parámetros de la BDD estudiados y analizados en la etapa anterior. Esta GDB también almacena internamente las fichas y boxplot asociados a cada estación, en forma de dato adjunto.

La principal ventaja de trabajar con una GDB de archivos es que, al tratarse de una base de datos relacional, permite la integración en una sola base de datos de las capas geográficas y de las tablas de datos, además de todas las reglas de integridad geográficas. Otra ventaja de este formato es que permite almacenar los metadatos de los elementos de la GDB en sus propias tablas. Esto significa, por ejemplo, que las capas geográficas pueden ser copiadas o compartidas con los metadatos de la capa. Para este trabajo se usó el estándar de metadatos ISO 19115 o ISO 19139. Finalmente, otra ventaja de trabajar con una GDB es la facilidad de integración con Infraestructuras de Datos Espaciales (IDE), como por ejemplo la IDE del Ministerio de Obras Públicas.

# **6 TALLER DE DIFUSIÓN**

De acuerdo a lo estipulado en las bases, el día 26 de noviembre de 2019 se realizó un Taller de difusión de los resultados, en Los Nogales Hotel & Convention Center, ubicado en Los Nogales 741, Providencia, Santiago. El Taller contó con el programa que se detalla en la [Figura 17.](#page-74-0) Un registro de este taller se encuentra en el Anexo [8.6.](#page-109-0)

Se destaca la participación de Stuart Warner, del UN Environment – GEMS/Water Capacity Development Centre, miembro del equipo encargado del desarrollo de la metodología internacional para el cálculo del indicador ODS 6.3.2.

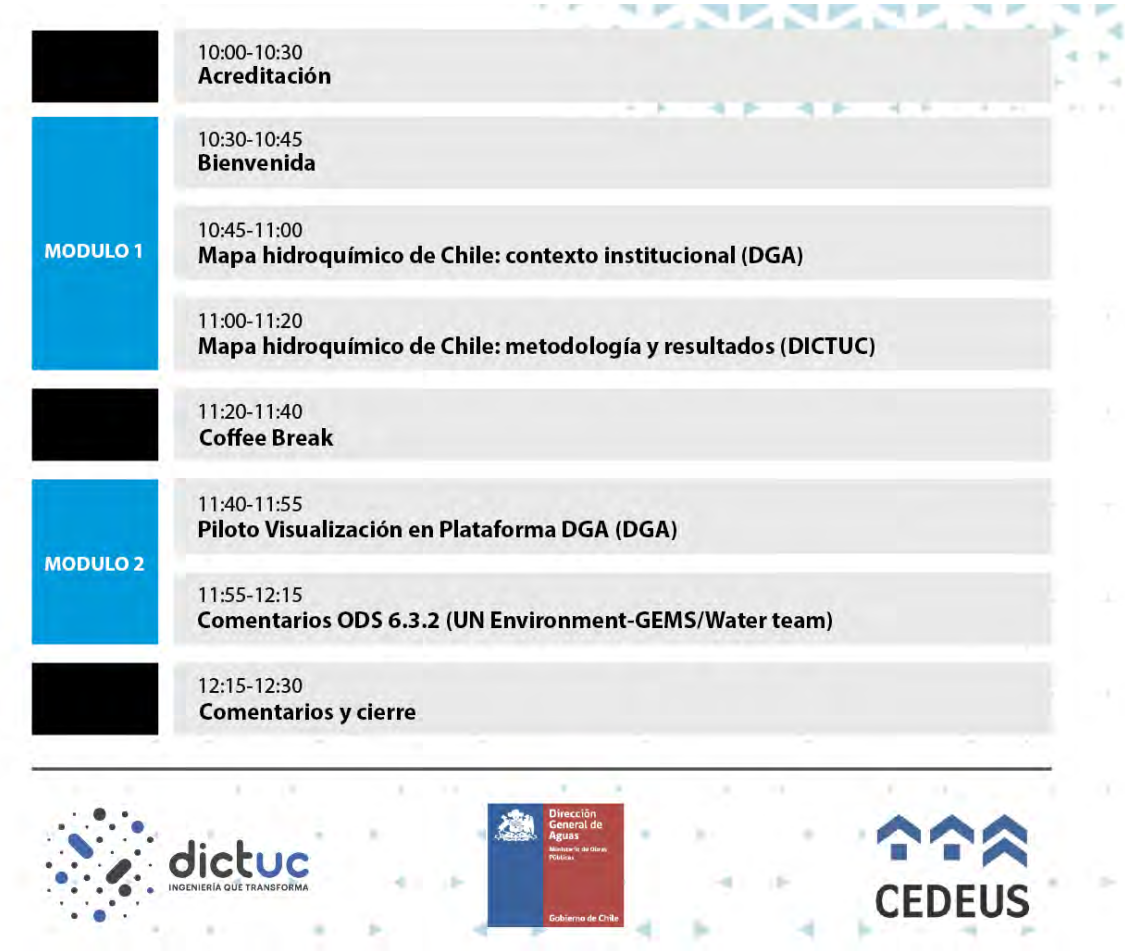

<span id="page-74-0"></span>**Figura 17. Programa del taller de difusión de los resultados.**

#### **7 REFERENCIAS**

- ABASSI, T. & ABASSI, S. A. 2012. Why Water-Quality Indices. *In:* ABASSI, T. & ABASSI, S. A. (eds.) *Water Quality Indices.* Elsevier.
- ADDINSOFT 2018. Prueba de tendencias Mann-Kendall en Excel.
- BOLKS, A., DEWIRE, A. & HARCUM, J. B. 2014. Baseline assessment of left-censored environmental data using R.
- BROWN, G. A., PUSTAY, E. A. & GIBS, J. 2003. Methods for Quality-Assurance Review of Water-Quality Data in New Jersey. West Trenton, NJ.
- CADE-IDEPE. Diagnóstico y clasificación de los cursos y cuerpos de agua según objetivos de calidad. 2003.
- DIRECCIÓN GENERAL DE AGUAS 2019a. Metodología de cálculo indicador 6.3.2 y consideraciones nacionales- Objetivo ODS 6. *In:* HÍDRICOS, D. D. C. Y. P. D. R. (ed.).
- DIRECCIÓN GENERAL DE AGUAS 2019b. Resolución DGA (Exenta) N° 309 Aprueba bases administrativas y técnicas; y designa comisión de evaluación de la prestación de servicios personales denominada "Mapa Hidroquímico de Chile".
- DIRECCIÓN GENERAL DE AGUAS, D. 2014. Análisis crítco de la red de calidad de aguas superficiales y subterráneas de la DGA. Ministerio de Obras Públicas, Dirección General de Aguas, Departamento de Conservación y Protección de Recursos Hídricos.
- DIRECCIÓN GENERAL DE AGUAS, D. 2017. Diagnóstico y Desafíos de la Red de Calidad de Aguas Subterráneas de la DGA. Ministerio de Obras Públicas, Dirección General de Aguas, Departamento de Conservación y Protección de Recursos Hídricos.
- ENVIRONMENTAL PROTECTION AGENCY, U. S. 2000. Guidance for Data Quality Assessment: Practical Methods for Data Analysis (EPA QA/G-9 - QA00 Update).
- EUROPEAN ENVIRONMENT AGENCY n.d.-a. Eionet water and Waterbase.
- EUROPEAN ENVIRONMENT AGENCY n.d.-b. Waterbase Water quality.
- FREEZE, R. A. & CHERRY, J. A. 1979. *Groundwater*.
- GOBIERNO DE CHILE 2017. Informe de Diagnóstico e Implementación de la Agenda 2030 y los Objetivos de Desarrollo Sostenible en Chile.
- HELSEL, D. R. & HIRSCH, R. M. 2002a. Methods for Data Below the Reporting Limit. *Statistical Methods in Water Resources.* United States Geological Survey.
- HELSEL, D. R. & HIRSCH, R. M. 2002b. Statistical methods in water resources. *In:* SURVEY, U. S. G. (ed.) *Techniques of Water-Resources Investigations Reports, Book 4: Hydrologic Analysis and Interpretation.*
- HEM, J. D. 1985. Study and Interpretation of the Chemical Characteristics of Natural **Water**
- HIRSCH, R. M. & SLACK, J. R. 1984. A Nonparametric Trend Test for Seasonal Data With Serial Dependence. *Water Resources Research,* 20**,** 727-732.
- KANSAS GEOLOGICAL SURVEY 2001. Water Quality of the Arkansas River in Southwest Kansas. *Open-file Report.*
- KOTERBA, M. T., SHEDLOCK, R. J., BACHMAN, L. J. & PHILLIPS, P. J. 1991. Regional and Targeted Groundwater Quality Networks in the Delmarva Peninsula. *In:* NASH, R., G. & LESLIE, A. R. (eds.) *Groundwater Residue Sampling Design.* Washington, D.C.: American Chemical Society.
- LEHMANN, A. & RODE, M. 2001. Long-term behaviour and cross-correlation water quality analysis of the river Elbe, Germany. *Water Research,* 35**,** 2153-2160.
- MARCHETTO, A. 2017. rkt: Mann-Kendall Test, Seasonal and Regional Kendall Tests. Paquete R versión 1.5.
- MCLEOD, A. I. 2011. Kendall: Kendall rank correlation and Mann-Kendall trend test. Paquete R versión 2.2.
- MINISTERIO DE MEDIO AMBIENTE, C. 2017. Guía para la elaboración de normas secundarias de calidad ambiental en aguas continentales y marinas. Santiago, Chile.
- OELSNER, G. P., SPRAGUE, L. A., MURPHY, J. C., ZUELLIG, R. E., JOHNSON, H. M., RYBERG, K. R., FALCONE, J. A., STETS, E. G., VECCHIA, A. V., RISKIN, M. L., DE CICCO, L. A., MILLS, T. J. & FARMER, W. H. 2017. Water-Quality Trends in the Nation's Rivers and Streams, 1972–2012—Data Preparation, Statistical Methods, and Trend Results.
- PASTÉN, P., VEGA, A. S., GUERRA, P., PIZARRO, J. & LIZAMA, K. 2019. Water Quality in Chile: Progress, Challenges and Perspectives. *In:* VAMMEN, K., VAUX, H. & DE LA CRUZ MOLINA, A. (eds.) *Water Quality in the Americas: Risks and Opportunities.* Mexico: The Inter-American Network of Academies of Sciences (IANAS-IAP)
- PIZARRO, J., VERGARA, P. M., RODRÍGUEZ, J. A. & VALENZUELA, A. M. 2010. Heavy metals in northern Chilean rivers: Spatial variation and temporal trends. *Journal of Hazardous Materials,* 181**,** 747-754.
- POHLERT, T. 2018. trend: Non-Parametric Trend Tests and Change-Point Detection. Paquete R versión 1.1.1.
- PUBLICATION OFFICE OF THE EUROPEAN UNION 2000. Directive 2000/60/EC of the European Parliament and of the Council of 23 October 2000 establishing a framework for Community action in the field of water policy.
- SANFORD, R. F., PIERSON, C. T. & CROVELLI, R. A. 1993. An objective replacement method for censored geochemical data. *Mathematical Geology,* 25**,** 59-80.
- SCHERTZ, T. L., ALEXANDER, R. B. & OHE, D. J. 1991. The Computer Program Estimate Trend (ESTREND), a System for the Detection of Trends in Water-Quality Data. Reston, VA.
- STAUB, E. L., PEAK, K. L., TIGHE, K. C., SADORF, E. M. & HARNED, D. A. 2010. Data Used in Analyses of Trends, and Nutrient and Suspended-Sediment Loads for Streams in the Southeastern United States, 1973–2005.
- U.S. GEOLOGICAL SURVEY 2016. USGS-R Packages.
- U.S. GEOLOGICAL SURVEY. n.d.-a. *National Water-Quality Assessment (NAWQA)*  [Online]. Available: [https://www.usgs.gov/mission-areas/water](https://www.usgs.gov/mission-areas/water-resources/science/national-water-quality-assessment-nawqa)[resources/science/national-water-quality-assessment-nawqa](https://www.usgs.gov/mission-areas/water-resources/science/national-water-quality-assessment-nawqa) 18/03/2019 [Accessed 18 de marzo de 2019 2019].
- U.S. GEOLOGICAL SURVEY. n.d.-b. *RSQA: Regional Stream Quality Assessment (RSQA)*  [Online]. Available: https://webapps.usgs.gov/rsga 18/03/2019 [Accessed] Recuperado 18 de marzo de 2019 2019].
- U.S. GEOLOGICAL SURVEY. n.d.-c. *Water-Quality Changes in the Nation's Streams and*  Rivers [Online]. Available: <https://nawqatrends.wim.usgs.gov/swtrends/>18 /03/2019 [Accessed].
- U.S. GEOLOGICAL SURVEY n.d.-d. SPARROW modeling: Estimating nutrient, sediment and dissolved solids transport.

UNITED NATIONS ENVIRONMENT PROGRAMME 2008. Water Quality for Ecosystem and Human Health.

VEGA, A. S., LIZAMA, K. & PASTÉN, P. A. 2018. Water Quality: Trends and Challenges. *In:* DONOSO, G. (ed.) Water Policy in Chile. Cham: Springer.

#### **8 ANEXOS**

### **Estaciones de calidad del agua superficiales vigentes**

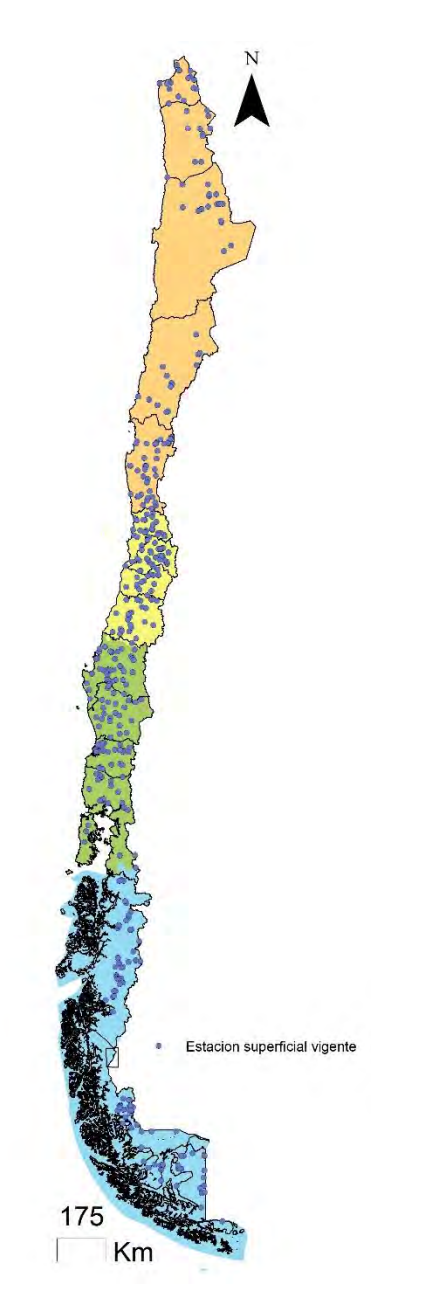

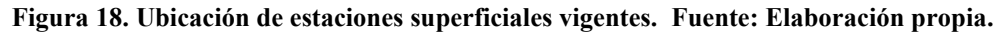

### **Parámetros medidos en red de monitoreo DGA**

La [Tabla 19](#page-79-0) corresponde a algunas columnas de la información corregida entregada por el mandante sobre los parámetros incluidos en la base de datos de calidad del agua. Inicialmente el mandante entregó el archivo "BNAT\_Parametro.xlsx" (disponible en la licitación). Este archivo fue modificado y corregido durante la ejecución del proyecto por el mandante (por errores). Específicamente el archivo fue reemplazado por "Copia de Agrupacion\_parametros\_2019\_comAV\_dsm.xlsx". Este archivo contiene las claves con los datos de los parámetros medidos (nombre del parámetro, metodología de medición, unidad y expresión de la medición, y comentarios que indican si hay errores en su carga al BNA, principalmente de unidad).

| Codigo parametro | Descripcion               | <u>ivietodologia</u>                      |
|------------------|---------------------------|-------------------------------------------|
| 8020             | Aluminio disuelto         | Espectrofotometría de absorción atomica   |
| 8025             | Aluminio disuelto         | Plasma                                    |
| 8021             | Aluminio total            | Espectrofotometría de absorción atomica   |
| 8022             | Aluminio total            | ICP-OES                                   |
| 8024             | Aluminio total            | Plasma                                    |
| 8041             | Arsénico total            | Manchas de bromuro de mercurio            |
| 8045             | Arsénico total            | Espectrofotometría de absorción atomica   |
| 6080             | Bicarbonato               | Titulacion                                |
| 6100             | Boro total                | Curcumin colorimetria                     |
| 8103             | Cadmio total              | Espectrofotometría de absorción atomica   |
| 8104             | Cadmio total              | ICP-OES                                   |
| 8120             | Calcio total              | Permanganato de potasio titulacion        |
| 8125             | Calcio total              | Espectrofotometria de absorción atomica   |
| 6120             | Carbonato                 | Titulacion                                |
| 6141             | Cianuro total             | Colorimetría piridina ácido barbiturico   |
| 5181             | Clorofila a               | Ç                                         |
| 6182             | Cloruro total             | Potenciometrico argentometrico titulacion |
| 6183             | Cloruro total             | SM 4110 B                                 |
| 9911             | Cobalto total             | Espectrofotometria de absorción atomica   |
| 8140             | Cobre disuelto            | Neocuproina                               |
| 8148             | Cobre disuelto            | Plasma                                    |
| 8145             | Cobre total               | Espectrofotometria de absorción atomica   |
| 8149             | Cobre total               | Plasma                                    |
| 7080             | <b>Coliformes fecales</b> | Tubos mùltiples                           |
| 7082             | <b>Coliformes fecales</b> | SM 9221 E                                 |

<span id="page-79-0"></span>**Tabla 19. Parámetros y su metodología. Fuente: Información entregada por Dirección General de Aguas. Código parámetro Descripción Metodología**

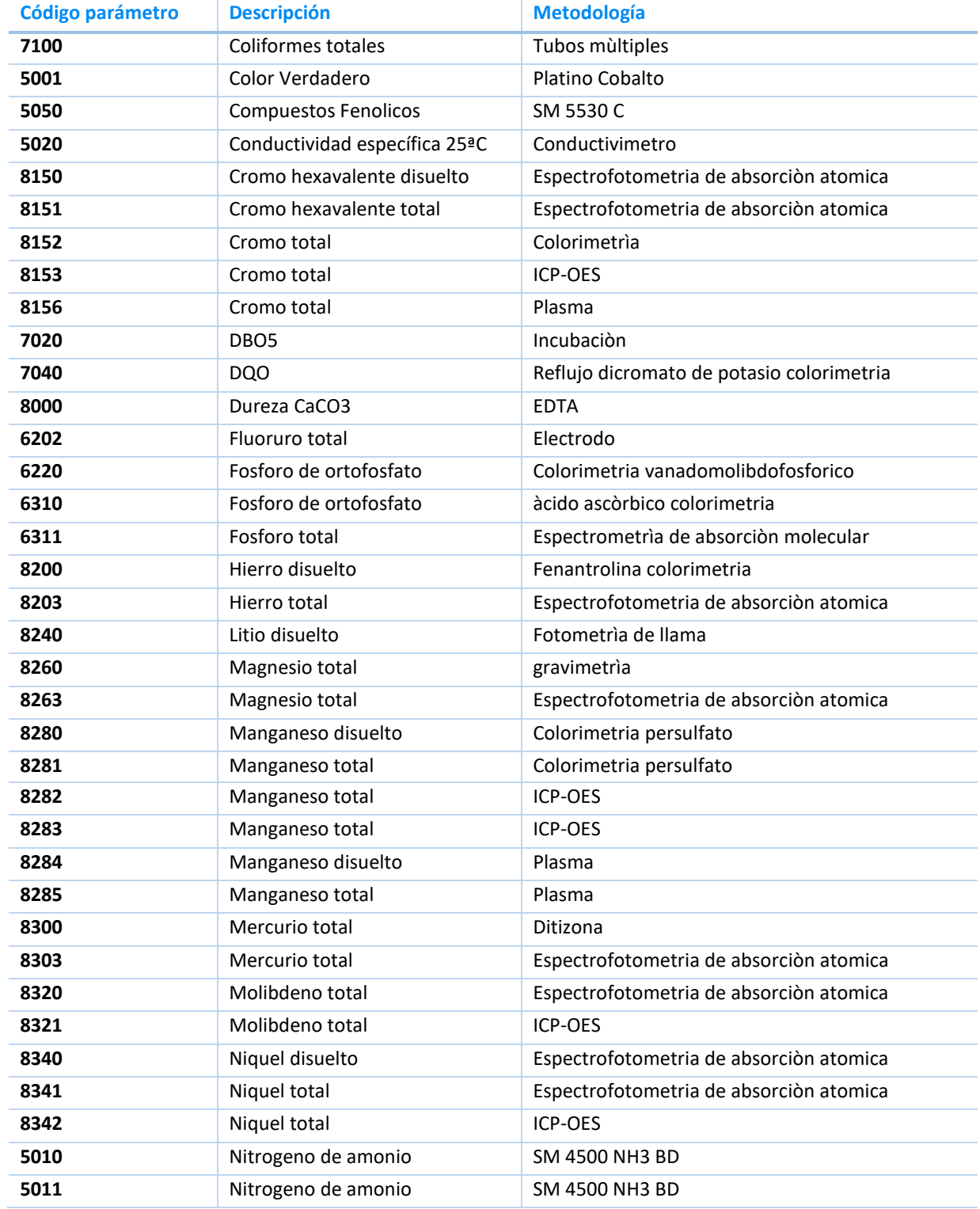

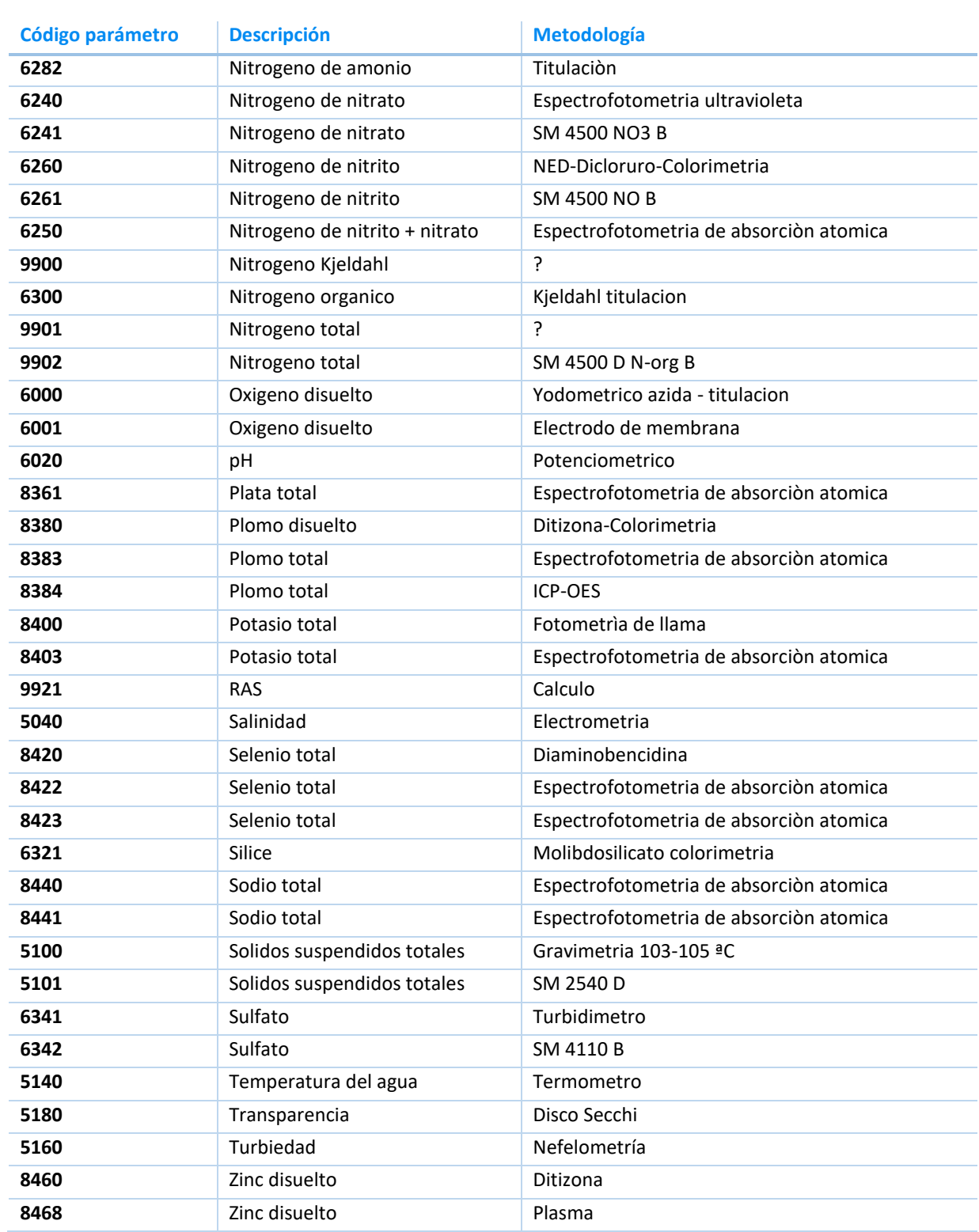

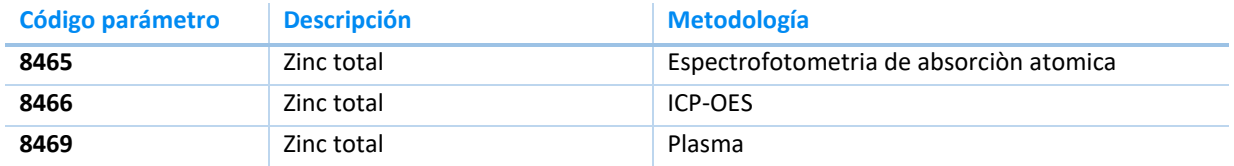

### **Información adicional sobre la BDB y su depuración**

La base de datos entregada por el mandante corresponde a un archivo de texto plano en formato csv (del inglés *comma-separated values*).

Esta base de datos contiene 1006 estaciones con datos de calidad (sin incluir aquellos datos marcados como LE), las cuales se muestran en la [Tabla 20.](#page-82-0) Adicionalmente, contiene 99 códigos de parámetros únicos, que se presentan en la [Tabla 21.](#page-85-0)

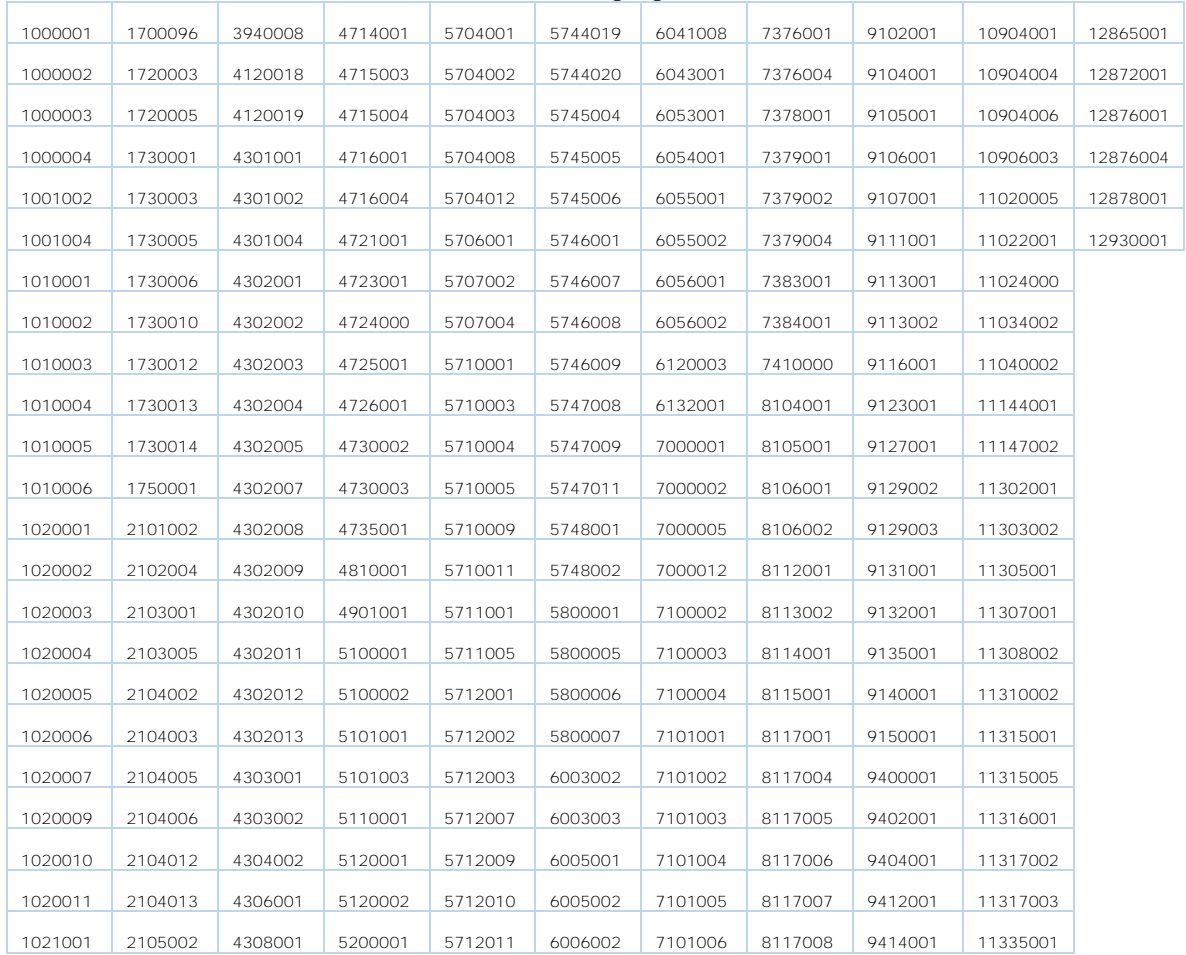

<span id="page-82-0"></span>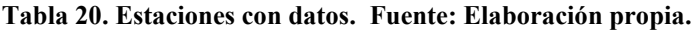

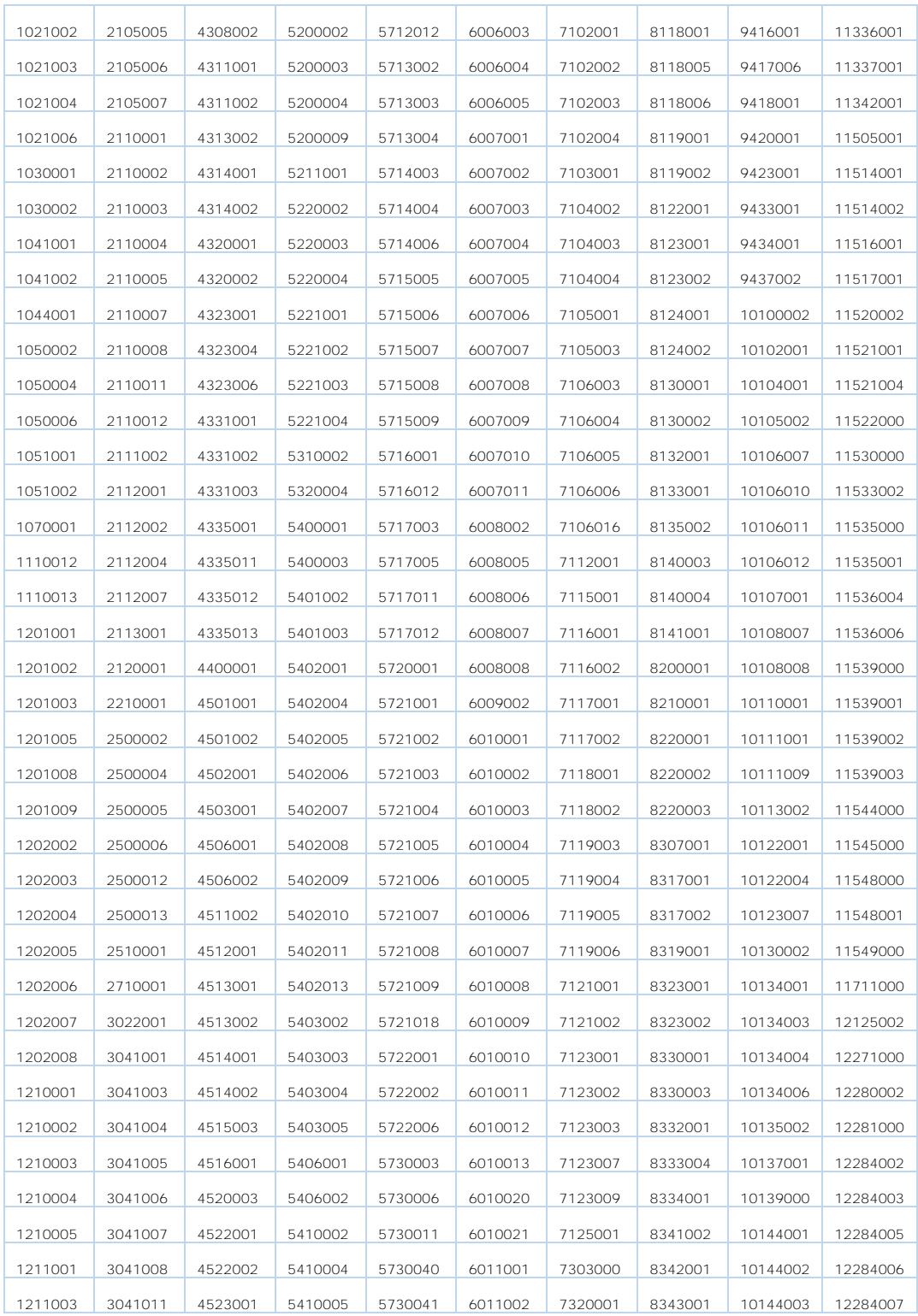

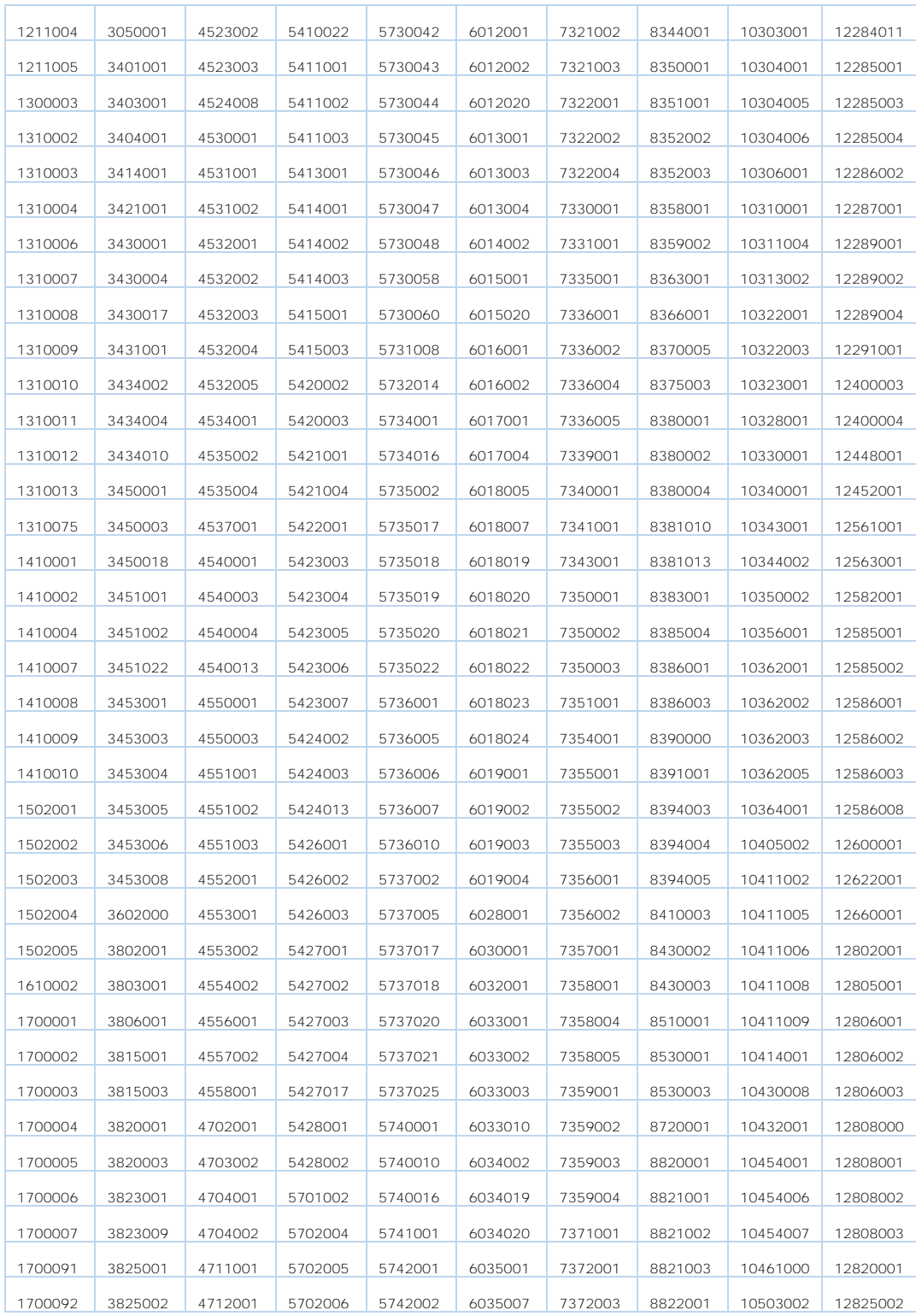

| 1700093 | 3825003 | 4713001 | 5703002 | 5743000 | 6037011 | 7373001 | 8822006 | 10520001 | 12860001 |
|---------|---------|---------|---------|---------|---------|---------|---------|----------|----------|
| 1700094 | 3826001 | 4713003 | 5703003 | 5744016 | 6038001 | 7373002 | 8910001 | 10702002 | 12861001 |
| 700095  | 3826011 | 4713006 | 5703005 | 5744017 | 6041001 | 7374001 | 9101001 | 10711001 | 12863002 |

<span id="page-85-0"></span>**Tabla 21. Parámetros con datos. Fuente: Elaboración propia.**

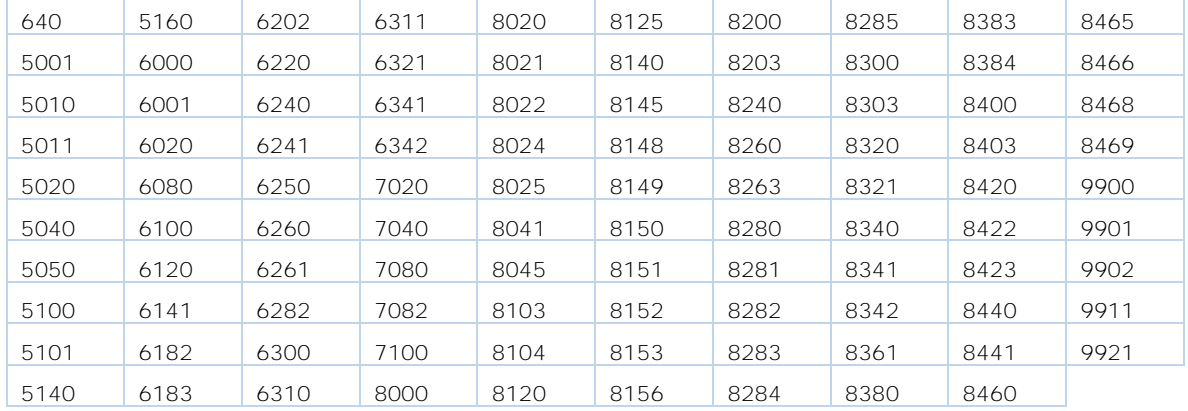

Adicionalmente, el mandante entregó dos archivos "BNAT\_Parametro.xlsx" y "20190226\_RedHidrometrica\_Anexo7.xlsx" al inicio de la licitación. Estos fueron modificados y corregidos por el mandante durante la ejecución del proyecto (por errores). El primer archivo se describió en la sección anterior. Mientras que el segundo contiene las claves con los datos de las estaciones de calidad (estado [suspendida o vigente], código BNA con digito verificador, nombre de la estación, región, y coordenadas geográficas.

La BDB contiene estos tres archivos (Datos de calidad del agua, datos de parámetros y estaciones). Al generar la relación entre los datos de calidad y los datos de las estaciones, se eliminan 22 estaciones que no tienen descripción en el Excel (sin incluir LE). Esta BDB contiene 984 estaciones con datos de calidad, las cuales se muestran en la [Tabla 22.](#page-86-0) Además, contiene 99 códigos de parámetros únicos, ya presentados en la [Tabla 21.](#page-85-0)

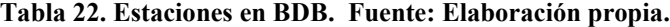

<span id="page-86-0"></span>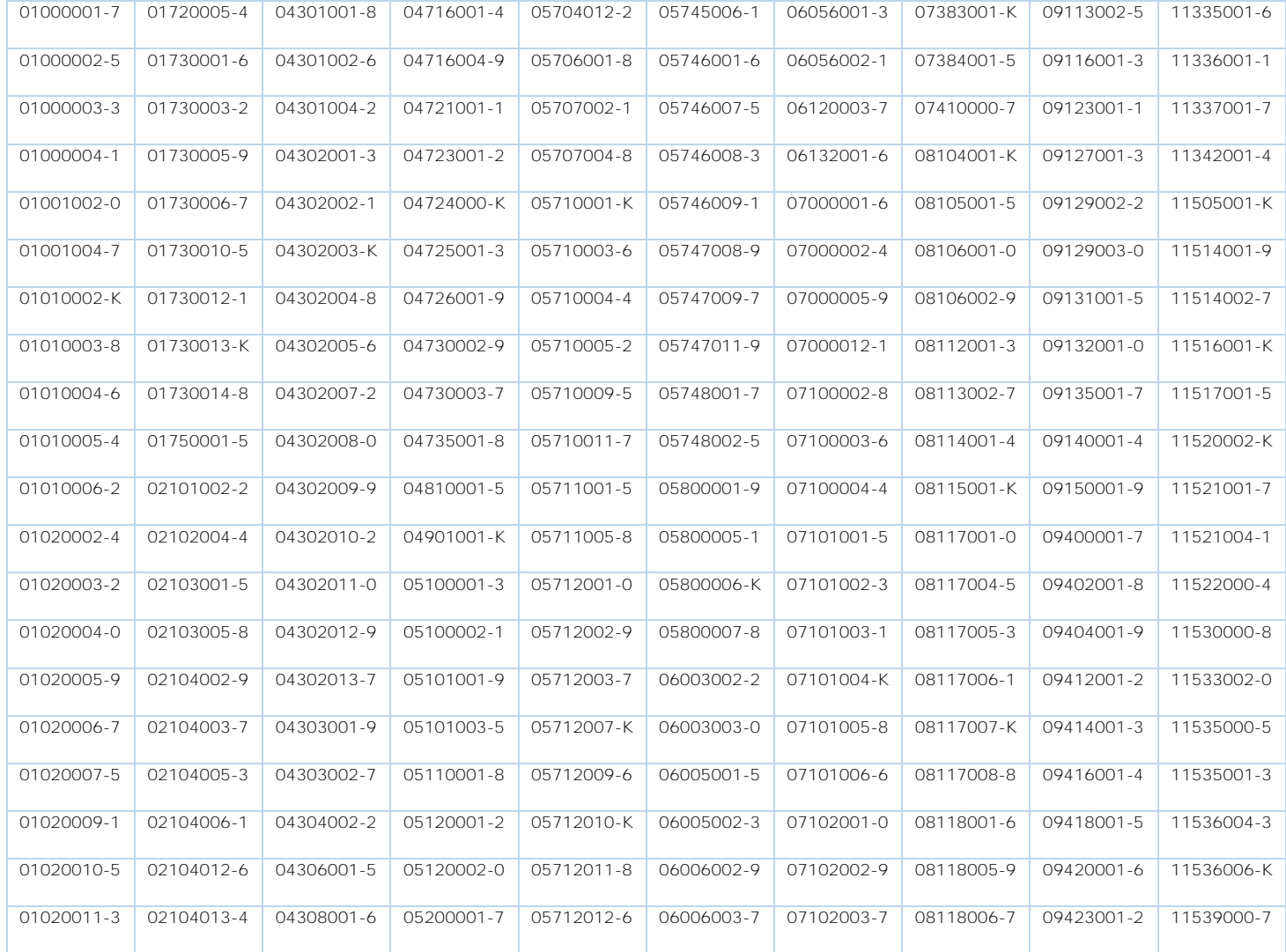

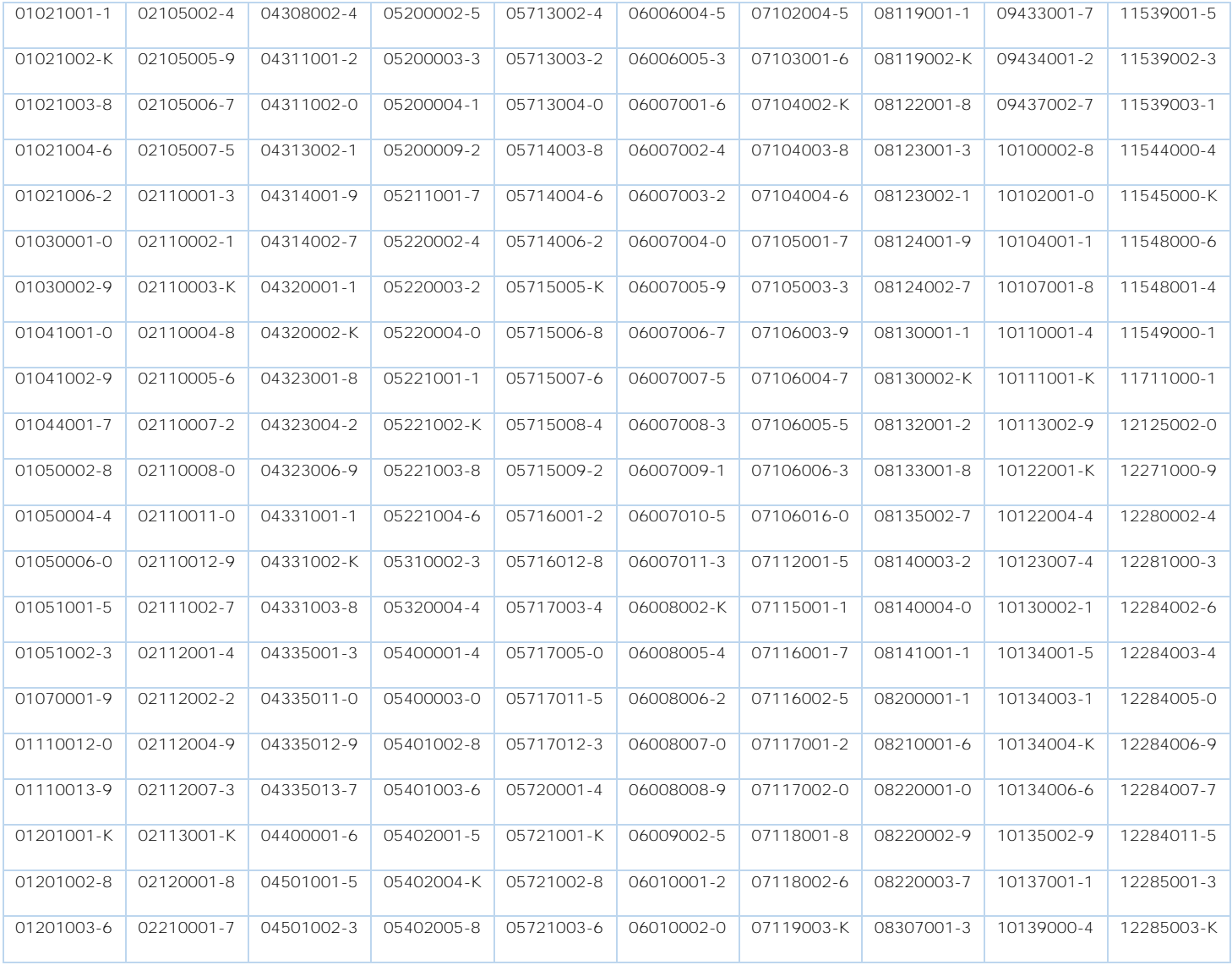

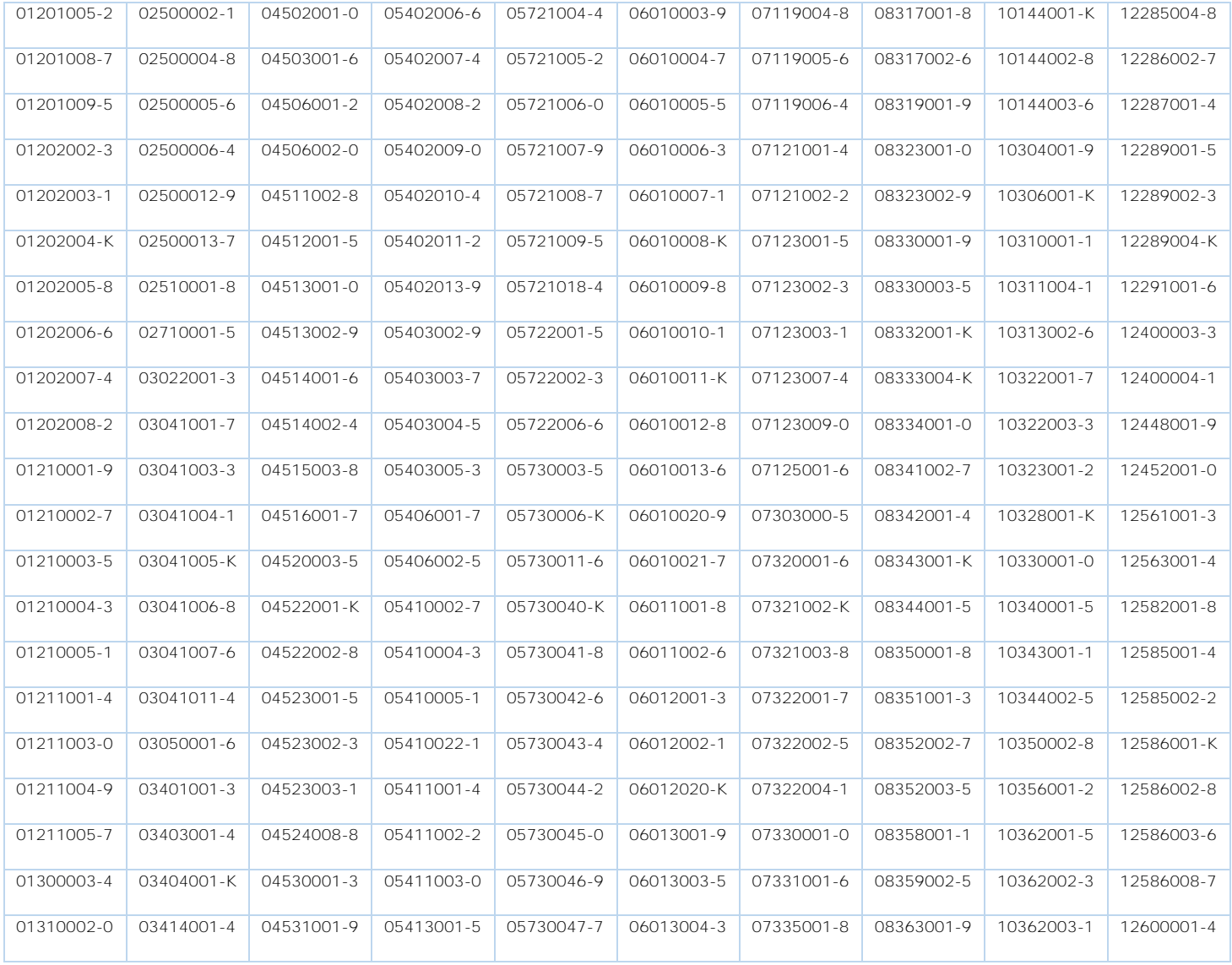

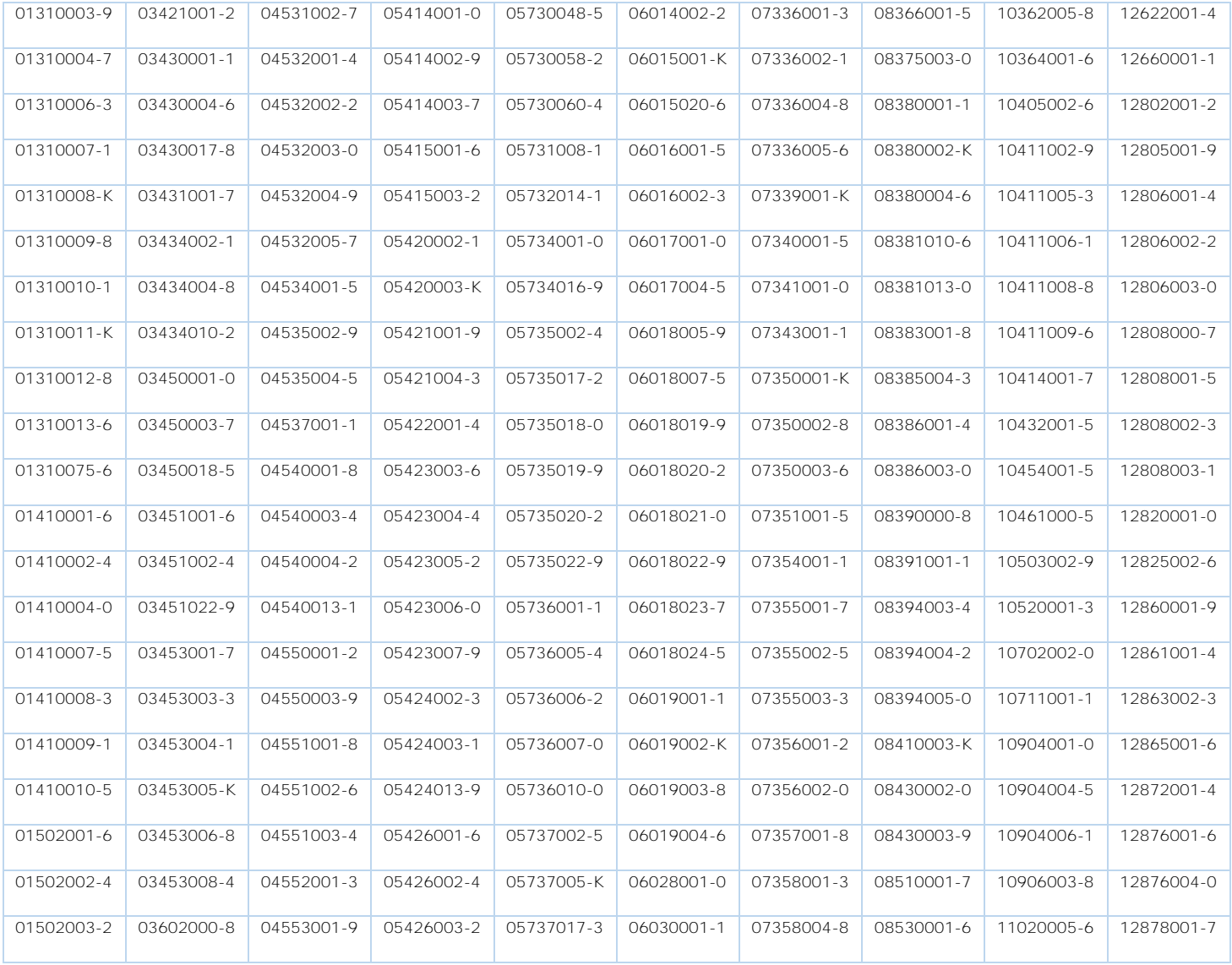

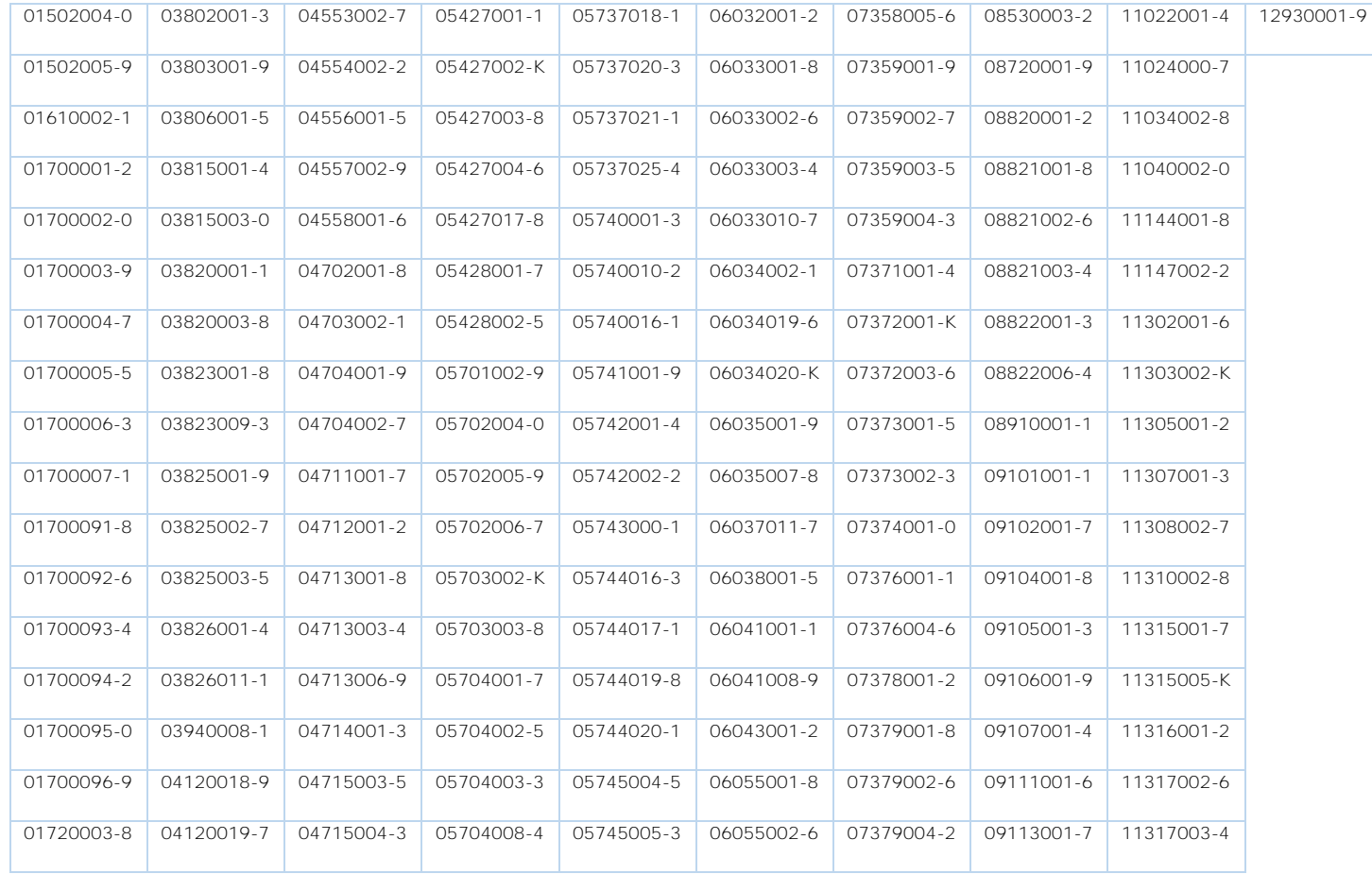

La [Tabla 23](#page-92-0) muestra los datos eliminados por estar duplicados.

Luego del proceso de depuración no se eliminó ninguna estación. No obstante, cabe destacar que hay dos códigos de estación que tienen el mismo nombre (7123007 y 7123009 – Pozo Sector Lora), que son tratadas como estaciones distintas. De los 99 parámetros iniciales, que corresponden a 62 descripciones de parámetros o parámetros de calidad del agua, luego de la depuración quedan 90 códigos de parámetro (correspondiente a 57 parámetros). Se eliminaron los parámetros de código 8140 (cobre disuelto), 8282 y 8283 (ambos manganeso total), y 5001, 6300, 5040, 5100, 5160,640. El código 8140 tiene sólo 5 mediciones u observaciones en la BDB cuyo valor reportado es 0, con 4 valores de ellos indicados como "<", mientras que el código 8282 y 8283 tienen 7 valores cada uno que se eliminan por duplicidad. Los últimos 6 códigos fueron eliminados al ser identificados como errores por el mandante. En relación a la descripción de parámetros, se eliminaron por decisión del mandante: Color verdadero, Nitrógeno orgánico, Salinidad, Turbiedad y Humedad.

<span id="page-92-0"></span>

| <b>EstCodigo</b> | <b>AguFecha</b> | <b>AguHora</b> | <b>AguValor</b> | <b>IndTipo</b>           | <b>Nombre</b>                      | <b>ParDescripcion</b> |
|------------------|-----------------|----------------|-----------------|--------------------------|------------------------------------|-----------------------|
| 5716001          | 20-02-2014      | 12:30:00       | 0,002           | $\overline{\phantom{a}}$ | RIO ANGOSTURA EN VALDIVIA DE PAINE | Molibdeno total       |
| 5716001          | 20-02-2014      | 12:30:00       | 0,03            | $\overline{\phantom{0}}$ | RIO ANGOSTURA EN VALDIVIA DE PAINE | Molibdeno total       |
| 5730040          | 14-07-2015      | 12:20:00       | 0,01            | $\,<\,$                  | POZO CLUB DE GOLF                  | Zinc total            |
| 5730040          | 14-07-2015      | 12:20:00       | 2,46            | $=$                      | POZO CLUB DE GOLF                  | Zinc total            |
| 12861001         | 28-03-2007      | 14:00:00       | 0,05            | $=$                      | <b>RIO CULLEN EN FRONTERA</b>      | Manganeso total       |
| 12861001         | 28-03-2007      | 14:00:00       | 14,787          | $=$                      | <b>RIO CULLEN EN FRONTERA</b>      | Manganeso total       |
| 12861001         | 26-07-2007      | 17:00:00       | 0,06            | $=$                      | <b>RIO CULLEN EN FRONTERA</b>      | Manganeso total       |
| 12861001         | 26-07-2007      | 17:00:00       | 17,807          | $\equiv$                 | <b>RIO CULLEN EN FRONTERA</b>      | Manganeso total       |
| 12861001         | 20-11-2007      | 15:00:00       | 0,04            | $=$                      | <b>RIO CULLEN EN FRONTERA</b>      | Manganeso total       |
| 12861001         | 20-11-2007      | 15:00:00       | 15,747          | $=$                      | <b>RIO CULLEN EN FRONTERA</b>      | Manganeso total       |
| 12861001         | 20-03-2008      | 15:50:00       | 0,05            | $=$                      | <b>RIO CULLEN EN FRONTERA</b>      | Manganeso total       |
| 12861001         | 20-03-2008      | 15:50:00       | 1,824           | $\equiv$                 | <b>RIO CULLEN EN FRONTERA</b>      | Manganeso total       |
| 12861001         | 22-07-2008      | 17:00:00       | 0,22            | $=$                      | <b>RIO CULLEN EN FRONTERA</b>      | Manganeso total       |
| 12861001         | 22-07-2008      | 17:00:00       | 15,051          | $=$                      | <b>RIO CULLEN EN FRONTERA</b>      | Manganeso total       |
| 12861001         | 26-03-2009      | 16:00:00       | 0,02            | $=$                      | <b>RIO CULLEN EN FRONTERA</b>      | Manganeso total       |
| 12861001         | 26-03-2009      | 16:00:00       | 6,2             | $=$                      | <b>RIO CULLEN EN FRONTERA</b>      | Manganeso total       |
| 12861001         | 24-06-2009      | 17:10:00       | 0,06            | $=$                      | <b>RIO CULLEN EN FRONTERA</b>      | Manganeso total       |
| 12861001         | 24-06-2009      | 17:10:00       | 18,8            | $=$                      | <b>RIO CULLEN EN FRONTERA</b>      | Manganeso total       |

**Tabla 23: Detalle de datos duplicados en base de datos DGA. Fuente: Elaboración propia.**

and the company of the company

### **Tendencias**

Los parámetros incorporados en el análisis de tendencia corresponden a los indicados en las bases (nombres según la descripción de parámetro de la DGA): Conductividad específica 25ªC, Temperatura del agua, pH, Oxigeno disuelto, Fosforo total, Fosforo de ortofosfato, Nitrogeno de nitrato, Arsénico total, Hierro total, Aluminio total, Calcio total, Magnesio total, Sodio total, Potasio total, Sulfato, Cloruro total y Bicarbonato. En la [Tabla](#page-93-0)  [24](#page-93-0) se muestra relación con los nombres utilizados en el análisis de tendencia.

| <b>Nombre DGA</b>                          | Nombre análisis tendencia |
|--------------------------------------------|---------------------------|
| Arsénico total                             | Arsénico                  |
| Calcio total                               | Calcio                    |
| Cloruro total                              | Cloruro                   |
| <b>Hierro total</b>                        | Hierro                    |
| Conductividad específica 25 <sup>ª</sup> C | CE                        |
| <b>Magnesio total</b>                      | Mg                        |
| Nitrogeno de nitrato                       | Nitrato                   |
| Oxigeno disuelto                           | ΩD                        |
| рH                                         | рH                        |
| <b>Potasio total</b>                       | Potasio                   |
| Sodio total                                | Sodio                     |
| Sulfato                                    | Sulfato                   |
| Temperatura del agua                       | Temp                      |
| <b>Fosforo total</b>                       | Fosforot                  |
| Fosforo de ortofosfato                     | Fosfato                   |
| <b>Aluminio total</b>                      | Aluminio                  |
| <b>Bicarbonato</b>                         | Bicarbonato               |

<span id="page-93-0"></span>**Tabla 24. Relación de nombres. Fuente: Elaboración propia.**

La [Tabla 25](#page-95-0) muestra, para las estaciones superficiales que cumplen con los criterios mencionados en la sección [3.2.5.2,](#page-53-0) el análisis realizado por el programa (por estación y parámetro) para incluir los datos en el análisis de tendencia. Es importante notar que algunos parámetros no se consideran ya que no cumplen con los criterios en ninguna estación (no incluidos en la tabla) y hay otros parámetros que no se consideran sólo para algunas estaciones, ya que se eliminan previamente por no cumplir los criterios (identificados como "no data" o "short record" en tabla).

La [Tabla 26](#page-101-0) muestra los resultados del análisis de tendencia de las estaciones superficiales y parámetros que cumplen los criterios. En ella se presentan las pendientes de las tendencias, expresado como cambio en unidades originales por año (Tend) y

anuales porcentuales (% Tend), junto con el valor p y la dirección del cambio. Si el valor p es <5%, el cambio es significativo y se considera una dirección de cambio; en caso de pendiente 0, se indica un asterisco.

Para las estaciones subterráneas no se calculan tendencias ya que los criterios se cumplen sólo para una estación y dos parámetros (pH y temperatura).

<span id="page-95-0"></span>

| <b>Arsenico</b> | <b>Calcio</b> | <b>Cloruro</b> | <b>Hierro</b>   | CE      | <b>Mg</b> | OD      | pH      | <b>Potasio</b> | <b>Sodio</b> | <b>Sulfato</b> | <b>Temp</b> |
|-----------------|---------------|----------------|-----------------|---------|-----------|---------|---------|----------------|--------------|----------------|-------------|
| no data         | no data       | no data        | no data         | OK      | no data   | no data | no data | no data        | no data      | no data        | OK          |
| no data         | no data       | no data        | no data         | OK      | no data   | no data | no data | no data        | no data      | no data        | OK          |
| OK              | no data       | no data        | OK              | no data | no data   | no data | no data | no data        | no data      | no data        | no<br>data  |
| OK              | OK            | OK             | OK              | OK      | OK        | no data | OK      | OK             | OK           | OK             | OK          |
| OK              | OK            | OK             | OK              | OK      | ОК        | no data | no data | ОΚ             | ОК           | OK             | OK          |
| OK              | OK            | OK             | OK              | OK      | OK        | no data | ОК      | OK             | OK           | no data        | OK          |
| OK              | OK            | OK             | OK              | OK      | OK        | no data | OK      | OK             | OK           | no data        | OK          |
| no data         | OK            | no data        | no data         | OK      | OK        | no data | OK      | OK             | OK           | no data        | OK          |
| OK              | OK            | OK             | short<br>record | OK      | ОК        | no data | ОК      | OK             | ОК           | OK             | OK          |
| OK              | OK            | OK             | no data         | OK      | OK        | no data | OK      | OK             | OK           | OK             | OK          |
| OK              | OK            | no data        | OK              | OK      | OK        | no data | OK      | OK             | OK           | no data        | OK          |
| OK              | OK            | OK             | OK              | OK      | OK        | no data | OK      | OK             | OK           | no data        | OK          |
| OK              | OK            | OK             | OK              | OK      | ОК        | OK      | OK      | OK             | OK           | OK             | OK          |
| OK              | OK            | OK             | OK              | OK      | OK        | OK      | OK      | OK             | OK           | OK             | OK          |
| OK              | OK            | OK             | OK              | OK      | OK        | OK      | OK      | OK             | OK           | OK             | OK          |
| OK              | OK            | OK             | OK              | OK      | OK        | OK      | OK      | OK             | OK           | OK             | OK          |
| OK              | OK            | OK             | OK              | OK      | OK        | OK      | OK      | OK             | OK           | OK             | OK          |
| OK              | OK            | OK             | OK              | OK      | OK        | OK      | OK      | OK             | OK           | OK             | OK          |
| OK              | OK            | OK             | OK              | OK      | OK        | OK      | OK      | no data        | OK           | no data        | OK          |
| OK              | OK            | OK             | OK              | OK      | OK        | OK      | OK      | OK             | OK           | OK             | OK          |
| no data         | OK            | OK             | OK              | OK      | ОК        | OK      | ОК      | ОΚ             | OK           | OK             | OK          |
| OK              | OK            | OK             | OK              | OK      | OK        | OK      | OK      | OK             | OK           | OK             | OK          |
| OK              | OK            | OK             | OK              | OK      | OK        | OK      | OK      | OK             | OK           | OK             | OK          |
| no data         | OK            | OK             | OK              | OK      | OK        | OK      | OK      | OK             | OK           | OK             | OK          |
| no data         | OK            | OK             | OK              | OK      | OK        | OK      | ОК      | ОΚ             | ОК           | OK             | OK          |
| OK              | OK            | OK             | OK              | OK      | OK        | OK      | OK      | OK             | OK           | OK             | OK          |
|                 |               |                |                 |         |           |         |         |                |              |                |             |

**Tabla 25. Inclusión de estaciones superficiales en análisis de tendencia. Fuente: Elaboración propia.**

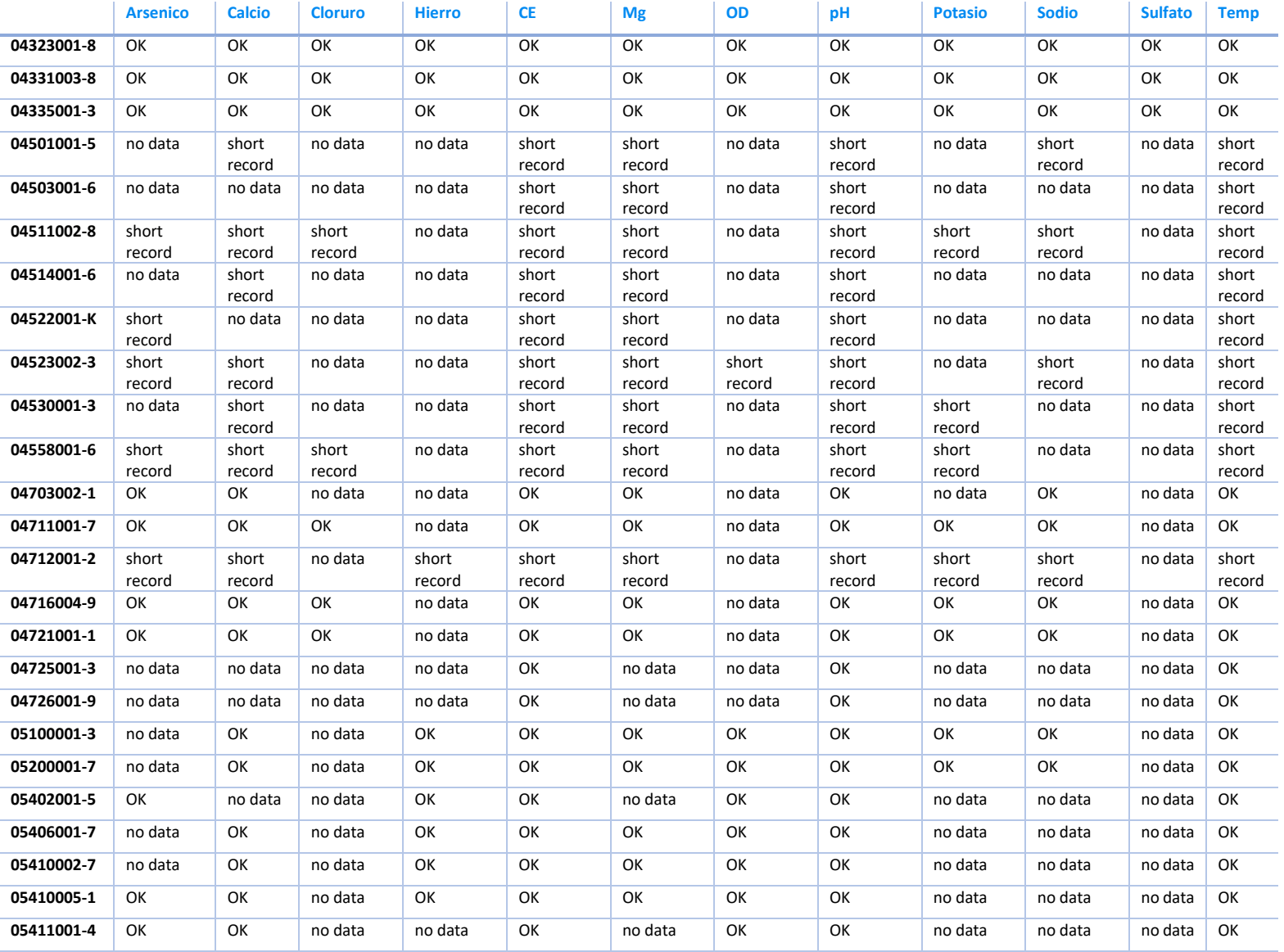

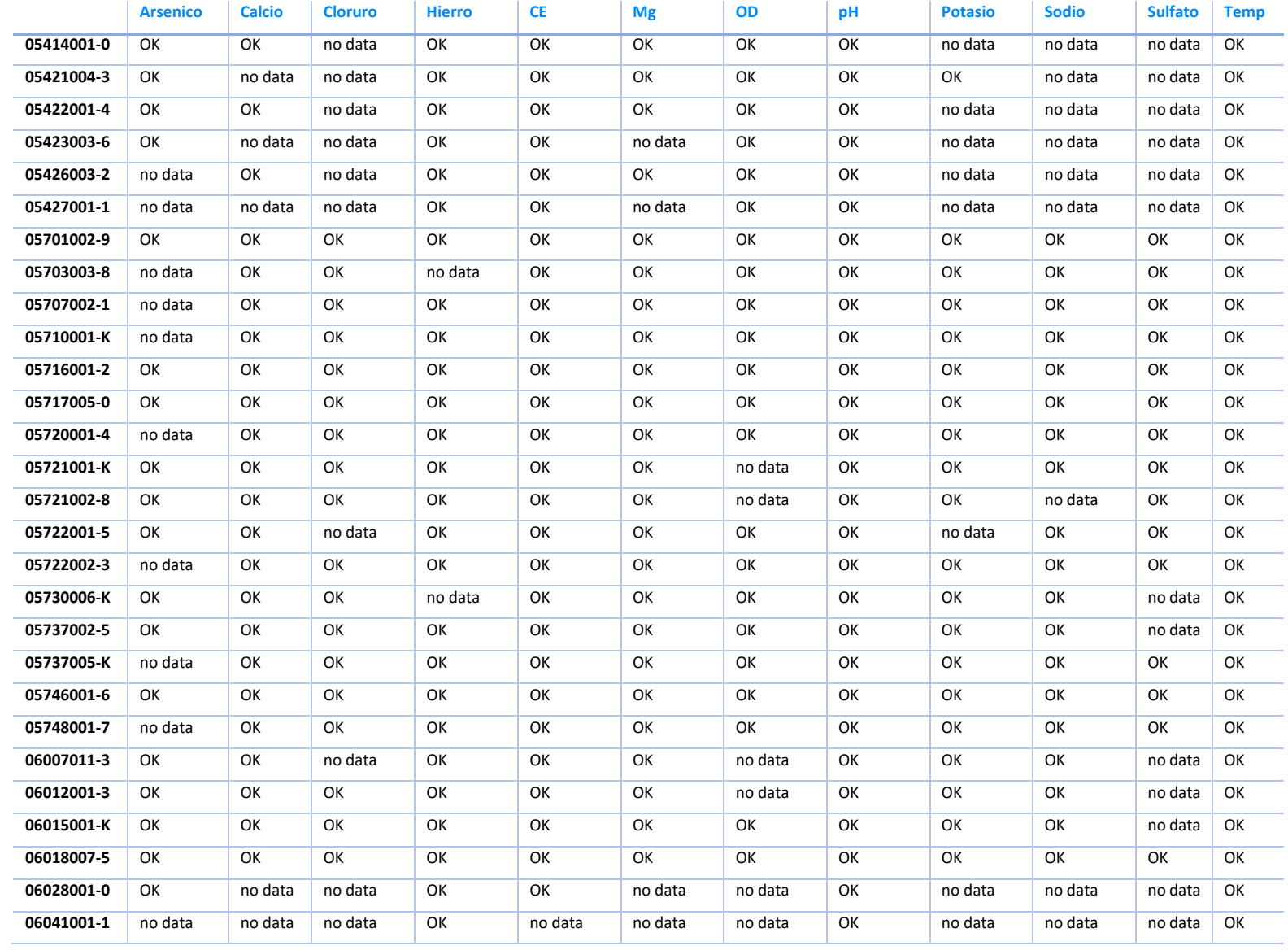

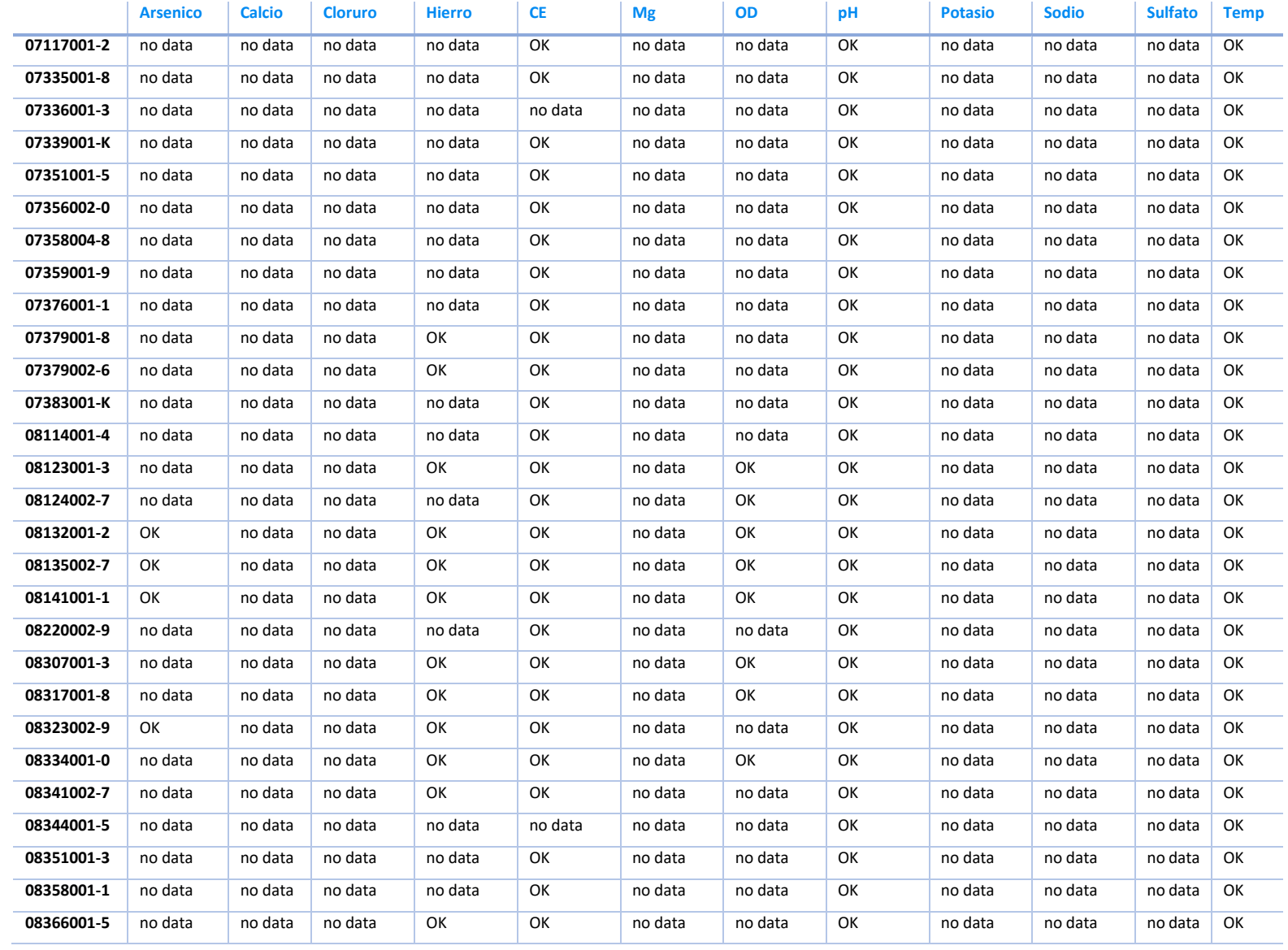

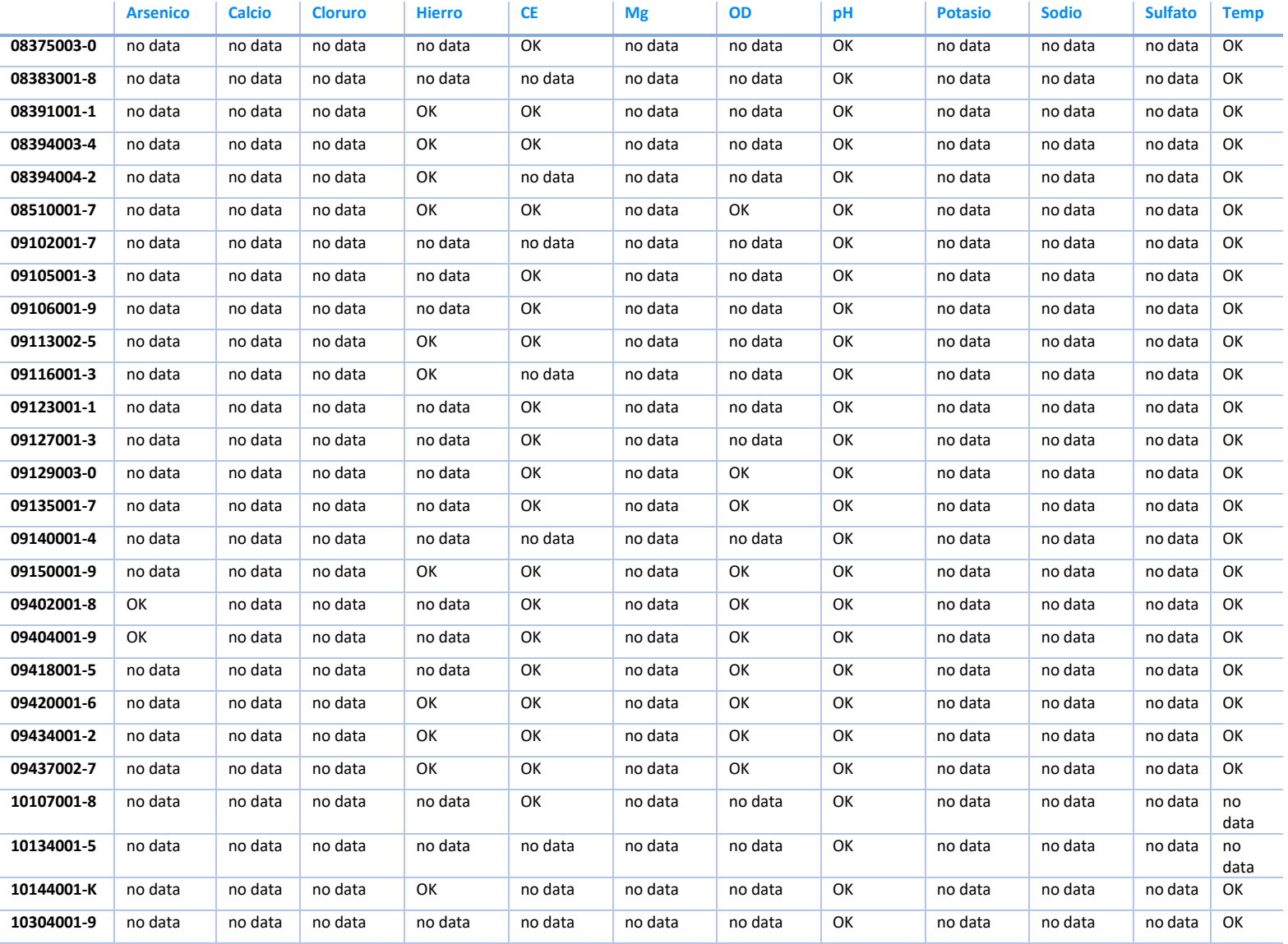

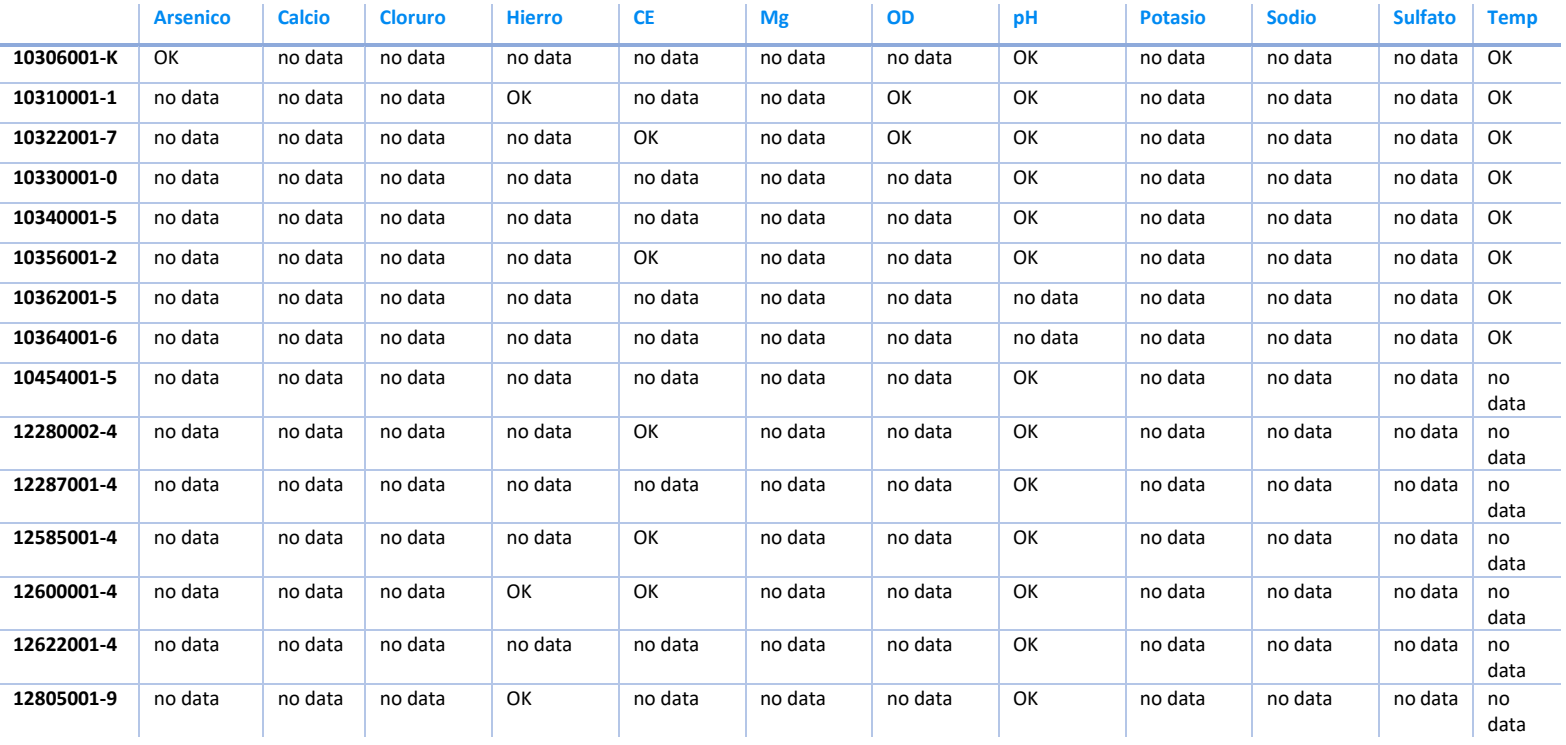

<span id="page-101-0"></span>

|            | <b>Calcio</b> | <b>Hierro</b> | <b>Mg</b> | pH     | <b>Potasio</b> | <b>Temp</b> | <b>Sodio</b> | <b>Arsenico</b> | <b>CE</b> | OD     | <b>Cloruro</b> | <b>Sulfato</b> |
|------------|---------------|---------------|-----------|--------|----------------|-------------|--------------|-----------------|-----------|--------|----------------|----------------|
| 02104002-9 | $-999$        | $-999$        | $-999$    | $-999$ | $-999$         | none        | $-999$       | $-999$          | none      | $-999$ | $-999$         | $-999$         |
| 02110004-8 | $-999$        | $-999$        | $-999$    | $-999$ | $-999$         | none        | -999         | $-999$          | none      | $-999$ | $-999$         | $-999$         |
| 02111002-7 | $-999$        | none          | $-999$    | $-999$ | $-999$         | $-999$      | -999         | $\ast$          | $-999$    | $-999$ | $-999$         | $-999$         |
| 03404001-K | up            | none          | up        | none   | none           | none        | up           | none            | up        | $-999$ | up             | up             |
| 03414001-4 | up            | up            | up        | $-999$ | up             | down        | none         | up              | up        | $-999$ | up             | up             |
| 03421001-2 | up            | none          | up        | up     | none           | down        | up           | up              | none      | $-999$ | none           | $-999$         |
| 03802001-3 | up            | none          | up        | up     | up             | none        | up           | up              | up        | $-999$ | up             | $-999$         |
| 03803001-9 | up            | $-999$        | up        | none   | up             | none        | up           | $-999$          | up        | $-999$ | $-999$         | $-999$         |
| 03806001-5 | up            | $-999$        | up        | none   | up             | none        | up           | up              | up        | $-999$ | none           | up             |
| 03815001-4 | up            | $-999$        | up        | up     | none           | none        | up           | none            | up        | $-999$ | none           | up             |
| 03823001-8 | up            | none          | up        | none   | up             | none        | up           | $\ast$          | up        | $-999$ | $-999$         | $-999$         |
| 03826001-4 | none          | down          | none      | none   | none           | none        | up           | down            | none      | $-999$ | none           | $-999$         |
| 04301001-8 | up            | none          | up        | up     | none           | up          | up           | none            | none      | none   | none           | up             |
| 04302001-3 | up            | none          | up        | down   | none           | up          | up           | down            | up        | none   | up             | up             |
| 04302003-K | down          | none          | up        | none   | down           | up          | down         | none            | up        | none   | down           | up             |
| 04302004-8 | none          | down          | none      | up     | none           | down        | up           | none            | none      | none   | none           | none           |
| 04302005-6 | up            | down          | up        | down   | none           | down        | up           | none            | up        | none   | up             | up             |
| 04302007-2 | none          | none          | up        | down   | down           | up          | none         | none            | up        | none   | none           | up             |
| 04302011-0 | none          | none          | none      | $\ast$ | $-999$         | none        | up           | up              | up        | none   | none           | $-999$         |
| 04303001-9 | none          | down          | up        | up     | none           | up          | up           | down            | none      | none   | none           | none           |
| 04304002-2 | up            | none          | up        | up     | none           | up          | up           | $-999$          | up        | none   | none           | up             |
| 04306001-5 | up            | down          | up        | up     | none           | up          | up           | down            | none      | down   | none           | none           |
| 04308001-6 | up            | down          | up        | up     | none           | up          | up           | down            | none      | down   | none           | up             |
| 04311001-2 | none          | none          | up        | up     | none           | none        | up           | $-999$          | none      | $\ast$ | down           | up             |
| 04314002-7 | none          | none          | up        | up     | none           | none        | none         | $-999$          | none      | none   | down           | up             |
| 04320001-1 | up            | none          | up        | up     | none           | up          | up           | none            | none      | none   | none           | up             |

**Tabla 26. Análisis de tendencia en estaciones superficiales. Fuente: Elaboración propia.**

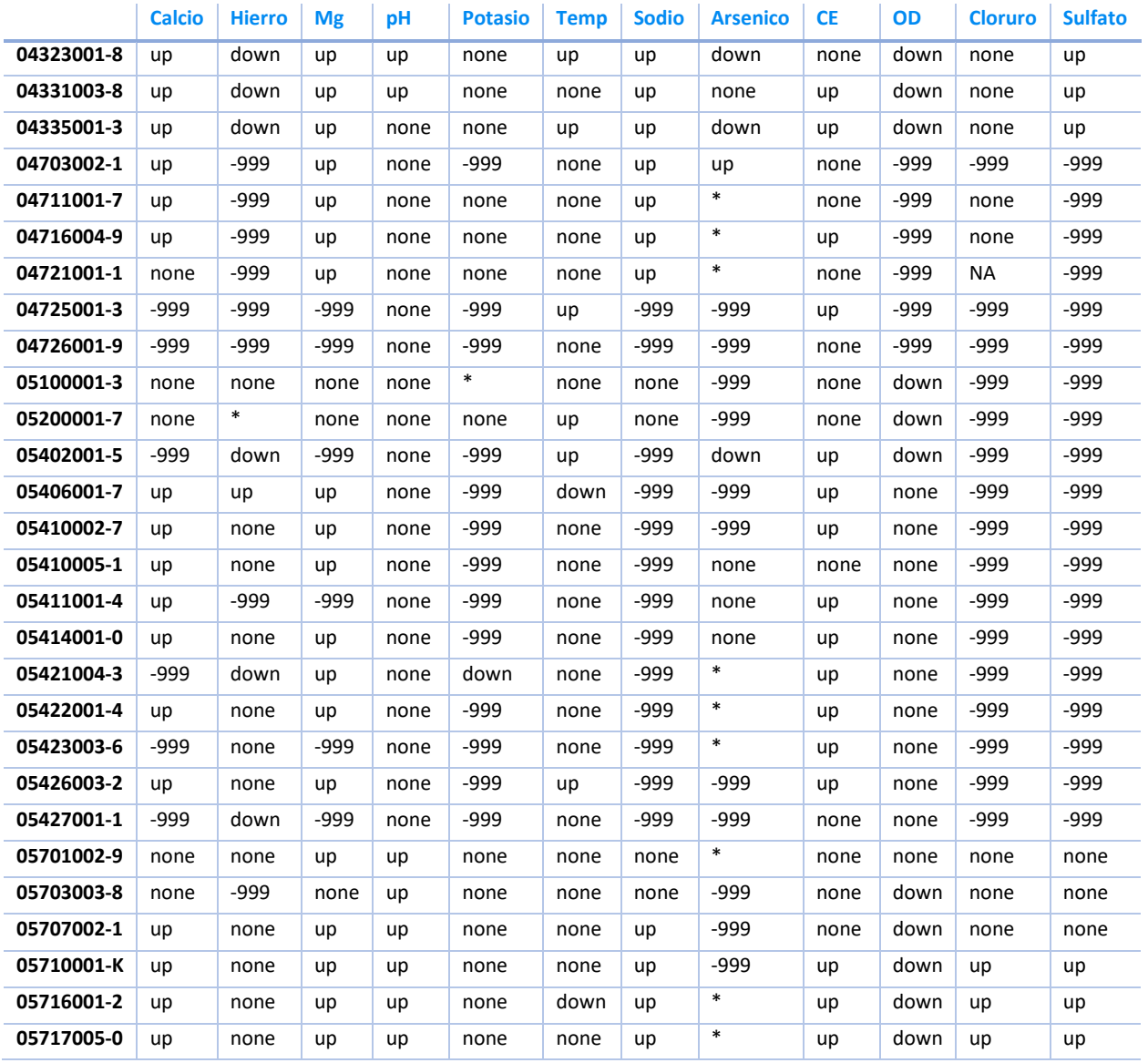

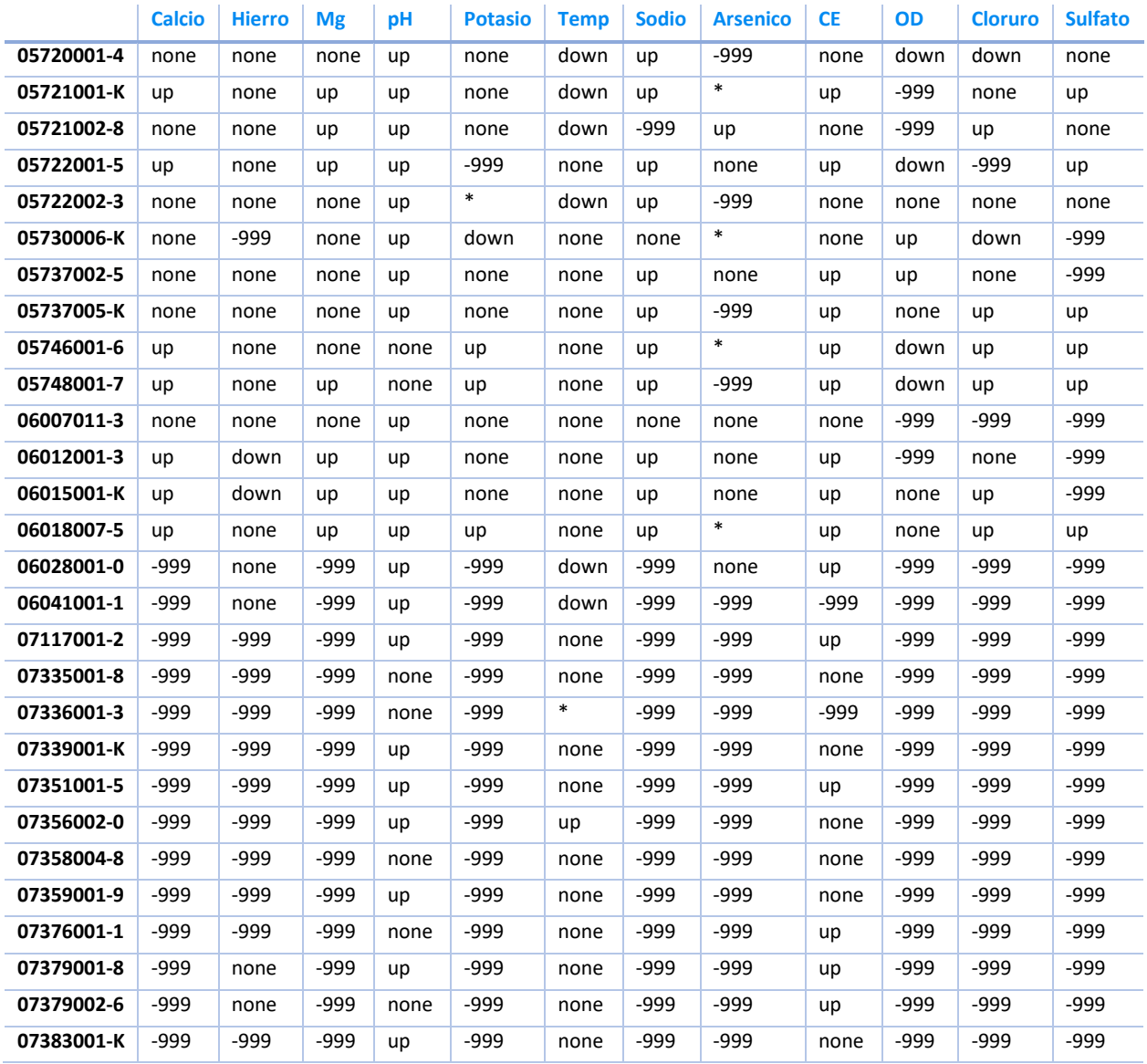

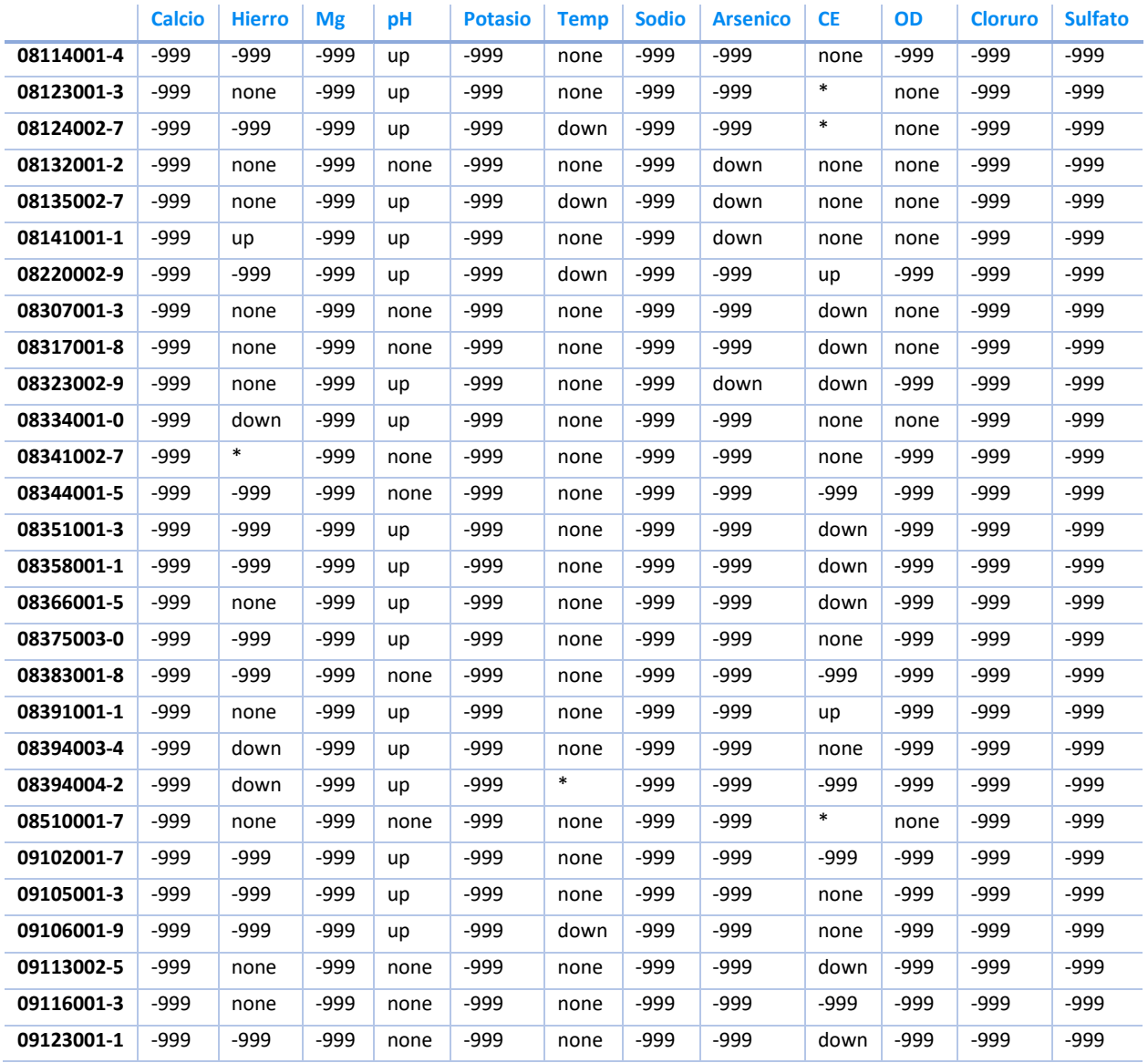

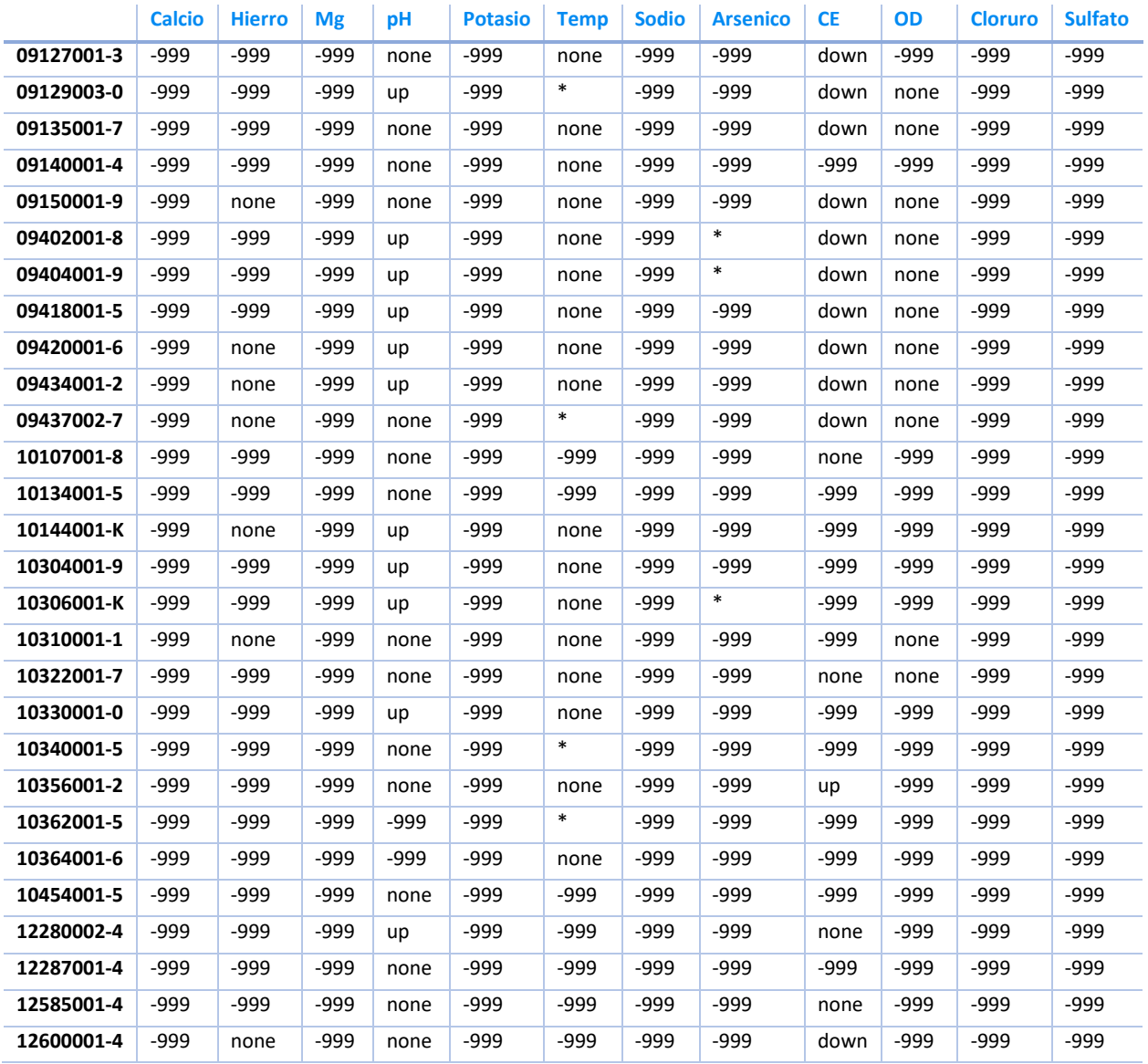

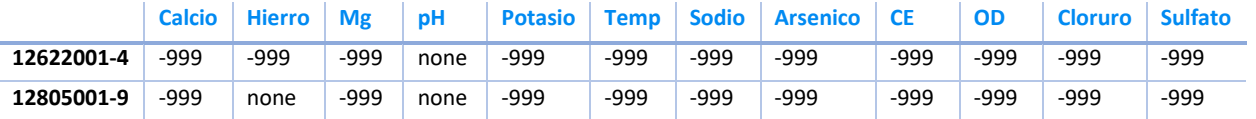

# **Información adicional sobre cálculo de ICA**

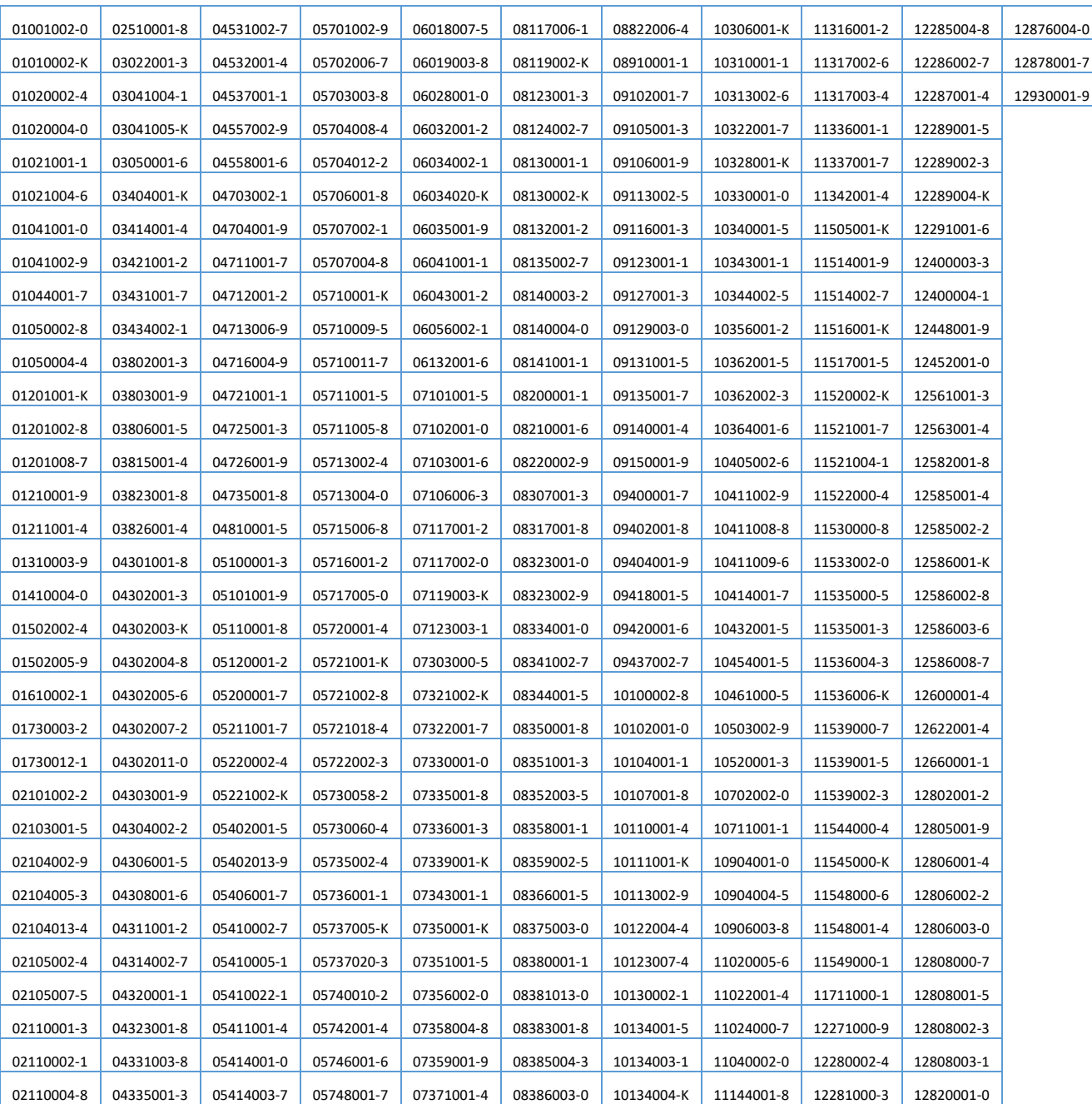

#### **Tabla 27. Estaciones superficiales vigentes con las cuales se calcula el ICA. Fuente: Elaboración propia.**
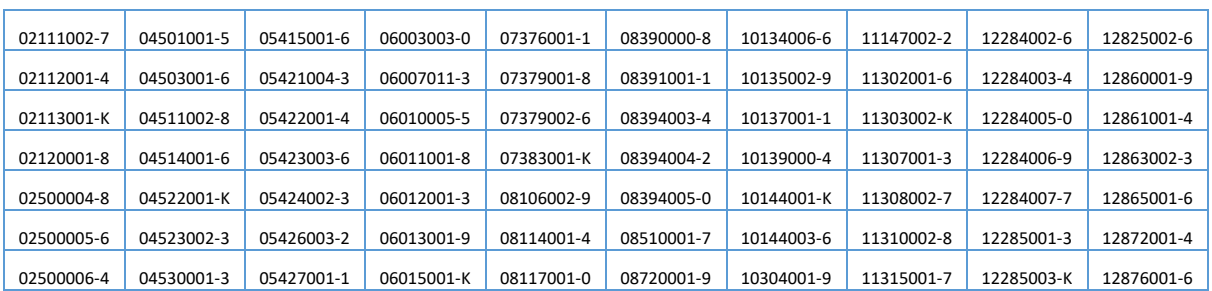

## **Registro del taller de difusión**

## **8.6.1 Fotografías**

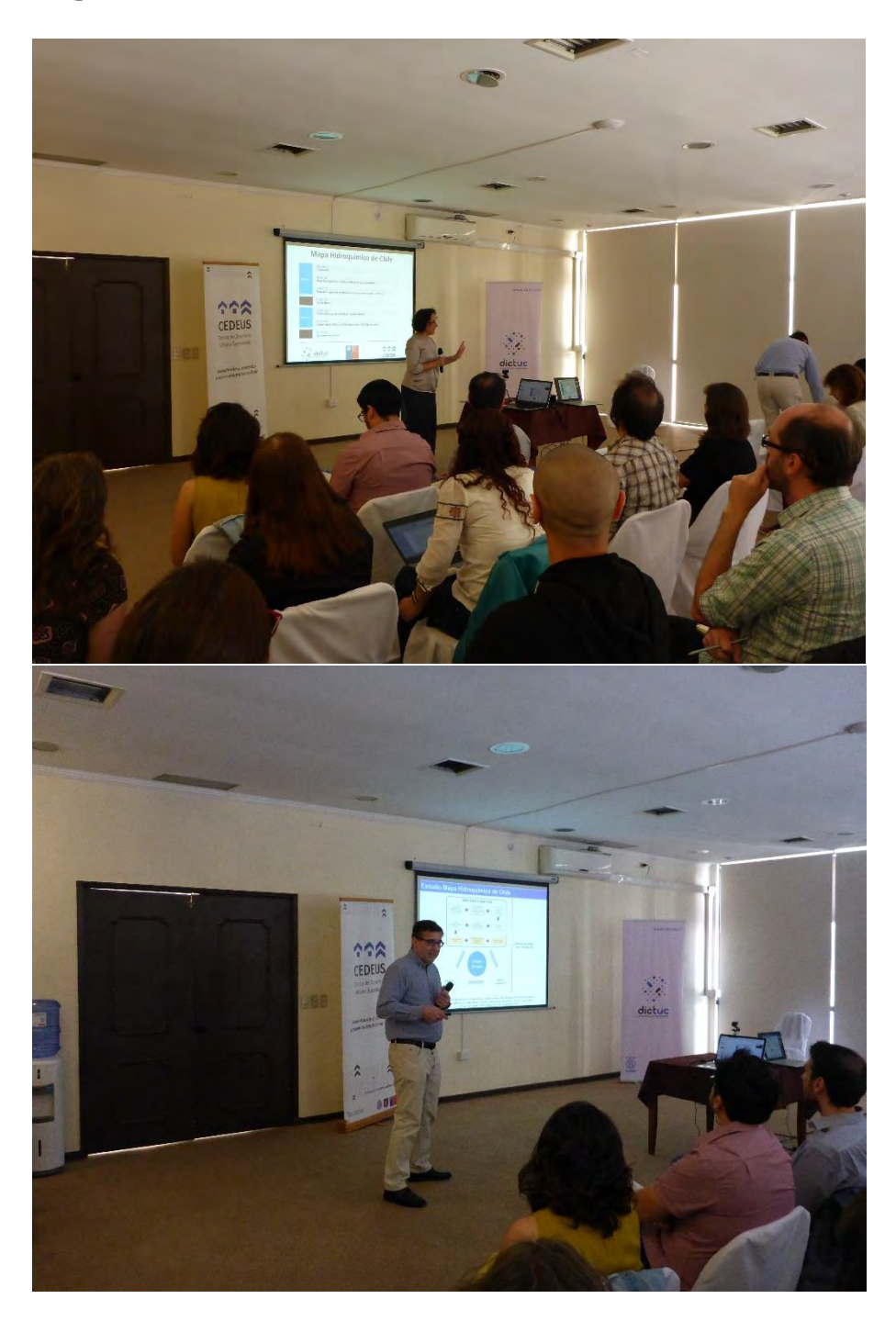

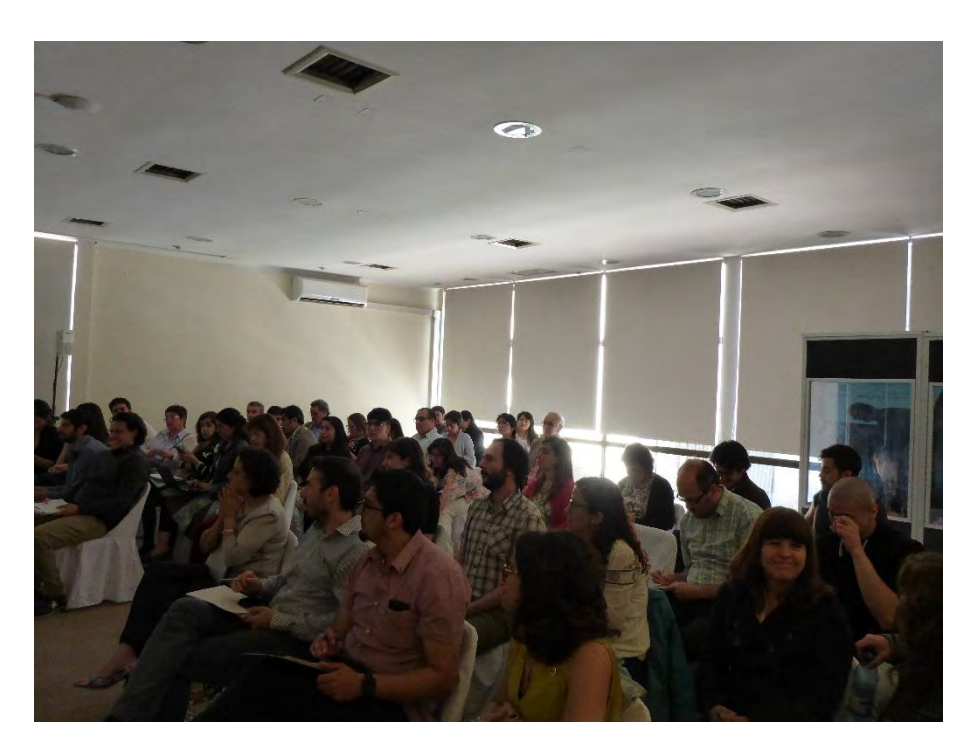

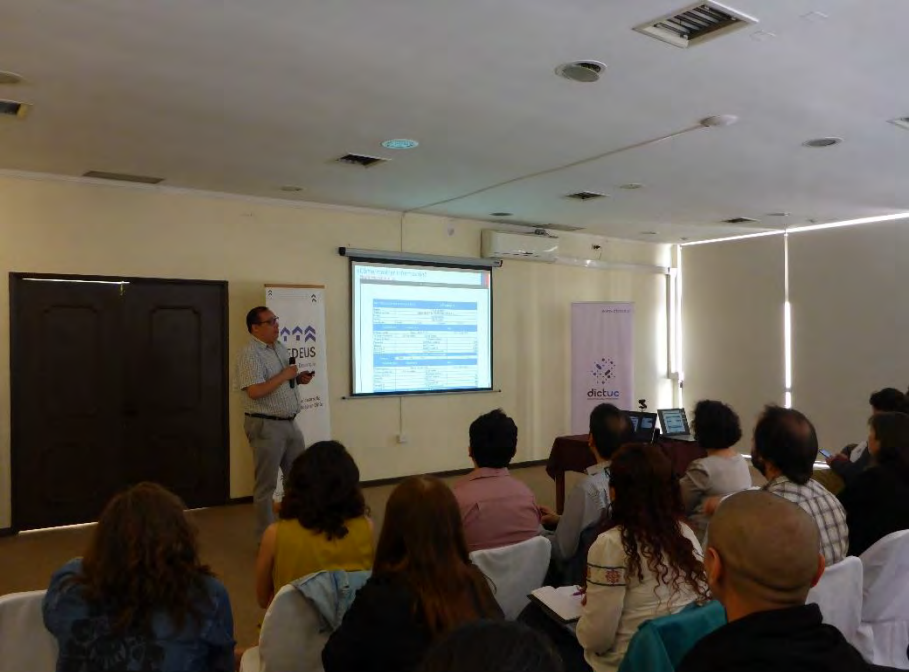

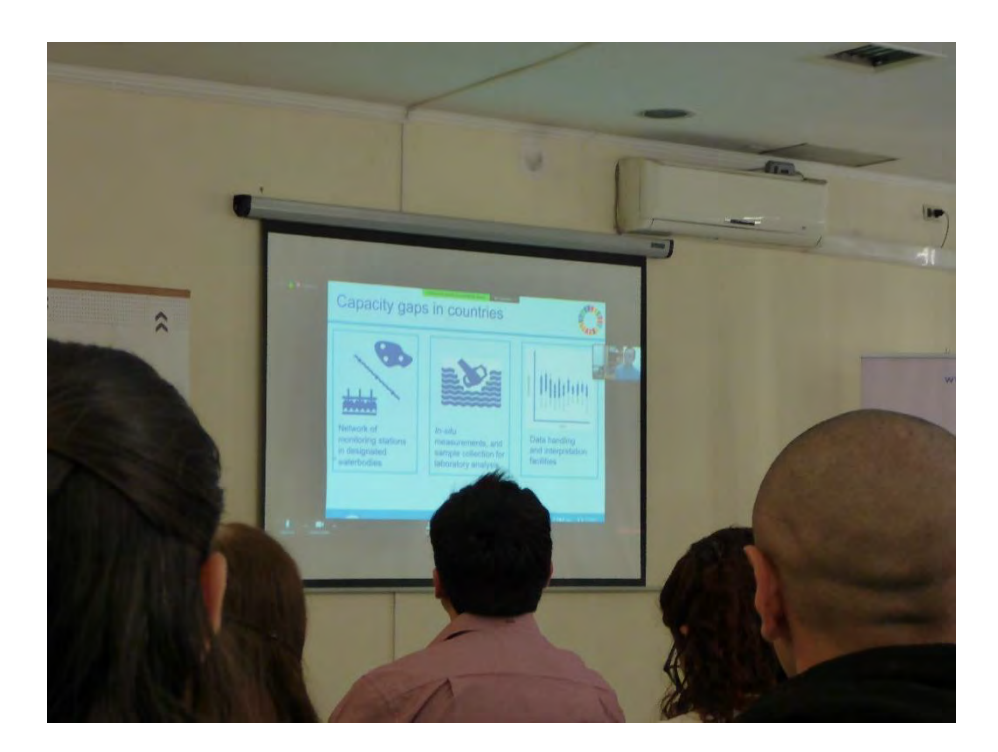

## **8.6.2Asistentes**

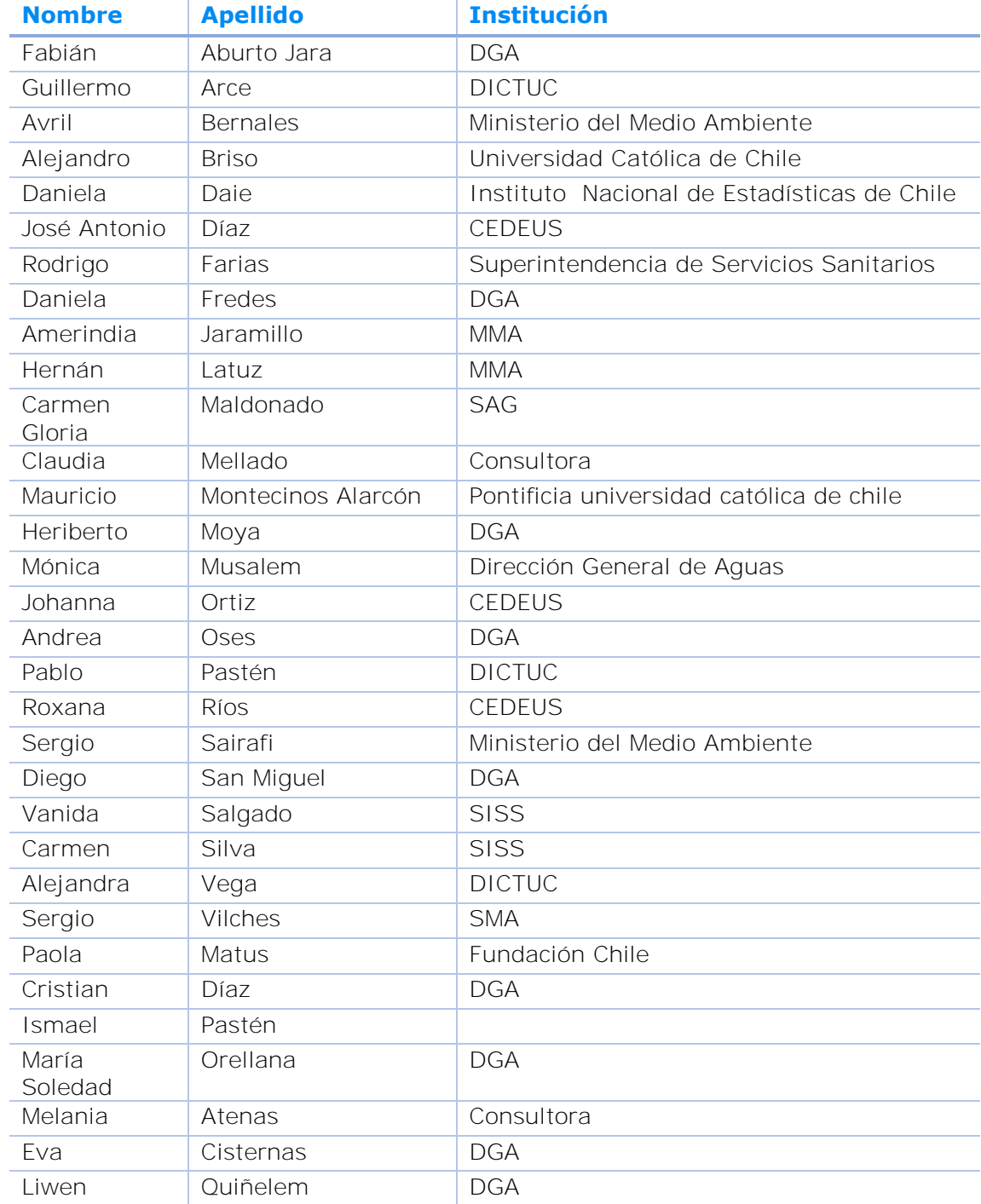

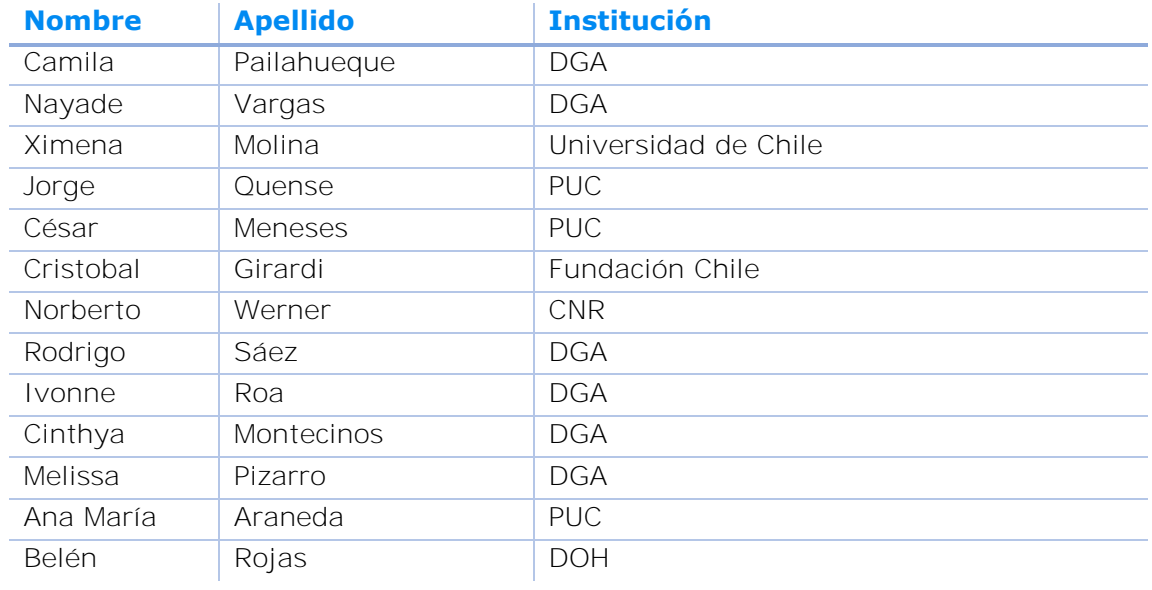